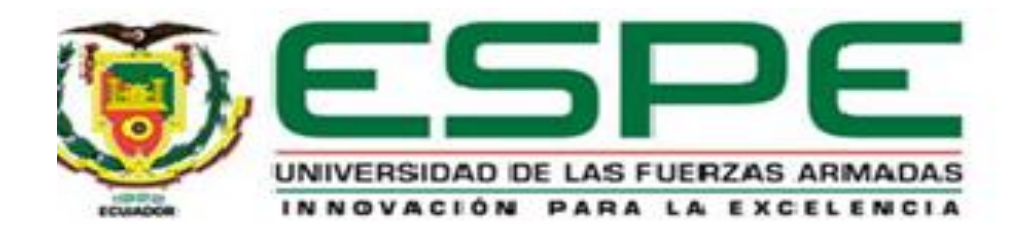

# <span id="page-0-0"></span>**Impacto en la estabilidad de voltaje en el Sistema Eléctrico de Potencia ante contingencia N-2 con el ingreso de centrales fotovoltaicas**

Morales Cuásquer, Cindy Dayana y Morillo Carrera, Kevin Andrés

Departamento de Eléctrica, Electrónica y Telecomunicaciones

Carrera de Ingeniería Electromecánica

Trabajo de integración curricular, previo a la obtención del título de Ingeniero Electromecánico

Ing. Masache Almeida, Paul Andrés

16 de agosto del 2023

Latacunga.

<span id="page-1-0"></span>Reporte de verificación de contenido

**Copyleaks** Plagiarism and Al Content Detector Report TESIS MORALES MORILLO 2023.pdf Scan details Suprements **International** na wents August 14th, 2023 at 10:34 UTC 78 19427 **Plagiarism Detection AI Content Detection** Types of plagbathers Werds test coverage @ Identical 6.3% 62 Gill taxt  $\alpha$ **COL** @ Miner Changes 1.4% 263 8,5% Human but: 198% 178% @ Panaphrased 6.2% 1137 Onvised Wents 7.9% 1532 **MARY WALL**  $(i)$  Alerts:  $(1)$ 2/5 Severity **Cross Language: Same Document Language** Submitted language and cross language boot are the same language. No credits were used.

## **EQ Plagiarism Results: (19)**

S Estabilidad de Voltaje de Largo Plazo en Sistemas El... http://www.sciela.org.co/sciela.php?stript=sci\_artic-riBpid=s... Services on Demand Journal SciELO Analytics Google Scholar HSMS () ...

Firma:

Masache Almeida, Paúl Andrés

**Tutor de tesis** 

1.6%

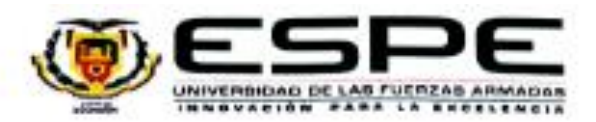

<span id="page-2-0"></span>Departamento de Eléctrica, Electrónica y Telecomunicaciones

Carrera de Ingeniería Electromecánica

Certificación

Certifico que el trabajo de integración curricular: "Impacto en la estabilidad de voltaje en el Sistema Eléctrico de Potencia ante contingencia N-2 con el ingreso de centrales fotovoltaicas" fue realizado por los señores Morales Cuásquer, Cindy Dayana y Morillo Carrera, Kevin Andrés, el mismo que cumple con los requisitos legales, teóricos, científicos, técnicos y metodológicos establecidos por la Universidad de las Fuerzas Armadas ESPE, además fue revisado y analizada en su totalidad por la herramienta de prevención y/o verificación de similitud de contenidos; razón por la cual ne permito acreditar y autorizar para que se lo sustente públicamente.

Latacunga, 16 de agosto del 2023

Masache Almeida, Paúl Andrés

**Tutor de Tesis** C. C: 1725785552

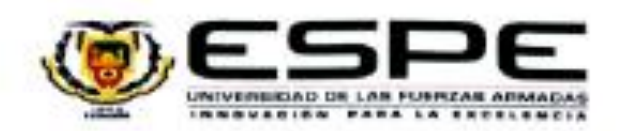

<span id="page-3-0"></span>Departamento de Eléctrica, Electrónica y Telecomunicaciones

Carrera de Ingenieria Electromecánica

#### Responsabilidad de Autoria

Nosotros, Morales Cuásquer, Cindy Dayana con cédula de ciudadania nº: 0402002372 y Morillo Carrera, Kevin Andrés con cédula de ciudadania nº:1723882815, declaramos que el contenido, ideas y criterios del trabajo de integración curricular: "Impacto en la estabilidad de voltaje en el Sistema Eléctrico de Potencia ante contingencia N-2 con el ingreso de centrales fotovoltaicas" es de nuestra autoria y responsabilidad, cumpliendo con los requisitos legales, teóricos, científicos, técnicos, y metodológicos establecidos por la Universidad de las Fuerzas Armadas ESPE, respetando los derechos intelectuales de terceros y referenciando las citas bibliográficas.

Latacunga, 16 de agosto del 2023

Morales Cuásquer, Cindy Dayana

C.C.: 0402002372

Morillo Carrera, Kevin Andrés  $C.C.: 1723882815$ 

<span id="page-4-0"></span>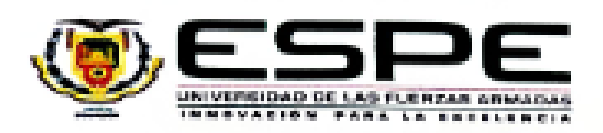

## Departamento de Eléctrica, Electrónica y Telecomunicaciones

Carrera de Ingeniería Electromecánica

Autorización de Publicación

Nosotros Morales Cuásquer, Cindy Dayana, con cédula de ciudadanía n°: 0402002372 y Morillo Carrera, Kevin Andrés con cédula de ciudadania n":1723882815, autorizamos a la Universidad de las Fuerzas Armadas ESPE publicar el trabajo de integración curricular: Titulo: "Impacto en la estabilidad de voltaje en el Sistema Eléctrico de Potencia ante contingencia N-2 con el ingreso de centrales fotovoltaicas" en el Repositorio Institucional, cuyo contenido, ideas y criterios son de nuestra responsabilidad.

Latacunga, 16 de agosto del 2023

.<br>December

Morales Cuásquer, Cindy Dayana C.C.: 0402002372

Morillo Carrera, Kevin Andrés C.C.: 1723882815

#### **Dedicatoria**

<span id="page-5-0"></span>El presente trabajo de titulación lo dedico principalmente a mis padres, Susana Cuásquer y Joaquín Morales, ya que, gracias a su esfuerzo, dedicación y trabajo arduo, ahora estoy culminando esta etapa de mi vida. Gracias a ellos por toda la paciencia y comprensión en todo este largo camino y sobre todo por el apoyo incondicional brindado.

A mi otro pilar fundamental en todo este proceso de formación, Cristian Gaibor, mi hermano. Le dedico este logró de mi vida tan importante ya que sin él esto no hubiera sido posible. Él me enseño el valor del esfuerzo, la dedicación y sobre todo a ser una mujer multifacética. Gracias a que me dejo formar parte de sus proyectos pude sustentar mis estudios y ahora estoy cumpliendo uno de mis sueños.

Por último, a mi compañero de vida y de formación profesional Kevin Morillo, gracias a su apoyo incondicional, por ser la persona que más confió en mí y en mis capacidades, por siempre estar conmigo apoyándome y sobre todo gracias a su paciencia en todo este largo camino. Sin duda alguna sin su apoyo y amor todo este recorrido hubiera sido muy complicado.

#### **Dayana Morales**

#### **Dedicatoria**

<span id="page-6-0"></span>El presente trabajo de titulación lo dedico a mis Padres, Doris Carrera y Raúl Morillo ya que sin su apoyo y esfuerzo durante toda mi vida personal y estudiantil no habría logrado culminar con el proceso de mis estudios en educación superior, así como sin sus consejos y enseñanzas no habría tenido un rumbo claro en mi vida. Les agradezco sobre todo por el amor brindado que, aunque con desacuerdos y errores cometidos nunca dejaron de ser las personas que siempre estarán incondicionalmente en mi vida.

También le dedico este logro a mi hermana Keren Morillo que siempre ha estado a mi lado creciendo y viviendo juntos varias etapas de nuestra vida siendo un apoyo incondicional en ella.

A mi tía Jenny Calderón y mi primo Esteban Galarza por haberme ayudado en varias etapas de mi vida mostrándome siempre el lado más bonito de tener una familia en la cual puedes confiar y amar.

Finalmente dedico este trabajo a mi novia Dayana Morales por haberme apoyado durante la mayor parte de mi vida universitaria siendo uno de las personas que más me supo entender, dándome aliento y soporte en varias etapas con diversos obstáculos de mi vida en las cuales sin ella no habría podido superarlas

## **Kevin Morillo**

## **Agradecimiento**

<span id="page-7-0"></span>Agradezco principalmente a Dios por haberme, dado salud, sabiduría, perseverancia y fuerza para poder salir adelante.

Al toda la carrera de ingeniería electromecánica, principalmente a los docentes que

forman parte de ella, ya que, gracias a los conocimientos impartidos por su parte, me pude

formar como una buena profesional lista para incursionar en el campo laboral.

Al ingeniero Paúl Masache, mi tutor de tesis. Le agradezco por guiarme en este último paso y estar en toda la elaboración de esta investigación.

Por último, a mis compañeros de universidad por su compañerismo a través de cada

nivel.

## **Agradecimiento**

- <span id="page-8-0"></span>Le agradezco a dios por haberme, dado salud, sabiduría, perseverancia y fuerza para poder salir adelante.
- Le agradezco a mis padres por siempre estar durante todos los momentos importantes de mi vida y preocuparse constantemente de mí.
- Le agradezco a toda mi familia por permitirme compartir momentos muy hermosos de mi vida a su lado.
- Al ingeniero Paúl Masache por haber confiado en todo el proceso de la realización de este trabajo y por siempre brindarme su sabiduría.
- Al ingeniero Washington Freire por ser un gran docente y siempre ser un modelo de personal y profesional.
	- Agradezco a mis compañeros de clase con los cuales compartí varios momentos inolvidables y muchas veces me ofrecieron su ayuda incondicional.
		- Finalmente agradezco a mis amigos de la infancia y adolescencia por ser
- incondicionales, siempre brindándome apoyo y consejo haciendo de mi vida más bonita

## <span id="page-9-0"></span>ÍNDICE DE CONTENIDO

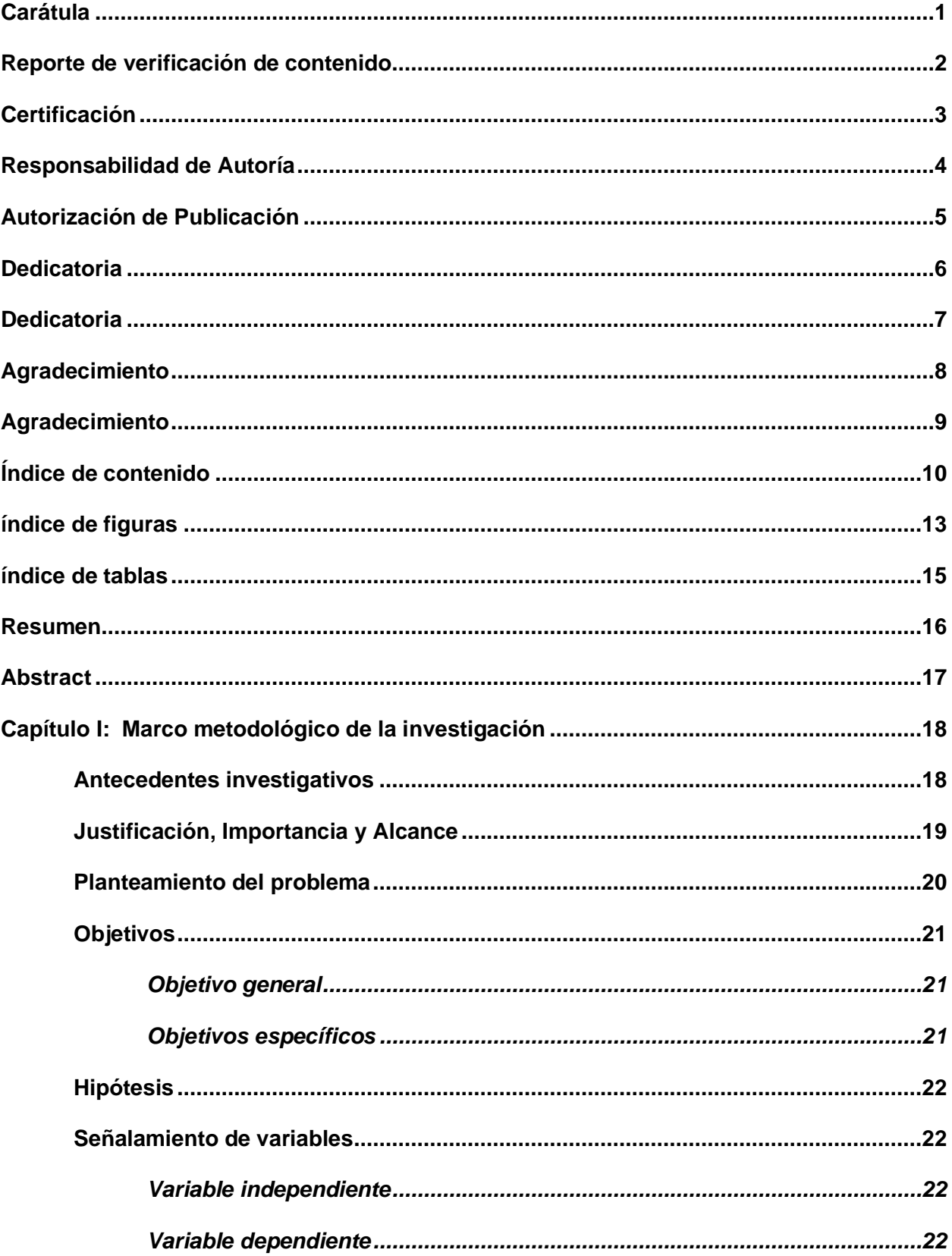

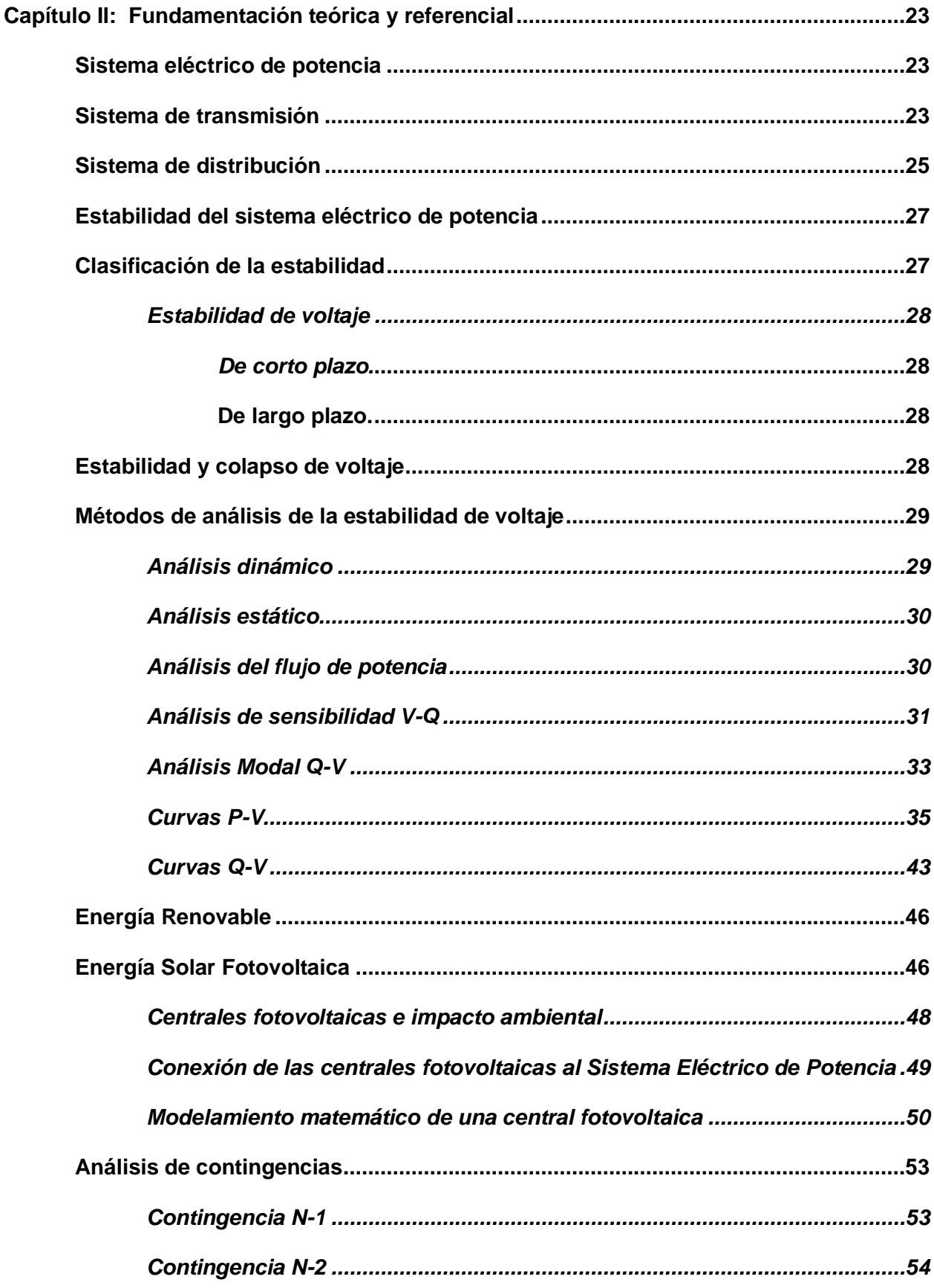

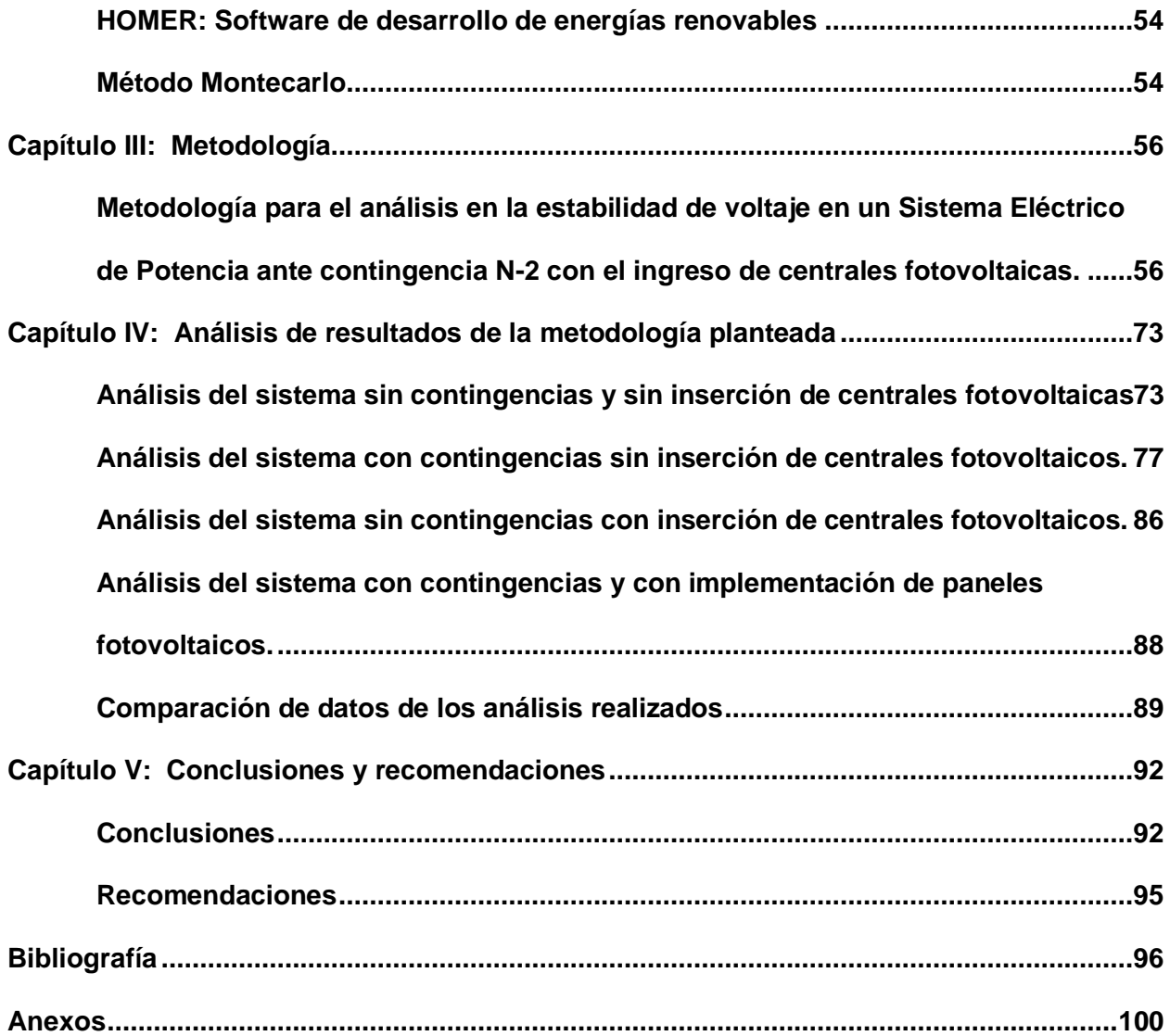

## <span id="page-12-0"></span>**ÍNDICE DE FIGURAS**

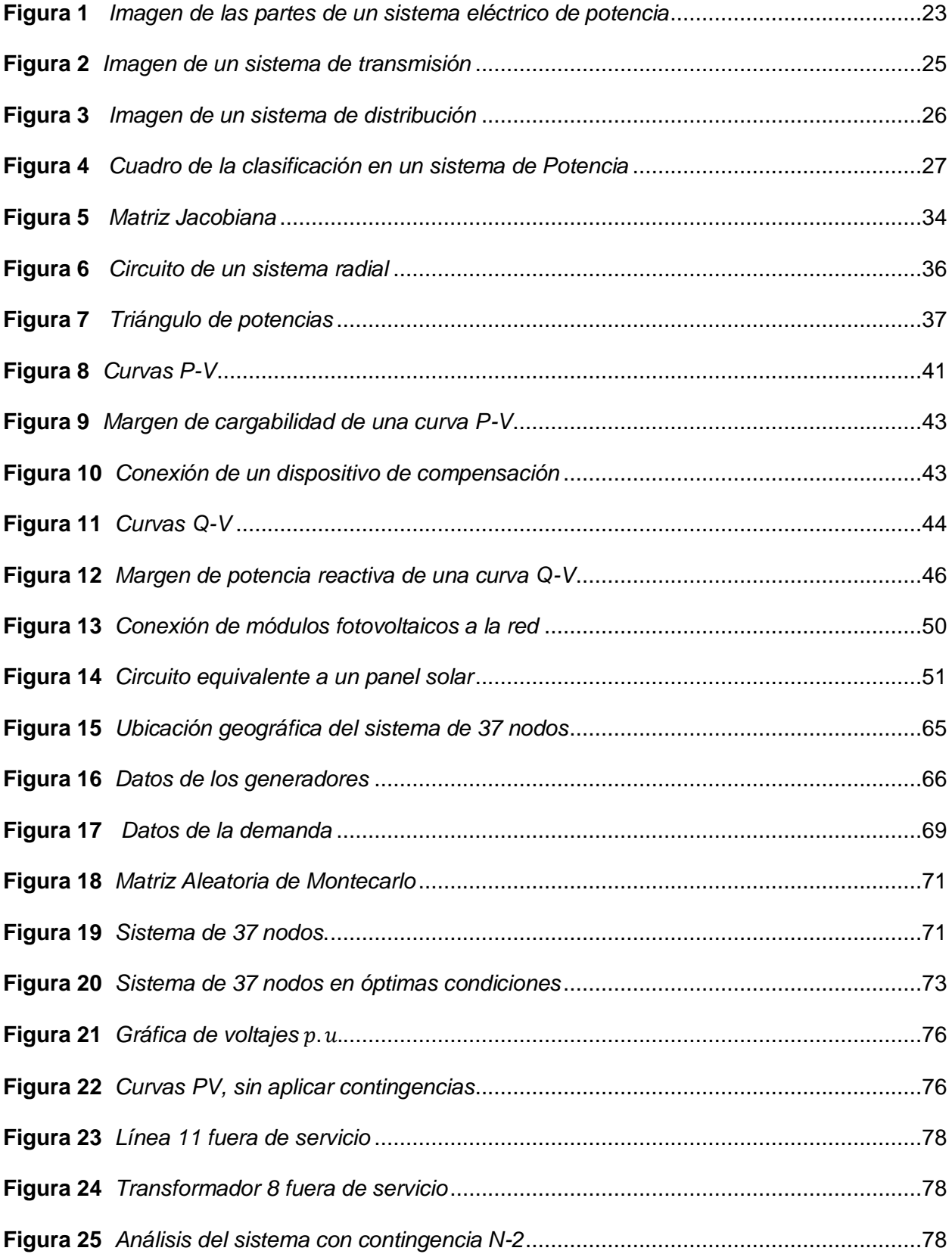

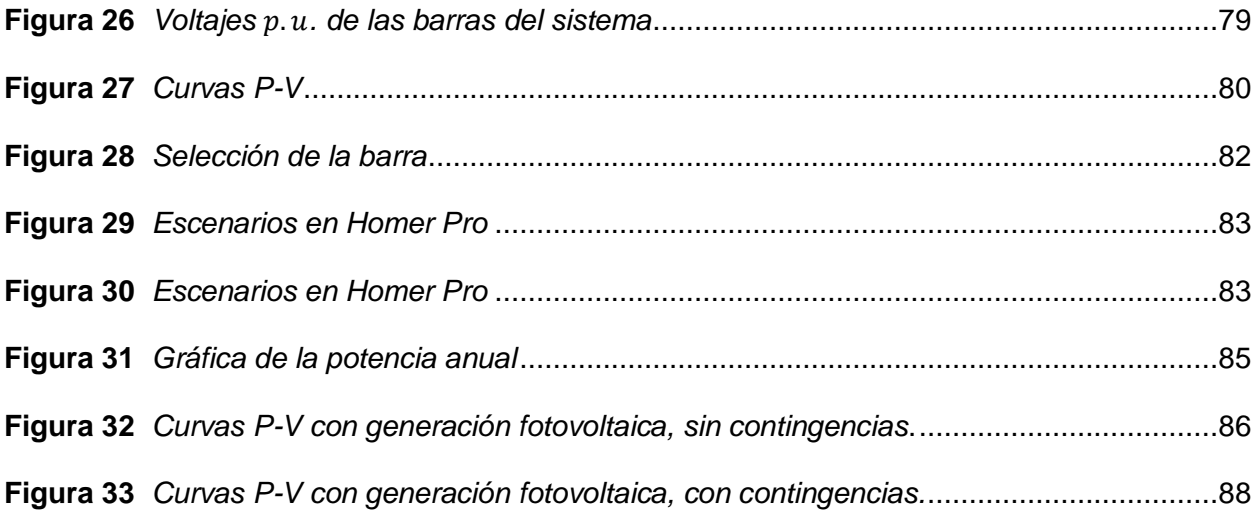

## <span id="page-14-0"></span>**ÍNDICE DE TABLAS**

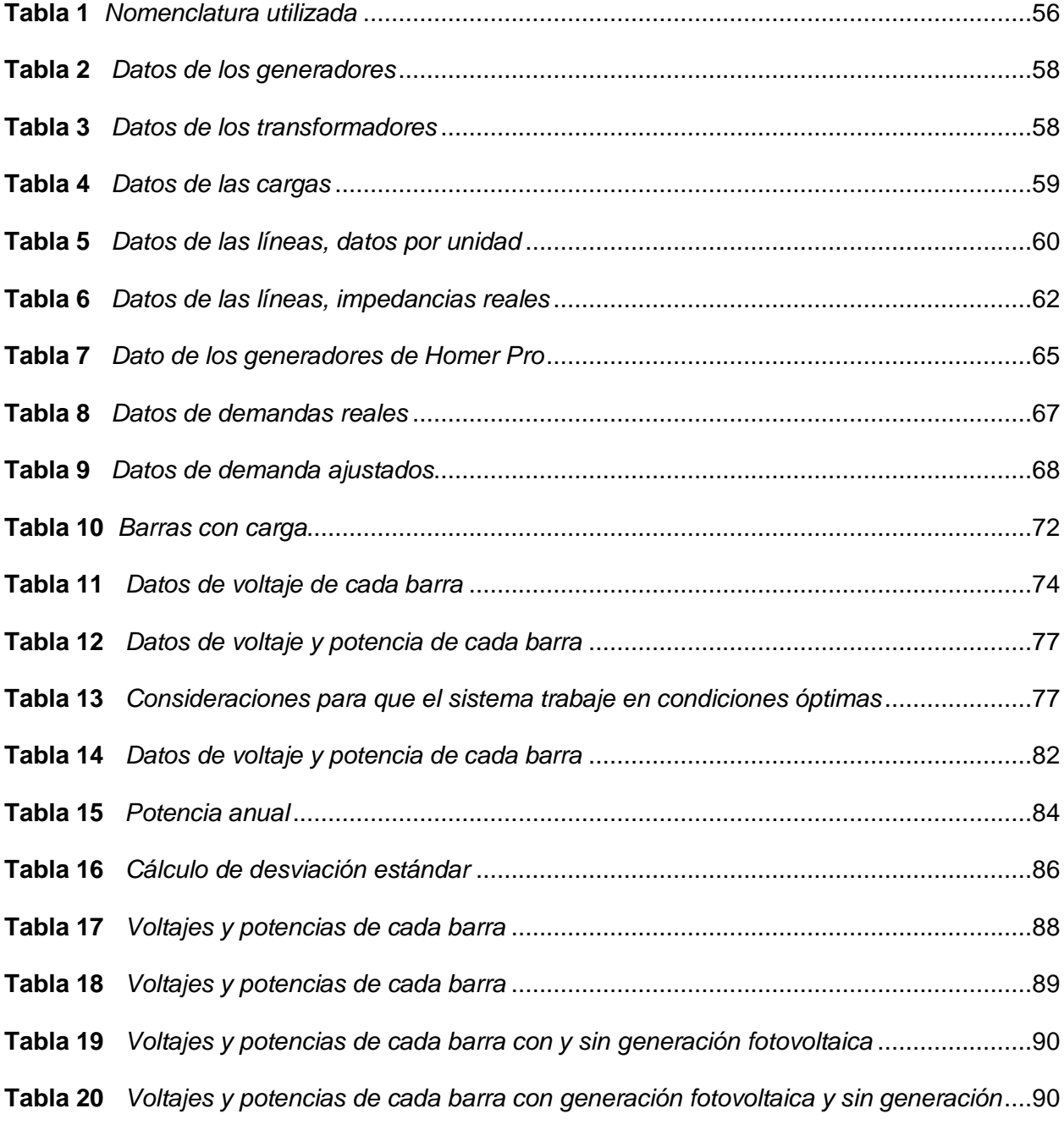

#### **Resumen**

<span id="page-15-0"></span>La presente investigación desarrollará un estudio acerca de la estabilidad de voltaje basado en el criterio de evaluación N-2 (análisis de contingencias) con la implementación de centrales eléctricas fotovoltaicas, para obtener mayor seguridad en el sistema eléctrico. Se inicia realizando una investigación conceptual científica acerca de estabilidad de voltaje, contingencias, centrales fotovoltaicas y curvas PV. Se pretende implementar la propuesta en el software Power Factory DigSilent para analizar la estabilidad de voltaje con el uso de las curvas PV, teniendo en consideración un caso de estudio de la IEEE de 37 nodos, con ayuda del software Homer Pro se determinará la potencia total de la central fotovoltaica a ser implementada en alguna de las barras del sistema de 37 nodos, adicional con el Software Matlab se determinará en que barras se ubicará a la central fotovoltaica, aplicando el Método Aleatorio de Montecarlo. Se realizará un estudio de flujos de potencia en AC para analizar el comportamiento del sistema de potencia y así determinar que cada elemento del sistema trabaje en su capacidad operativa óptima. Considerando dos escenarios, con inserción de una central fotovoltaica y sin la inserción de la misma. Culminando la investigación se realiza una implementación de análisis de estabilidad de voltaje analizando las curvas PV que son usadas como herramientas para evaluar la estabilidad de voltaje y la máxima cargabilidad. Por último, se realiza un análisis de los resultados para dar respuesta a los objetivos planteados.

*Palabras clave:* contingencia N-2, centrales fotovoltaicas, estabilidad de voltaje, curvas PV, flujos de potencia.

#### **Abstract**

<span id="page-16-0"></span>The present investigation will develop a study about the stability of voltage based on the evaluation criterion N-2 (contingency analysis) with the implementation of photovoltaic power plants, to obtain greater security in the electrical system. The realization of a conceptual scientific investigation about voltage stability, contingencies, photovoltaic plants and PV curves begins. It is intended to implement the proposal in the Power Factory DigSilent software to analyze the voltage stability with the use of the PV curves, taking into account a case study of the IEEE of 37 nodes, with the help of the Homer Pro software the total power will be determined. of the photovoltaic plant to be implemented in any of the bars of the 37-node system, additionally with the Matlab Software it will be determined in which bars the photovoltaic plant will be located, applying the Monte Carlo Random Method. A study of AC power flows will be carried out to analyze the behavior of the power system and thus determine that each element of the system works in its optimal operating capacity. Considering two scenarios, with the insertion of a photovoltaic plant and without its insertion. At the end of the investigation, an implementation of voltage stability analysis is carried out, analyzing the PV curves that are used as tools to evaluate voltage stability and maximum chargeability. Finally, an analysis of the results is carried out to respond to the objectives set.

*Keywords:* N-2 contingency, photovoltaic plants, voltage stability, PV curves, power flows.

#### **Capítulo I:**

#### **Marco metodológico de la investigación**

#### <span id="page-17-1"></span><span id="page-17-0"></span>**Antecedentes investigativos**

Existen estudios a nivel mundial que indican que los sistemas de distribución energética a medida que se incremente la inserción de energías renovables sufrirán de diversas variaciones, por lo cual se están realizando diversos estudios centrados en las variabilidades de las energías renovables y como están afectando la estabilidad de voltaje en los diferentes sistemas de potencia.

Según la investigación realizada por Xiaoyuan Xu et. al (2017) titulada "*Power System Voltage Stability Evaluation Considering Renewable Energy With Correlated Variabilities" (p.1)*, muestra un estudio en donde se realiza un método de análisis de sensibilidad global (GSA), teniendo como objetivo la clasificación de las variabilidades de energías renovables y como estas afectan a un sistema de potencia centrándose en la estabilidad de voltaje haciendo uso de una metodología en base a modelos probabilísticos y método de análisis de sensibilidad global, usados para el cálculo de margen de carga y para determinar la afección en la estabilidad de voltaje en dos diferentes casos de estudio de la IEEE de 9 y 118 barras obteniendo como resultados las variables con mayor impacto en la operación de los sistemas de potencia siendo el de mayor precisión el método (GSA), mientras con el método probabilístico se determina que con la alta penetración de energías renovables existen variables críticas.

De igual manera Taipe y Paredes (2022) en la investigación *"Análisis de estabilidad transitoria con fuentes de energía renovable aplicado a un sistema eléctrico de potencia de nueve barras, mediante el software DigSilent Power Factory" (p.1),* realizado en la ciudad de México, tiene como objetivo reemplazar la generación hidráulica por energías renovables como son eólica y fotovoltaica aplicado a un caso de estudio de 9 barras de la IEEE con la finalidad de estudiar el transitorio electromagnético y el comportamiento de la red a partir del análisis de

variables como son: voltaje, ángulo con la estabilidad de frecuencia eléctrica y flujo de energía, para lo cual se hizo uso del Software DigSilent Power Factory en el cual se plantearon 4 diferentes escenarios, considerando en el primer y segundo caso energía eólica y en el tercero y cuarto generación fotovoltaica, tomando como base a la corriente eléctrica de cada escenario y así determinar la estabilidad del sistema, teniendo como resultados la factibilidad del uso de energías renovables como fuente de generación única en el sistema de transmisión y que a mayor aumento en la producción de energías renovables el sistema tiende a ser menos robusto causado por la disminución en las corrientes de cortocircuito y así concluyendo la necesidad de tener como emergente producción eólica o fotovoltaica en caso de no poder suplir la demanda eléctrica con energía convencional.

A nivel nacional el autor Alejandro Sánchez (2018) en la investigación "*Estabilidad de voltaje en sistemas eléctricos de potencia incluyendo curvas de capacidad para líneas de transmisión basado en el método CPF" (p.1),* realizado en la ciudad de Quito, busca realizar un estudio de estabilidad de voltaje en un sistema de transmisión usando método de flujos de potencia continuados (CPF) para conocer el punto de voltaje crítico de operación en las barras del sistema considerando un caso de estudio de la IEEE de 39 barras usando una metodología basada en la aplicación del método de Newton Raphson combinado con el método CPF logrando así obtener curvas de estabilidad de voltaje, obteniendo como resultados las diferentes curvas PV las cuales indican el punto de colapso de voltaje y como incrementa la potencia por cada línea, concluyendo que mediante el método CPF se pueden obtener los puntos críticos de cada barra y cuando el sistema entrara en colapso permitiendo tomar así medidas de operación.

#### <span id="page-18-0"></span>**Justificación, Importancia y Alcance**

El enfoque principal de la investigación que se va a realizar, es analizar los factores que generan el fenómeno de inestabilidad de voltaje. El estudio del fenómeno de colapso de voltaje no es algo nuevo, es bastante conveniente que este sea tomado en cuenta ya que al realizar un análisis o monitoreo del sistema permite prevenir posibles ocurrencias de blackouts, sin embargo, existe la necesidad en cuanto al desarrollo e investigación de métodos de estudio de estabilidad de voltaje considerar la inserción de energías renovables en este caso la energía solar fotovoltaica ya que es una de las más usadas actualmente.

La importancia de realizar un estudio de la estabilidad de voltaje y la prevención del mismo, no solo sirve como método de evaluación del sistema, si no que esto permite al investigador u operador conocer los límites máximos y mínimos de operación del sistema, es decir, este análisis permite estar al tanto del punto mínimo de voltaje antes de su colapso, por lo que se considera que es una de las herramientas más importantes para analizar sistemas de potencia.

El presente trabajo de investigación se centrará en realizar inicialmente una investigación científica para un debido análisis y mayor entendimiento, logrando conocer los métodos a utilizar y así a partir de una metodología establecida, también se pretende realizar pruebas mediante simulaciones haciendo uso de diferentes softwares como Homer Pro, Matlab y Power Factory DigSilent, obteniendo información para un caso de estudio de la IEEE de 37 nodos y así realizar un análisis de estabilidad de voltaje para contingencias N-2, comprobando que los resultados obtenidos estén dentro de los estándares de funcionamiento permitidos y aceptados, realizando un análisis de resultados y conclusiones para verificar que se cumplan con los objetivos planteados.

#### <span id="page-19-0"></span>**Planteamiento del problema**

Las centrales de generación convencional, en la actualidad están siendo reemplazadas por sistemas de generación renovable que tienen características estáticas y transitorias diferentes a las de las centrales eléctricas síncronas tradicionales, siendo la mayoría tecnología solar fotovoltaica. La conexión de este tipo de energía renovable tiene diversos grados de impacto en la estabilidad de voltaje de la red eléctrica, lo que involucra que esto sea un impacto para la misma, siendo este ya no solo un problema local, sino también global. Por lo tanto, es necesario llevar a cabo investigaciones sobre la estabilidad de voltaje de los sistemas eléctricas de potencia teniendo en cuenta la conexión a la red de energías renovables en este caso energía solar fotovoltaica.

También es necesario comprender las dificultades que el Sistema Eléctrico de Potencia puede tener, desde su generación hasta su consumo, de esa manera frente a cualquier tipo de falla, seguir operando sus funciones. El análisis de contingencias permite mejorar las condiciones de operación y seguridad de los sistemas eléctricos.

La principal consecuencia al no ser analizados los eventos de contingencias dentro de cualquier sistema eléctrico, es no garantizar el suministro de energía eléctrica durante la ocurrencia de perturbaciones, provocando dos escenarios en la red: el primero, expresa errores en el análisis para encontrar un nuevo punto de equilibrio para el sistema y el segundo, en casos extremos puede llegar a ocasionar un colapso de la red, este puede llegar a ser total o parcial. Por lo tanto, con el fin de brindar una solución a la problemática expuesta se plantea el siguiente tema titulado "Impacto en la estabilidad de voltaje en el Sistema Eléctrico de Potencia ante contingencia N-2 con el ingreso de centrales fotovoltaicas."

#### <span id="page-20-0"></span>**Objetivos**

#### <span id="page-20-1"></span>*Objetivo general*

• Analizar el impacto en la estabilidad de voltaje en el Sistema Eléctrico de Potencia ante contingencia N-2 con el ingreso de centrales fotovoltaicas.

#### <span id="page-20-2"></span>*Objetivos específicos*

• Realizar un análisis de estabilidad en el sistema eléctrico de Potencia.

- Determinar mediante simulación en Power Factory como afecta a la estabilidad de voltaje la inserción de energía solar fotovoltaica.
- Determinar la potencia total de la central fotovoltaica con el Software Homer Pro y la ubicación de la misma en las barras simuladas con el Software Matlab, aplicando el método aleatorio de Montecarlo.

#### <span id="page-21-0"></span>**Hipótesis**

La estabilidad de voltaje del sistema eléctrico de Potencia ante la inserción de centrales fotovoltaicas y contingencias, se verá afectada u ocasionará que los niveles de voltaje en las barras del sistema incrementen o desciendan a valores en rangos fuera de los normales para una operación normal los cuales si no se controlan en el momento exacto llegarán a un colapso de voltaje en barras o del sistema completo.

## <span id="page-21-1"></span>**Señalamiento de variables**

#### <span id="page-21-2"></span>*Variable independiente*

Las variables independientes que va a tener la metodología son: Contingencias y Centrales fotovoltaicas.

#### <span id="page-21-3"></span>*Variable dependiente*

Las variables dependientes que va a tener la metodología son: Estabilidad en el Sistema Eléctrico de Potencia.

## **Capítulo II:**

#### **Fundamentación teórica y referencial**

#### <span id="page-22-1"></span><span id="page-22-0"></span>**Sistema eléctrico de potencia**

Los sistemas eléctricos de potencia son un grupo de diferentes elementos, aparatos y maquinas con el fin primordial de transformar, generar, transmitir y distribuir la energía eléctrica a las regiones ciudades y países hasta su consumo final garantizando estándares de calidad, confiabilidad y seguridad durante los procesos anteriores, siendo un punto importante la parte económica tratando de funcionar al menor costo posible transportando en una gran cantidad de caso los bloques de energía en forma de corriente alterna. (Redondo, 2023, p. 8)

#### <span id="page-22-3"></span>**Figura 1**

*Imagen de las partes de un sistema eléctrico de potencia*

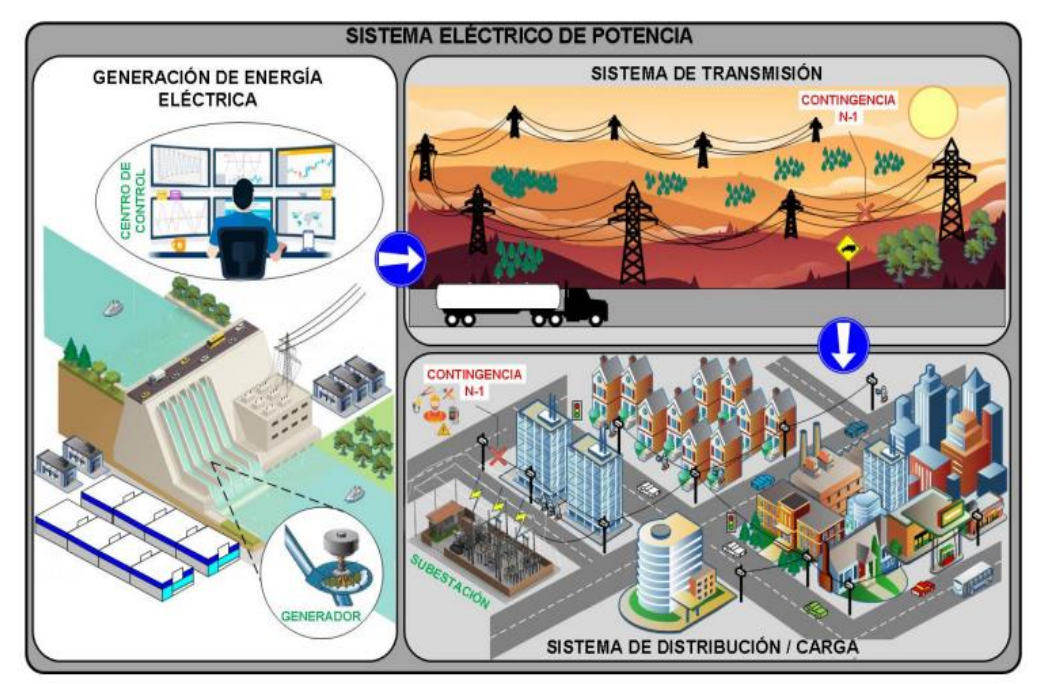

*Nota.* Adaptado de Partes de un sistema eléctrico de potencia, de Israel Fernando Campaña López, 2021, UPS Repositorio (https://acortar.link/ckS7ax). Universidad Politécnica Salesiana.

## <span id="page-22-2"></span>**Sistema de transmisión**

Los sistemas de transmisión son sistemas de alta tensión que permiten transmitir grandes bloques de energía que son entregadas por las centrales de generación a los

diferentes centros de consumo los cuales pueden ser parques industriales y las diferentes ciudades, así como también cargas de gran consumo, mediante el uso de conductores o también llamada líneas de transmisión para llevar la carga eléctrica que fluye por la misma. (Matulic, 2003, p. 3)

Las líneas de alta tensión también llamadas de transmisión se clasifican en aéreas y subterráneas. Las aéreas están conformadas por un conductor desnudo que por lo general tienen como material base cobre o aluminio. En las líneas subterráneas el conductor eléctrico se encuentra recubierto por cable que proporciona propiedades importantes como aislamiento.

Los sistemas de transmisión están diseñados y construidos a partir de una estructura mallada la cual permite mayor confiabilidad en su operación. (Antonio Levy, 2021, p. 14)

Gracias a esto en caso de existir perturbaciones que obliguen a desconectar una de las líneas de transmisión, el suministro de energía eléctrica podrá ser transportado a través de una línea alterna garantizando así un continuo funcionamiento.

La transmisión de un sistema eléctrico de potencia se lo realiza por medio de líneas de alto voltaje debido a razones de eficiencia ya que si no se realizara a este nivel de voltaje el calentamiento que se generaría en los conductores llegaría a la fundición de los conductores las cuales van a alimentar una red eléctrica de medio voltaje pudiendo realizar esto mediante el uso de subestaciones. (Enriquez, 2006)

En América se tiene un funcionamiento por lo general en las redes de medio voltaje de 2.4 (KV) y 69 KV las cuales sirven como abastecimiento de los millones de redes de bajo voltaje que permiten su funcionamiento a 120V y 600V. (Obando, 2019)

#### <span id="page-24-1"></span>**Figura 2**

*Imagen de un sistema de transmisión*

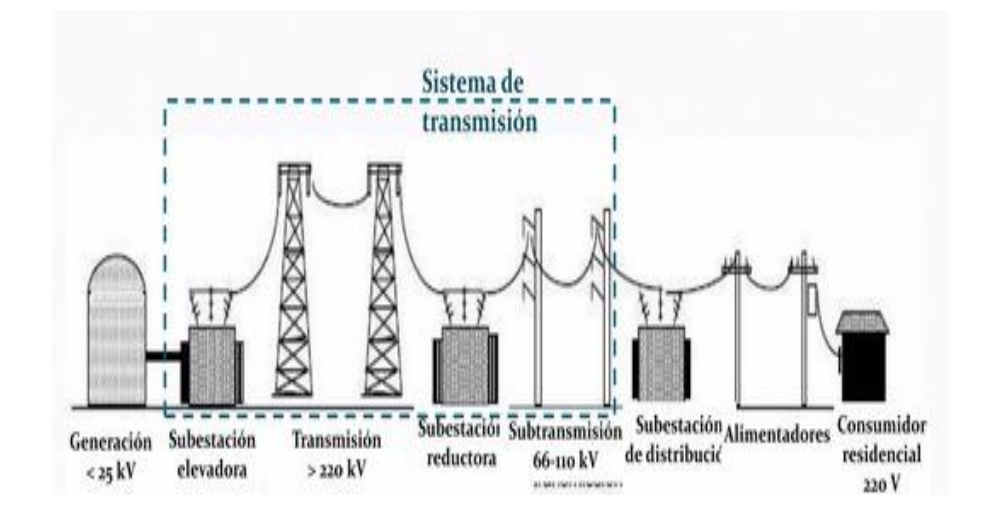

*Nota.* Adaptado de Sistema de transmisión de un sistema eléctrico de potencia [Ilustración], de José Lizana, 2014, Repositorio Duoc OC (https://acortar.link/q80j1U). Slideshare.

#### <span id="page-24-0"></span>**Sistema de distribución**

Se considera como la etapa final de la red eléctrica al sistema de distribución, debido a que la energía es entregada desde las subestaciones a las industrias y lugares residenciales tomando en cuenta que este sistema estará enlazado a la red de transmisión. (Antonio Levy, 2021, p. 14)

La distribución en los sistemas eléctricos de potencia permite llevar la energía eléctrica a los diferentes lugares para su uso, como son las industrias, hogares, redes de alumbrado público entre otras, lográndose realizar esta meta a partir del uso de redes de distribución y transformadores que reducen los voltajes entregados por motivos de seguridad. (Matulic, 2003, p. 3)

Los sistemas de distribución están conformados por una gran variedad de equipos los cuales permiten energizar una gran cantidad de cargas con diferente nivel de tensión de una

manera segura y con alto grado de fiabilidad por los cual se puede clasificar a los sistemas de distribución a partir de estos parámetros en Industriales, Comerciales, Urbanos, y Rurales. (Jorge Ordoñez, 2010, p. 25)

La distribución toma gran importancia debido a que esta permite llevar energía por bastos y variados territorios a la ubicación de los diferentes tipos de usuarios que existen encontrándose también con cargas de variadas magnitudes haciendo de la distribución un sistema de elevada complejidad.

Según Juárez (1995) desde un punto de vista ingenieril el sistema de distribución está compuesto por una subestación principal de potencia, sistema de subtransmisión, subestación de distribución, alimentadores primarios, transformadores de distribución, secundarios y servicios siendo necesarios y utilizados para cualquier tipo de cargas y tipo de redes como son las aéreas y subterráneas. (p. 14)

#### <span id="page-25-0"></span>**Figura 3**

*Imagen de un sistema de distribución*

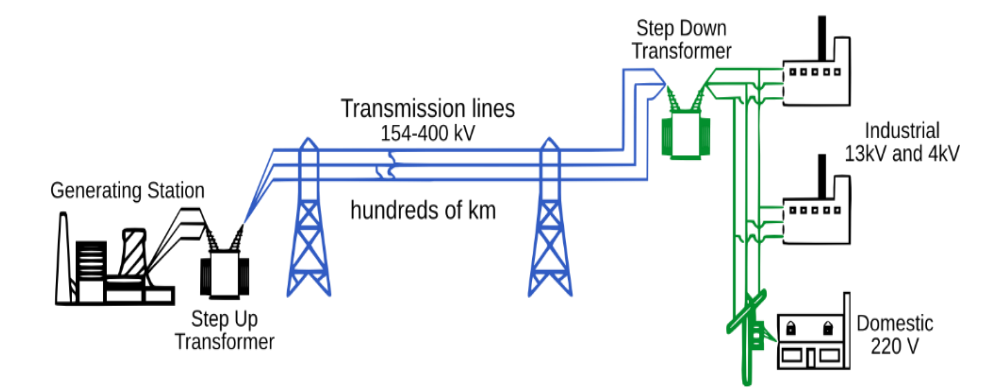

*Nota.* Adaptado de Sistema de distribución de un sistema eléctrico de potencia con líneas y elementos de color verde [Ilustración], por PNGWINGLE, 2023, PNGWINGLE [\(https://acortar.link/Z4e9mX\)](https://acortar.link/Z4e9mX).

#### <span id="page-26-0"></span>**Estabilidad del sistema eléctrico de potencia**

Sánchez (2018) afirma que la estabilidad de un sistema de potencia interviene en las áreas de generación, transmisión y distribución y se define como la capacidad que tenga para recuperar y regresar a su funcionamiento normal de operación al haber atravesado por algún tipo de perturbación, se realizan estudios a la estabilidad debido a que ayudan a aumentar la robustez en el sistema y así evitar los colapsos permitiendo conocer los límites máximos y mínimos a los que puede operar. (p. 4)

#### <span id="page-26-1"></span>**Clasificación de la estabilidad**

La clasificación de la estabilidad de tensión se lo realiza a partir de ciertas consideraciones las cuales son la naturaleza física del problema de inestabilidad, el tamaño del disturbio y el periodo de tiempo para la evaluación de la inestabilidad dando como resultado el siguiente cuadro.

#### <span id="page-26-2"></span>**Figura 4**

*Cuadro de la clasificación en un sistema de Potencia* 

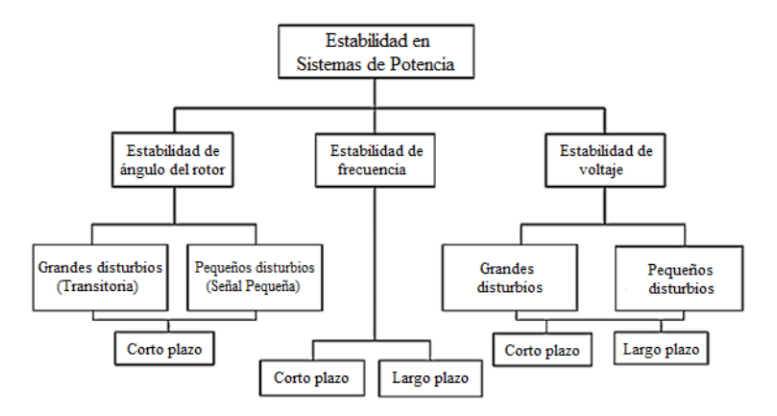

*Nota*. Adaptado de Cuadro de la clasificación en un sistema de Potencia con divisiones y subdivisiones [Cuadro Sinóptico], por Arturo Mejía Romero, 2014, (https://acortar.link/Z4e9mX). Universidad Nacional Autónoma de México.

#### <span id="page-27-0"></span>*Estabilidad de voltaje*

La estabilidad de un SEP (Sistema eléctrico de potencia) es la adaptabilidad y aptitud que posee el mismo para mantener el voltaje a un nivel estable en las barras del sistema bajo los estándares de funcionamiento al existir una perturbación, la cual puede ser originada por el aumento de las cargas o también por diversas contingencias posibles. (P. Kundur, 2004)

<span id="page-27-1"></span>**De corto plazo.** Este tipo de estabilidad llamada de corto plazo es aquella que estudia los diferentes impactos que son causados por los elementos eléctricos que existen en una red como pueden ser motores eléctricos, sincronización de generadores entre otros elementos conectados a la misma, causando variación de voltaje específicamente en el régimen transitorio. (Mithulananthan, 2017)

<span id="page-27-2"></span>**De largo plazo.** Para este tipo de estabilidad en el voltaje existe más de un solo método de estudio siendo de los más utilizados el análisis de las curvas P-V o curvas Q-V. Estos métodos nos permiten observar cual es el comportamiento del voltaje en la barra incrementando de manera porcentual la carga y de esta manera conocer el comportamiento del voltaje hasta su punto crítico analizando la gráfica que se genera variando los valores anteriormente mencionados. (Kanchana Amarasekara, 2017)

#### <span id="page-27-3"></span>**Estabilidad y colapso de voltaje**

La estabilidad de voltaje en un SEP hace referencia a la habilidad que tiene el sistema de recuperar su normal estado de funcionamiento después de haber sufrido un disturbio físico hasta llegar a su estado inicial de operación teniendo en cuenta los siguientes parámetros: estabilidad del ángulo, frecuencia y voltaje. Se sabe que el sistema de potencia está sujeto a constantes perturbaciones y cambios debido a que es un sistema altamente no lineal en donde existen cargas variables, generadores y parámetros con una gran cantidad de cambios continuos en donde existen perturbaciones pequeñas y grandes, siendo el sistema capaz de adaptarse y seguir en funcionamiento después de las mismas. (Arias, 2012, p. 23)

Se define al colapso de tensión como el proceso en el cual existe una secuencia de sucesos en donde se genera inestabilidad de tensión lo cual conlleva a tensiones bajas y en el peor de los casos la perdida completa de energía del sector afectado o un lugar significativo del sistema de potencia.

Los colapsos de tensión son tomados como fenómenos los cuales tienen la característica de ser inherentemente no lineales por lo cual se tendrían que usar sistemas de análisis no lineal como es la teoría de bifurcación la cual permite estudiar los colapsos de tensión y la manera de lograr evitarlos pudiendo observar caídas lentas en la magnitud de la tensión hasta llegar un momento de una caída brusca al final extendiéndose este suceso en el rango de segundos hasta los 30 minutos. (Zapata, 1996, p. 3)

#### <span id="page-28-0"></span>**Métodos de análisis de la estabilidad de voltaje**

Uno de los objetivos principales de la estabilidad de voltaje es encontrar si el sistema está cerca de un punto de colapso, este punto es determinado en función de la carga y también se considera la potencia reactiva, entre otros.

Es importante buscar el punto de inestabilidad ya que esto ayuda a la determinación del margen de cargabilidad del sistema, encontrando o determinando las medidas preventivas a considerar para evitar el denominado fenómeno del colapso, así como también el espacio de tiempo para considerar estas medidas. El análisis de estabilidad de voltaje se puede realizar usando análisis estático o dinámico.

#### <span id="page-28-1"></span>*Análisis dinámico*

El análisis dinámico se centra en estudiar y conocer la cronología en el cual suceden las diferentes inestabilidades de tensión permitiéndonos conocer los casos específicos en los cuales se efectúan los colapsos del sistema y así analizar el control en los SEP, como también el funcionamiento de los sistemas de protecciones bajo los cuales están funcionando. Este tipo de análisis se los realiza en el dominio del tiempo usando ecuaciones diferenciales. (Mise, 2022, p. 23)

#### <span id="page-29-0"></span>*Análisis estático*

El análisis estático es utilizado para determinar los límites y localizaciones de áreas que sean problemáticas, este método usa ecuaciones algebraicas para representar las condiciones del sistema. Algunas de las metodologías usadas para este tipo de análisis son:

- Análisis de Flujos de Potencia
- Análisis de Sensibilidad V-Q
- Análisis Modal
- Curvas PV
- Curvas QV

Los criterios de estabilidad de voltaje se expresan generalmente en términos de los márgenes de potencial real y reactiva. Estos márgenes de seguridad de cada área o región deben cumplirse tomando en cuenta las incertidumbres como:

- Crecimientos que sean inesperados en la proyección de la demanda.
- Variaciones en la potencia de despachos de generación producidas en áreas vecinas.

#### <span id="page-29-1"></span>*Análisis del flujo de potencia*

Los flujos de potencia estáticos o flujos de potencia convencionales según el autor Candelo et al. (2008) son la representación de la variación de los voltajes de todos los nodos del sistema, esto con respecto al cambio de la potencia de carga. (págs. 2-3)

Este tipo de técnica se basa en calcular los límites y márgenes de la estabilidad de voltaje en el sistema de potencia, tanto en estado normal como después de una contingencia. Los resultados del análisis del flujo de potencia son usados para graficar el voltaje versus la potencia y así poder calcular los límites, nodos o elementos débiles del sistema. Varias técnicas han sido desarrolladas para el análisis de flujos de potencia, como: análisis de sensibilidad, análisis por equivalentes de red, también diferencia vectorial, singularidad de la matriz Jacobiana y técnicas basadas en energía.

## <span id="page-30-0"></span>*Análisis de sensibilidad V-Q*

La técnica de análisis de sensibilidad V-Q se basa en el análisis de la relación entre el cambio de voltaje con respecto a la potencia reactiva y se representa mediante la ecuación 1.

$$
\Delta V = J_R^{-1} \Delta Q \tag{1}
$$

Donde:

 $\Delta V =$  Vector que representa al cambio en el incremento de la magnitud del voltaje en un nodo.

 $\Delta Q$  = Vector que representa el cambio en el incremento de la inyección de potencia reactiva

 $J_R =$  Matriz Jacobiana reducida.

La matriz inversa Jacobiana  $J_R^{-1}$  contiene elementos que representan la sensibilidad V-Q.

Las ecuaciones lineales de un sistema de potencia con voltaje en estado estacionario están dadas por le ecuación 2 descrita a continuación:

$$
\begin{bmatrix}\n\Delta P \\
\Delta Q\n\end{bmatrix} = \begin{bmatrix}\nJ_{P\theta} & J_{PV} \\
J_{Q\theta} & J_{QV}\n\end{bmatrix} \begin{bmatrix}\n\Delta \theta \\
\Delta V\n\end{bmatrix}
$$
\n(2)

Donde:

∆P= Cambio gradual de la potencia real en la barra.

∆0 = Cambio gradual de la inyección de potencia reactiva en la barra.

∆θ= Cambio gradual del ángulo de voltaje en la barra.

∆V = Cambio gradual de la magnitud de voltaje en la barra.

La estabilidad de voltaje del sistema se ve afectada por el aumento de P y Q. Usando el Método de Flujos de Potencia de Continuación es posible calcular correctamente estas variaciones, específicamente en estudios de cargabilidad ya que se obtiene diferentes puntos de operación ante aumentos de P.

Aplicando análisis Modal en los puntos de operación que se calculan con la curva PV, se puede conservar P constante y así se evalúa la estabilidad de voltaje, tomando en cuenta las variaciones de V ante cambios de Q.

La reducción de la ecuación 2, considerando que  $\Delta P = 0$ , se realiza utilizando el método de reducción de Kron:

Con:

$$
\Delta Q = \left[ J_{QV} - J_{Q\theta} J_{P\theta}^{-1} J_{PV} \right] \Delta V = J_R \Delta V \tag{3}
$$

$$
\Delta V = J_R^{-1} \Delta Q \tag{4}
$$

Donde:

$$
J_R = [J_{QV} - J_{Q\theta}J_{P\theta}^{-1}J_{PV}]
$$
\n(5)

 $J_R$  es conocida como la matriz Jacobiana reducida del sistema. Esta es la matriz que se relaciona con la magnitud de voltaje y la potencia reactiva en la barra. Eliminando la potencia real y la parte angular de las ecuaciones del sistema en estado estacionario se puede centrar

solo en el estudio de la demanda reactiva, así como tratar el problema de suministro del sistema. (Gómez y Osorio, 2008, p. 27)

Las sensibilidades  $V-Q$  son representadas por la matriz Jacobiana reducida  $J_R^{-1}.$  Para una interpretación clara del análisis de sensibilidad se debe tener en cuenta los siguientes aspectos:

• **Sensibilidad positiva:** La sensibilidad positiva indica que un sistema es estable, entre más pequeño el valor de sensibilidad más estable es el sistema. Lo que deduce que si la estabilidad disminuye la sensibilidad aumenta.

• **Sensibilidad negativa:** La sensibilidad negativa indica que el sistema es inestable, esto quiero decir que, ante aumentos en la inyección de potencia reactiva, los niveles de voltaje van a caer. Por lo tanto, el sistema no es controlable ya que los dispositivos están diseñados para actuar ante un incremento en V, después de un incremento en Q.

#### <span id="page-32-0"></span>*Análisis Modal Q-V*

Según los autores Patiño y Lomas (2008) "Un análisis modal es una técnica que se basa en el uso de valores propios y vectores propios que pertenecen a la matriz Jacobiana del sistema de potencia" (págs. 38-39)

Este tipo de análisis tiene una ventaja con respecto al análisis de sensibilidad VQ de proporcionar cualquier tipo de información que se relacione con la inestabilidad de voltaje.

Este método se fundamenta en el cálculo de la matriz jacobiana reducida específicamente sus valores propios, en donde se relaciona en forma lineal la potencia reactiva inyectada en la red directamente con los voltajes de los nodos.

Realizar un enfoque en el análisis de los valores propios de la matriz tiene ventajas ya que se puedo obtener información acerca del mecanismo de inestabilidad. La magnitud de los valores propios suministra una medida relativa próxima a la inestabilidad. Realizar un análisis

de los valores propios ayuda a identificar los elementos y áreas críticas para la estabilidad de voltaje.

Para el cálculo de los autovalores y auto vectores se hace uso de la matriz Jacobiana reducida, estos valores ayudan a obtener las características de la estabilidad de voltaje.

$$
J_R = \xi \Lambda \eta \tag{0}
$$

Donde:

Λ= Matriz diagonal de valores propios

 $\xi$  = Vectores propios ubicados a la derecha de la matriz

 $\eta$  = Vectores propios ubicados a la izquierda de la matriz

### <span id="page-33-0"></span>**Figura 5**

*Matriz Jacobiana*

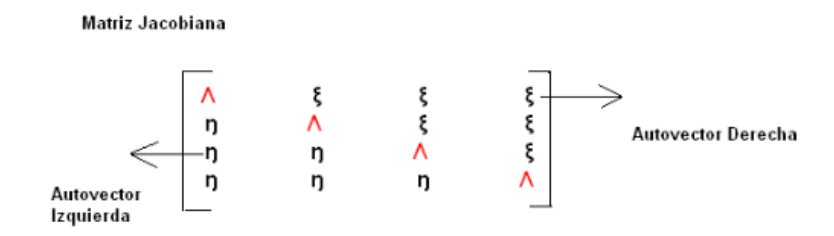

*Nota*. Matriz Jacobiana de Potencia*,* de Luis López y Patricia Osorio, 2008, (https://n9.cl/7xpvz). Universidad Tecnológica de Pereira.

Con el uso del análisis Modal la ecuación 4 se transforma en:

$$
V = \Lambda^{-1}q \tag{7}
$$

Donde:

 $V = \eta * \Delta V$  Vector Modal que describe las variaciones de voltaje

 $q = \eta * \Delta Q$  Vector Modal que describe las variaciones de potencia reactiva

*( 6 )*

Se puede observar que entre las ecuaciones 4 y 7 hay una diferencia que está dada por el sentido de  $\Lambda^{-1}$  ya que es una matriz diagonal es decir una matriz cuadrada, en donde todas sus entradas a excepción de la diagonal principal son nulas, mientras que la matriz Jacobiana reducida es no diagonal lo que quiere decir que los valores de  $\eta$  y  $\xi$  no existen.

La transformación inversa se describe como:

$$
\Delta V = \xi * V \tag{8}
$$

$$
\Delta Q = \xi * Q \tag{9}
$$

- **Autovalores positivos:** Indican que el sistema es estable, los autovalores proporcionan una medida cercana al colapso del voltaje; por lo tanto, entre más cercano a cero se encuentre un autovalor del sistema se visualiza el punto más crítico para el mismo.
- **Autovalores negativos:** Cuando el sistema presenta valores negativos este es inestable en voltaje.

#### <span id="page-34-0"></span>*Curvas P-V*

Las curvas P-V son aquellas que exponen la relación entre la transferencia de potencia activa, así como el comportamiento del voltaje. Estas sirven para representar aumentos de carga de infinitas maneras, esto dependiendo de cómo se elija las barras en las cuales se desea aumentar la carga activa o reactiva.

Estas curvas se generan corriendo varios casos de flujos de carga y están directamente relacionadas con el voltaje de los nodos de la carga. Una de las ventajas de este método es

que indica una proximidad al colapso de voltaje del sistema mostrándose a través de un rango de niveles de carga.

Para comprender la importancia de las curvas P-V, se debe comprender a fondo la relación que existe entre la potencia activa y el voltaje. Para ello se debe realizar un análisis basado en el estudio de la figura 6, que es una representación esquemática de un sistema radial y sus parámetros eléctricos. Esta representación está conformada por un nodo de carga, el cual esta alimentado por una fuente generadora de potencia infinita, esto a través de una línea de transmisión.

#### <span id="page-35-0"></span>**Figura 6**

*Circuito de un sistema radial*

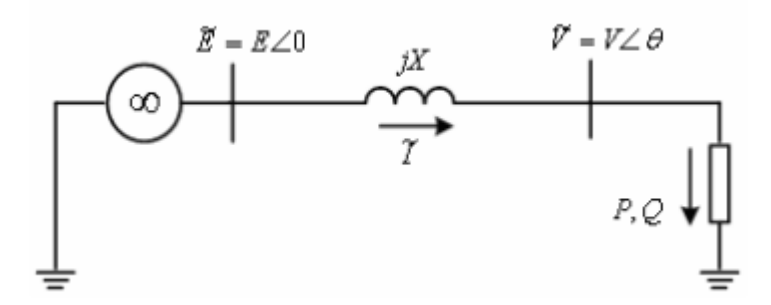

*Nota.* En la imagen se puede observar el circuito representativo de donde se puede realizar un análisis de las curvas *P-V,* Adaptado de Análisis de estabilidad de tensión en el sistema de transmisión regional (STR*),* de Luis López y Patricia Osorio 2008, (https://n9.cl/7xpvz). Universidad Tecnológica de Pereira.

En la imagen 6 se puede observar que los nodos del sistema pueden ser percibidos como nodos de envío y recepción, en donde la transferencia de potencia reactiva y activa, desde la fuente generadora hasta donde se ubica el nodo de carga va a depender de la magnitud del voltaje esto para los nodos de envío y recepción, así como también va a depender de los ángulos de fase. En la figura 7 se puede observar el triángulo de potencias activa, reactiva y aparente que indica al nodo donde se encuentra instalada la carga.
*Triángulo de potencias*

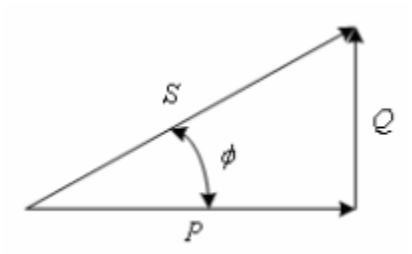

*Nota.* En la imagen se puede observar el triángulo de potencias, activa, reactiva y aparente, así como el factor de potencia*,* de Luis López y Patricia Osorio (Análisis de estabilidad de tensión en el sistema de transmisión regional (STR), 2008, (https://n9.cl/7xpvz). Universidad Tecnológica de Pereira.

#### Donde:

 $P, Q, S =$  Son las potencias activa, reactiva y aparente de la carga.

De este triángulo se obtiene la expresión 10 en donde el factor de potencia queda definido por:

$$
PF = \frac{P}{S} = \frac{P}{\sqrt{P^2 + Q^2}} = \cos\phi \tag{10}
$$

El análisis realizado para este sistema, tiene como objetivo principal encontrar la relación de las potencias  $P y Q$ , así como el voltaje  $V$  en el nodo de la carga. Para esto el voltaje  $E$  es considerado como punto de referencia del sistema siendo un valor constante. Como se observa en la figura 6, la impedancia de la línea se representa por su reactancia en serie  $jX$ , deduciendo así que este es un sistema sin pérdidas, considerando también que se desprecia el efecto capacitivo en derivación de la línea. Todos los análisis están en  $p.u.$ 

Pudiendo visualizarse el sistema como el equivalente de Thévenin esto si se ve desde un nodo del SEP.

El voltaje en el nodo de carga queda expresado por:

$$
\tilde{V} = \tilde{E} - jX\tilde{I} \tag{11}
$$

Expresada en forma compleja, la potencia absorbida por la carga es:

$$
S = P + jQ = \tilde{V}I^* = \tilde{V}\frac{E^* - \tilde{V}^*}{-jX}
$$
\n(12)

$$
S = \frac{j}{X} (EV \cos \theta + jEV \sin \theta - V^2)
$$
 (13)

Separando la ecuación 13 en partes tanto reales como imaginarias:

$$
P = \frac{EV}{X} \text{sen}\theta \tag{14}
$$

$$
Q = \frac{V^2}{X} + \frac{EV}{X}\cos\theta\tag{15}
$$

Las ecuaciones 14 y 15 son aquellas que representan los flujos de potencia o también llamados flujos de carga para un sistema sin pérdidas. Estas ecuaciones son resueltas para encontrar valores de las variables  $V \, y \, \theta$ , siendo  $P \, y \, Q$  valores específicos.

En el caso de SEPs prevalecen los efectos de las reactancias en sistemas de corriente alterna, considerando el análisis de las redes eléctricas. La magnitud de voltaje y potencia reactiva están estrechamente ligadas, al igual que el ángulo de fase y la potencia activa. Esto solo aplica en condiciones normales de operación y no puede ser ampliado en condiciones de carga extrema.

En el análisis realizado se tiene como propósito eliminar el ángulo  $\theta$  de las ecuaciones 14 y 15. Bajo esta consideración se obtiene la siguiente ecuación:

$$
(V2)2 + (2QX – E2)V2 + X2(P2 + Q2)
$$
  
= 0 (16)

Se obtiene una ecuación de segundo grado con respecto a  $V^2$ . La condición para obtener al menos una solución es:

$$
-P^{2} - \frac{E^{2}}{X}Q + \left(\frac{E^{2}}{2X}\right)^{2} \ge 0
$$
\n(17)

Por lo tanto, se obtienen dos posibles soluciones para la ecuación 16, definidas por:

$$
V = \sqrt{\frac{E^2}{2} - QX \pm \sqrt{\frac{E^4}{4} - X^2 P^2 - X E^2 Q}}
$$
\n(18)

De acuerdo al triangulo de potencias mostrado en la figura 7, la potencia reactiva se expresa como:

$$
Q = P \tan \phi \tag{19}
$$

Después de haber omitido el ángulo ∅ de la formulación planteada, solamente hay un valor desconocido que es la magnitud de voltaje  $V$ . Para ello los valores de  $E \, y \, X$  son constantes. De acuerdo con la ecuación 17,  $Q$  va a depender de P. Considerando también un factor de potencia constante, esto da como resultado que  $V$  este solo en función de  $P$ .

Se concluye por lo tanto que la regulación de voltaje en una sola línea de transmisión resulta ser una función de la potencia reactiva transferida y también de la potencia activa y también el efecto que tiene el factor de potencia sobre las características del sistema. Concluyendo que la estabilidad de voltaje depende de la relación entre,  $P$ ,  $Q$   $y$   $V$ .

Las curvas  $P - V$ , resultan de las dos posibles soluciones de la ecuación 18. Para un factor de potencia determinado, a continuación, se analizan dichas características.

- El resultado con signo positivo es una condición de operación donde prevalece un nivel de voltaje  $V$  elevado y una Corriente  $I$  pequeña, estos puntos se pueden observar en la curva de la figura 8 ubicados en la parte de arriba de la línea punteada, normalmente estos puntos indican condiciones de operación satisfactorias.
- La segunda solución se considera resultados con signo negativo, esta solución produce los puntos de operación que se observan en la parte inferior de la curva, el cual indica con nivel de voltaje pequeño y una corriente elevada en magnitud. Lo que significa que las condiciones de operación son inapropiadas, por lo tanto, se concluye que todos los puntos que se encuentran por debajo de la curva indican condiciones de operación inestables.

*Curvas P-V*

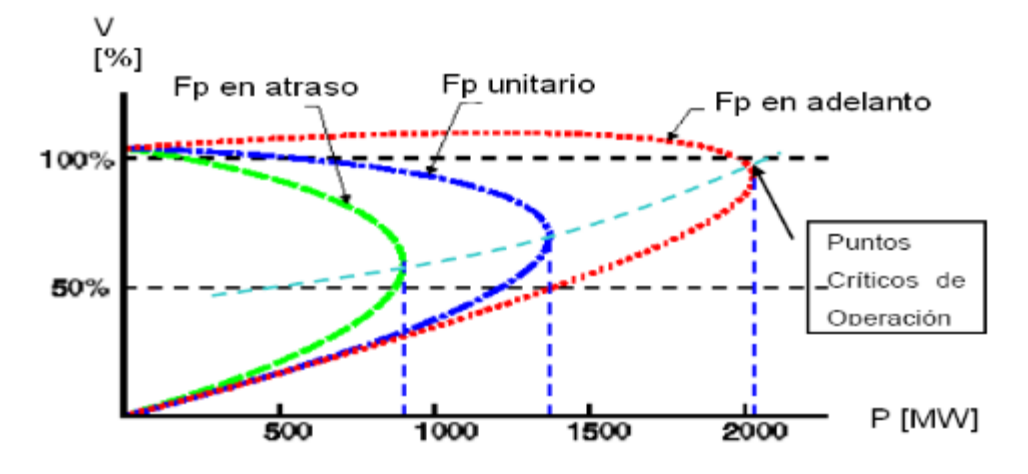

*Nota.* En la imagen se puede observar las curvas P-V para diferentes factores de potencia*,* de Luis López y Patricia Osorio (Análisis de estabilidad de tensión en el sistema de transmisión regional (STR), 2008, (https://n9.cl/7xpvz). Universidad Tecnológica de Pereira.

A continuación, se mencionan los aspectos más importantes de la figura 8.

- En la figura 8 se puede observar que cada curva tiene un punto de colapso de voltaje, y no se debe exceder este punto, ya que los voltajes caerán rápidamente y esto provoca que el sistema entre en estado de inestabilidad de voltaje.
- Antes de alcanzar la cargabilidad máxima se puede observar que existen dos puntos posibles de operación, el punto superior indica la estabilidad del sistema y el punto inferior la inestabilidad del mismo.
- En esta curva también se puede observar la importancia del factor de potencia ya que cuando se posee un factor de potencia en atraso o unitario los voltajes disminuyen si se aumenta la potencia activa. Mientras que cuando hay un factor de potencia en adelante el voltaje se comporta casi constante y puede llegar aumentar conforme la potencia activa aumenta. Este fenómeno ocasiona que se dificulte la determinación del colapso de tensión.
- Cuando se pierde un elemento de compensación capacitiva o un generador ocurre una reducción en el factor de potencia lo que implica un aumento en la potencia reactiva del sistema mientras se mantiene la potencia activa; esto puede causar que el sistema pase de un estado de operación satisfactorio a un punto de una posible inestabilidad o al menos más cercano a la cargabilidad máxima. Por lo tanto, se deduce que entre más lejano se opere al punto de cargabilidad máxima el sistema será más estable.
- Para mejorar el margen que existe entre el punto de operación inicial hasta el punto de colapso, es muy común conectar compensaciones capacitivas, esto con el objetivo de mejorar dicho, por lo que resulta difícil determinar la cercanía al colapso de voltaje ya que ante incrementos de la carga el voltaje va aumentar ligeramente.

Como se mencionó lo más importante que posee esta metodología es suministrar un indicador de la proximidad del SEP a soportar un colapso de voltaje esto gracias a que se puede determinar el margen de cargabilidad, lo que se puede observar en la Figura 9; en esta imagen se observa que la máxima transferencia de potencia activa antes de entrar en una zona de inestabilidad es de 1500 MW. El punto de operación inicial es con una transferencia de potencia activa de 1000 MW, lo que significa que hasta este valor se encuentra en una zona segura o estable, y se concluye que el margen de cargabilidad es de 500 MW, que no es más que la resta del punto de potencia final, con el punto de operación inicial.

*Margen de cargabilidad de una curva P-V*

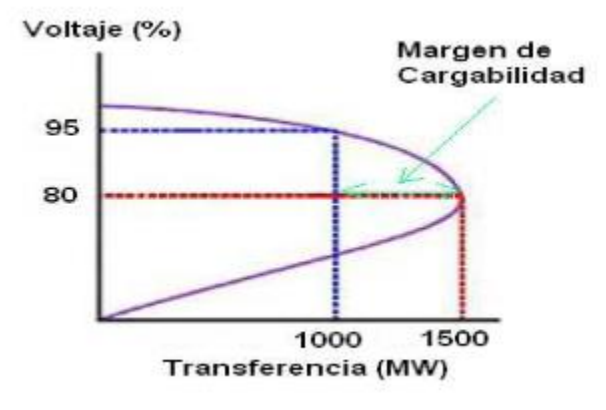

*Nota.* En la imagen se puede observar Margen de cargabilidad de una curva P-V*,* de Luis López y Patricia Osorio (Análisis de estabilidad de tensión en el sistema de transmisión regional (STR), 2008, (https://n9.cl/7xpvz). Universidad Tecnológica de Pereira.

### *Curvas Q-V*

Este es otro método usado para estudiar la estabilidad de voltaje de un sistema radial. Las curvas Q-V son usadas para construir nodos críticos del sistema y se las grafica en función de la potencia reactiva vs el nivel de voltaje. Es importante mencionar que estas curvas se construyen manteniendo constante la potencia activa.

Las curvas tienen su origen en la figura 10, la cual sufre un cambio, ya que se conecta un compensador en derivación con el nodo de carga.

#### **Figura 10**

*Conexión de un dispositivo de compensación*

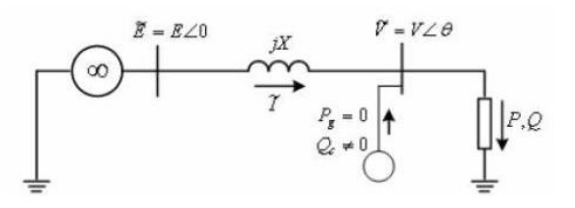

*Nota.* En la imagen se puede observar el diagrama conectado a un dispositivo de compensación para analizar las curvas *Q-V,* de Luis López y Patricia Osorio (Análisis de

estabilidad de tensión en el sistema de transmisión regional (STR), 2008, (https://n9.cl/7xpvz). Universidad Tecnológica de Pereira.

Las curvas V-Q muestran la relación entre la magnitud del voltaje en un nodo de carga  $V$  y la potencia reactiva de compensación  $Q_c$ , esto en el mismo nodo. A continuación, se describen las técnicas para realizar el cálculo de la curva  $P - V$ .

$$
P = -\frac{EV}{X} \text{sen}\theta \tag{20}
$$

$$
Q - Q_c = -\frac{V^2}{X} + \frac{EV}{X}\cos\theta\tag{21}
$$

Las ecuaciones 20 y 21 son la base para la construcción de las curvas  $Q - V$ .

En la figura 11 se muestran las 3 curvas características calculadas bajo este procedimiento. Considerando que  $tan\theta = 0.4$ , lo que representa un factor de potencia en atraso, adicional se debe asumir diferentes valores de potencia activa de carga para cada paso. *Figura 11*

*Curvas Q-V*

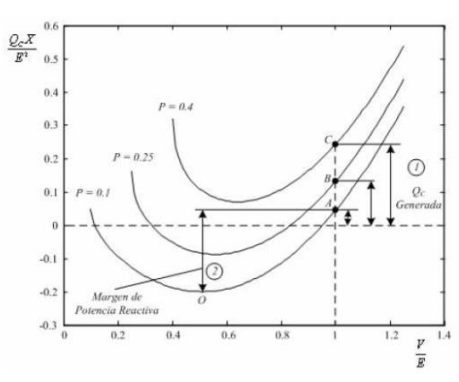

*Nota.* En la imagen se puede observar las curvas Q-V*,* de Luis López y Patricia Osorio (Análisis de estabilidad de tensión en el sistema de transmisión regional (STR), 2008,

(https://n9.cl/7xpvz). Universidad Tecnológica de Pereira.

Los puntos que se encuentran ubicados en la parte derecha de la curva, son puntos de operación estable y los puntos situados en la parte izquierda están considerados como puntos de operación inestables, esto indica que cuando se inyectan reactivos en el nodo que representa la magnitud del voltaje decae. La línea entrecortada horizontal en el punto cero, representa el caso no compensado, esto quiere decir que el dispositivo de compensación no va a generar ni a consumir reactivos. El punto 0 de gráfica representa el límite de la estabilidad de voltaje, aquí $\frac{dQ}{dV}$ es igual a cero.

De la figura 11 se puede realizar dos tipos de interpretaciones ligados con la estabilidad del sistema.

- En el primer caso, se representa gráficamente la cantidad de potencia reactiva necesaria que debe ser inyectada, esto va a depender del aumento de la carga para así mantener un nivel de voltaje estable, como se lo puede observar en las flechas.
- En el segundo caso, se puede observar un margen de potencia reactiva que posee cierta barra del sistema en donde opera un punto estable, esta interpretación es útil para comprender la cantidad de potencia que se le puede incrementar al sistema sin llegar al punto de colapso de voltaje.

Tanto las curvas P-V como las curvas V-Q tienen una cualidad importante que se utiliza para indicar la proximidad del SEP al punto de colapso de voltaje esto a través de la determinación de potencia reactiva, lo que se explica con ayuda de la figura 12. Aquí se observa que se mantiene constante la transferencia de potencia activa de 1000 MW y que para este punto de operación se tiene un margen de 300 MVAR, antes de entrar a la zona de inestabilidad para ese nivel de transferencia.

*Margen de potencia reactiva de una curva Q-V*

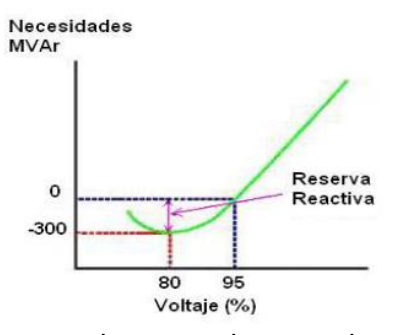

*Nota.* En la imagen se puede observar el margen de potencia reactiva de una curva Q-V*,* de Luis López y Patricia Osorio (Análisis de estabilidad de tensión en el sistema de transmisión regional (STR), 2008, (https://n9.cl/7xpvz). Universidad Tecnológica de Pereira.

#### **Energía Renovable**

En la actualidad debido a la conciencia social y política sobre la situación mundial relacionada al ambiente, se ha marcado una nueva tendencia en el uso de los recursos renovables; en los cuales se ha dado un impulso a las tecnología amigables con el ambiente, entre las que se incluye los sistemas fotovoltaicos, como una herramienta para la generación de energía eléctrica requerida para el consumo individual en viviendas y empresas, Por lo que en los últimos años ha crecido exponencialmente este tipo de generación. (Daniel, 2020)

## **Energía Solar Fotovoltaica**

Este tipo de energía se basa en la captación de energía proveniente del sol para transformarla en energía eléctrica por medio de módulos o paneles fotovoltaicos. (Torres, 2017)

La energía solar es una fuente de energía de tipo renovable actualmente abundante, a la cual se le puede dar muchos usos, existen distintas tecnologías disponibles que ayudan a incrementar el cambio hacia un proceso que genera una baja generación de carbonos contaminantes, considerando que entre las principales causas del calentamiento global se encuentra el uso de combustibles necesarios para la producción de energía eléctrica de forma convencional.

Según datos y estudios de la NASA la cantidad de energía que emite el sol por hora, es suficiente para alimentar las necesidades de energía en forma de luz y calor de la población de la tierra por un año, esto corresponde a 120.00 terawatios de irradiación solar, este valor resulta ser 20.000 veces superior a la potencia requerida por el planeta tierra. (Ramirez y Vega, 2014, pág. 358)

El ser humano ha utilizado la energía solar desde el principio de los tiempos de distintas formas, desde su energía lumínica, hasta su calor para confort térmico o el secado de alimentos.

El autor Jiménez M. (2014) establece que en la actualidad existen tres formas para el uso de la energía solar, en su libro Energía Solar fotovoltaica y energía eólica:

- Utilización directa: También se la conoce como energía térmica pasiva, se utiliza este tipo de energía solar a través de la aplicación de acristalamientos, que contienen un nivel másico alto y una alta capacidad de absorción de energía térmica.
- Transformación en calor: La transformación de calor se da con el calentamiento pasivo ocasionada por el sol ya que este calienta objetos sin ayuda adicional. Por ejemplo, el sol calienta directamente a los edificios a través del techo, ventanas y paredes, los edificios en países con temperaturas bajas por lo general pintan las paredes con colores oscuros, negros o grises; esto hace que las superficies puedan absorber la luz y producir energía térmica con mayor eficacia, también hacen uso de un dispositivo llamado colector solar, el cual atrapa la energía del Sol.
- Transformación en electricidad: a través de paneles fotovoltaicos, conversores y baterías, se logra la conversión de la energía solar en eléctrica, la cual puede ser utilizada de forma inmediata de manera residencial o industrial, también puede almacenarse en dispositivos diseñados para tal fin como son las baterías, permitiendo su disposición posterior o también puede incorporarse a la red eléctrica convencional.

#### *Centrales fotovoltaicas e impacto ambiental*

El uso desmedido de fuentes de energía de origen fósil ha provocado impactos ambientales significativos en términos globales esto debido al uso de las emisiones de  $CO<sub>2</sub>$ , ya que es uno de los principales gases responsables del calentamiento global del planeta o del denominado «efecto invernadero», que es el causante de los cambios climáticos. Según los autores Aristizaba y Ballesteros, (2007) determinan que de un total de 1 trillón de toneladas de CO<sup>2</sup> liberados en el planeta desde inicios de la industrialización, el 80 % corresponde a emisiones de los últimos 50 años.

El impacto ambiental de la energía solar es prácticamente inexistente. Esto ya que no se produce ningún efecto negativo al entorno o medio ambiente al momento de producir electricidad por medio de paneles solares con el uso directo del sol como fuente principal, independientemente de que sean [paneles solares para vivienda](https://solarplak.es/paneles-solares-para-vivienda)**,** [bombeo de agua](https://solarplak.es/paneles-solares-para-bombeo-de-agua)**,** ordeños mecánicos, maquinaria, así como cualquier otro tipo de panel solar fotovoltaico. La energía solar tiene la ventaja de que para ser producida no necesita de ningún proceso químico, lo que la hace una generación limpia ya que no expulsa contaminantes a la atmósfera. En conclusión, la energía solar no contamina ni contribuye al calentamiento global, considerando que las centrales fotovoltaicas ocupan una gran cantidad de terreno, y que si esta energía pasara a ser la más utilizada desaparecería una gran cantidad de tendidos eléctricos y con ello mejoraría la flora y la fauna de la zona. Por otro lado, se evitaría la utilización de minerales radioactivos que son utilizados en la energía nuclear para la obtención de electricidad, además de disminuir la presencia de grandes fábricas de carbón y gas natural que son usadas para la generación de electricidad, entre otras.

#### *Conexión de las centrales fotovoltaicas al Sistema Eléctrico de Potencia*

Los sistemas fotovoltaicos o también conocidos como PV systems, surgen como una opción para el aprovechamiento de los recursos renovables, en este caso el sol como fuente principal, debido a varias ventajas que estos tienen sobre otras fuentes de energía convencional actual. Los avances tecnológicos han permitido que los materiales sean más eficientes para la construcción de paneles solares fotovoltaicos, haciendo de este tipo de energía una de las más importantes para el futuro. (MEJIA, 2010)

La energía solar consiste en una forma limpia y eficiente de emplear una de las fuentes renovables más abundantes en el planeta con el uso de la irradiancia del sol. Esta forma de generar energía surge como alternativa ya que cada vez se busca depender menos de los hidrocarburos con el fin de disminuir la emisión de gases que provocan el calentamiento global.

El aumento de la capacidad y del nivel de voltaje de conexión de las centrales eléctricas de energía renovable tales como la solar hacen que la red eléctrica se vea afectada por la producción de la misma, y el impacto producido es mayor. La implementación a gran escala de la generación de energía con energías renovables en la red eléctrica traza nuevos desafíos para la planificación, el desarrollo y el funcionamiento estable de la red eléctrica. (Xiaoyuan Xu, 2017)

La conexión de un sistema fotovoltaico a la red eléctrica está directamente relacionada con la cantidad de potencia que se desea inyectar y esto se define con la cantidad de módulos fotovoltaicos con los que se cuenta. Los módulos fotovoltaicos conectados en serie se les denomina como una cadena o un string y los módulos conectados en paralelo forman un arreglo o varios strings.

El voltaje generado por los módulos fotovoltaicos es de tipo dc por lo que se requiere hacer uso de un inversor ya que este permite convertir el voltaje generado a ac. Para una mayor eficiencia e incrementación de la potencia entregada al sistema se puede hacer uso de un MPPT en el inversor, este dispositivo es el encargado de censar señal de la corriente que entrega el panel fotovoltaico, maximizando así la potencia entregada.

En la Figura 13 se puede observar una conexión de módulos fotovoltaicos directo a la red eléctrica. Este esquema tiene como ventaja principal su bajo costo ya que solamente se requiere de un inversor para la conexión a la red. Conectar directamente a la red tiene una desventaja y es que el inversor para poder elevar el voltaje y así garantizar una adecuada conexión a la red. Para esta configuración el inversor es altamente eficiente, todo lo contrario, a la conexión de módulos fotovoltaicos en paralelo, ya que en estos se presentan diferencias de voltaje ocasionarían una disminución en la eficiencia.

#### **Figura 13**

*Conexión de módulos fotovoltaicos a la red*

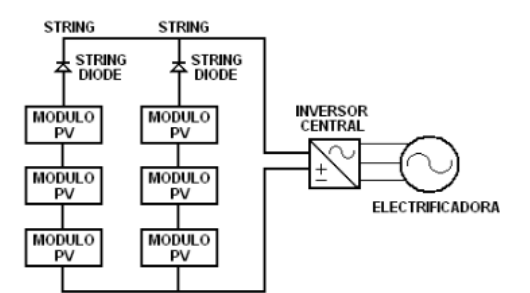

*Nota.* En la imagen se puede observar un esquema de conexión de módulos fotovoltaicos a la red*,* de Escobar Andrés et al. (Conexión de un sistema fotovoltaico a la red, 2009, [\(https://n9.cl/p6sf4\)](https://n9.cl/p6sf4)

#### *Modelamiento matemático de una central fotovoltaica*

El circuito equivalente de un panel solar fotovoltaico consta del modelo matemático ideal de un diodo clásico de unión p-n que, por medio del efecto fotoeléctrico, lo que hace es convertir la radiación solar en energía eléctrica, esto lo realiza con los componentes electrónicos como fuentes y elementos resistivos que emulan las pérdidas que se presentan en un entorno real tal y como se puede observar en la Figura 14. (SÁNCHEZ, 2015)

Circuito equivalente a un panel solar

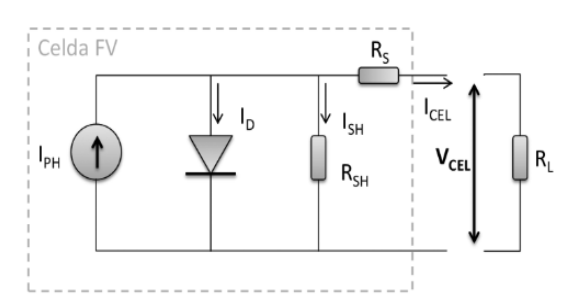

*Nota.* En la imagen se puede observar el circuito equivalente de un panel solar*,* de Guillermo Anderson et al. (Validación de un modelo matemático de un panel solar), 2017,

(https://n9.cl/y6ee2)

La fuente  $Iph$  es la corriente de radiación solar que se genera a partir de un valor fijo,  $(Rsh)$  es la resistencia shunt en caso de fuga esta representa una pérdida por corriente,  $(Rs)$ representa a la resistencia de serie y es la caída de voltaje a la salida,  $(RL)$  es la resistencia de carga que es la carga usada para la medición.

Aplicando la ley de voltaje y corriente de Kirchhoff al circuito de la figura 14, se puede deducir la corriente generada (Icel) por el panel solar, como se muestra en las ecuaciones 22 y 23:

$$
Icel = Iph - Id - Ish
$$
 (22)

$$
cel = Iph - Io\left[\frac{q(V + Icel * R}{KT * cA} - 1\right] - \frac{V + Icel * R}{Rsh}\tag{23}
$$

Donde:

 $Iph = Corriente fotogenerada$ 

 $I$ o = Corriente de saturación inversa del diodo

 $q = Carga$  del electrón (1.6 x 10<sup>-19</sup>C)

 $V = Vol$ taje de la celda solar

 $K =$  Constante de Boltzmann (1.38 x 10<sup>-23</sup> *]/K*)

 $Tc = Temperature$ a de operación de la celda

 $A = factor de idealidad$ 

La variación la radiación solar y la temperatura de las celdas hacen que varie la corriente fotogenerada, esto se describe en la ecuación 24.

$$
Iph = \frac{R}{R_{ref}} \left[ I l_{ref} + U_{isc} \left( Tc - Tc_{ref} \right) \right]
$$
 (24)

 $R$  es la radiación solar medida en el instante,  $R_{ref}$  la radiación solar en condiciones estándar 1000  $W/m^2$  ,  $ll_{ref}$  es la corriente fotogenerada en condiciones de referencia tomada como la ecuación 25.

$$
Ipanel = Np * Iph - Np * Io\left[e\frac{q\left(\frac{V}{Ns} + \frac{Icel * Rs}{Np}\right)}{KTcA} - 1\right]
$$
\n
$$
-\frac{V\left(\frac{Np}{Ns}\right) + Icel * Rs}{Rsh}\tag{25}
$$

La ecuación 25 por lo general se reduce a la ecuación 26, esto debido a que varios autores simplifican la ecuación sin tomar en cuenta la resistencia shunt, esto debido a que no afecta a la eficiencia de una celda solar, por lo que la resistencia tiende a ser muy grande o infinita, así que se puede asumir  $Rsh = \infty$ . Por lo tanto, la ecuación que define a un panel fotovoltaico se describe en 26.

$$
Ipanel = Np * Iph - Np * Io\left[e\frac{q\left(\frac{V}{Ns} + \frac{Icel * Rs}{Np}\right)}{KTcA} - 1\right]
$$
\n(26)

#### **Análisis de contingencias**

En los análisis de contingencias se estudian principalmente los efectos sobre el sistema y la capacidad de estos, de encontrar un nuevo punto de operación estable, ante la salida intempestiva de un elemento debido a una falla, por lo tanto, se analizan sobrecarga térmica, pérdida de carga, bajos o altos voltajes, corrientes de cortocircuito excesivas, entre otras; en donde se puede definir escenarios de interrupción. (Gallego, 2021)

#### *Contingencia N-1*

El análisis de la contingencia N-1, es el proceso mediante el cual se retira un elemento del Sistema Nacional de Transmisión y se verifica los efectos sobre la operación del sistema eléctrico y la capacidad del sistema de encontrar un nuevo punto de operación estable.

El efecto de una contingencia N-1 se puede evaluar mediante índices de afectación, en estos se puede observar los niveles de voltaje y cargabilidades en los elementos que conforman el sistema de transmisión, así como la seguridad de voltaje en cada barra. (Bueno, 2010)

#### *Contingencia N-2*

Evento en el cual dos elementos del sistema eléctrico de potencia que pueden ser transformadores, generadores, líneas o cargas salen de servicio debido a alguna perturbación en el sistema. (Aimara, s.f)

## **HOMER: Software de desarrollo de energías renovables**

HOMER (*Hybrid Optimization of Multiple Energy Resources*) es un software que permite diseñar y simular proyectos de energías renovables, tales como energía solar fotovoltaica, eólica, baterías, hidroeléctrica, calor y energía combinados, biomasa y más.

HOMER es una herramienta utilizada para el análisis de sistemas renovables híbridos, en donde combina ingeniería y economía. Ya que se puede realizar estudios de variables técnicas, así como análisis de precios. En la parte técnica se pueden usar datos de entrada la demanda eléctrica, recursos naturales disponibles y las tecnologías, se puede estudiar cómo varias combinaciones de sistemas renovables siendo sobre todo todas las simulaciones del mundo real ya que se consideran criterios específicos como ubicaciones geográficas, precio y tipo de combustible usado, aumento de carga, etc. (Energypedia, s.f)

Para realizar los cálculos internos Homer usa algoritmos de optimización que ayudan a realizar diversos tipos de cálculos en el sistema, el algoritmo de búsqueda de cuadrícula original simula todas las configuraciones factibles del sistema definidas por el espacio de búsqueda. (homerenergy, s.f)

#### **Método Montecarlo**

El método Montecarlo es un método aleatorio con una diversidad de técnicas para llegar a soluciones estadísticas, matemáticas y físicas a partir de la repetición continua de pruebas aleatorias que mediante ecuaciones o fórmulas matemáticas serian difíciles de obtener, teniendo como base para realizar esto la variable aleatoria y también la transformación de una variable continua o una variable aleatoria discreta. Este método permite modelar las diferentes

probabilidades de los diferentes resultados posibles durante un proceso en el cual exista una gran variedad de factores externos o variables aleatorias. (I.M.Sóbol, 1976)

#### **Capítulo III:**

#### **Metodología**

# **Metodología para el análisis en la estabilidad de voltaje en un Sistema Eléctrico de Potencia ante contingencia N-2 con el ingreso de centrales fotovoltaicas.**

Para el desarrollo del trabajo de titulación se realizará un análisis de estabilidad de voltaje ante contingencias N-2, de un caso de estudio de 37 nodos de la IEEE mediante las curvas PV obtenidas en el software Power Factory Digsilent, el cual nos permite realizar un análisis en el ámbito de generación y distribución.

Para complementar la investigación se hace uso de dos herramientas adicionales que son el Software Homer Pro y Matlab. En el primero se determinará la potencia total de la central fotovoltaica a ser implementada y mediante el segundo se hace uso del método aleatorio de Montecarlo para determinar en qué barras del caso de estudio se situará dicha central.

A continuación, se procederá a detallar los pasos seguidos para el desarrollo del tema propuesto.

#### **Tabla de Abreviaturas**

#### **Tabla 1**

*Nomenclatura utilizada*

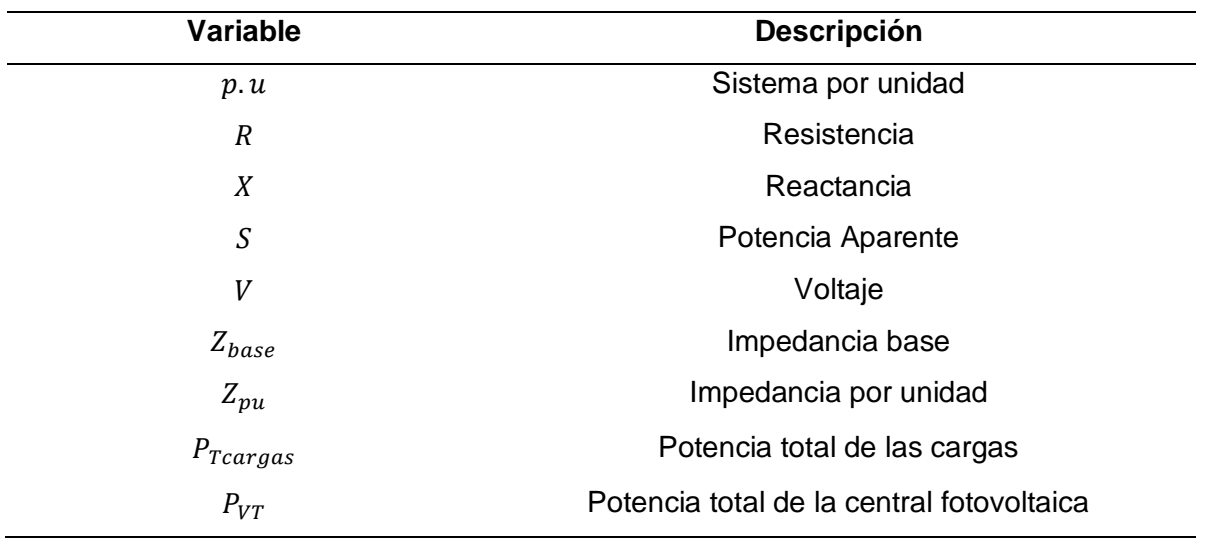

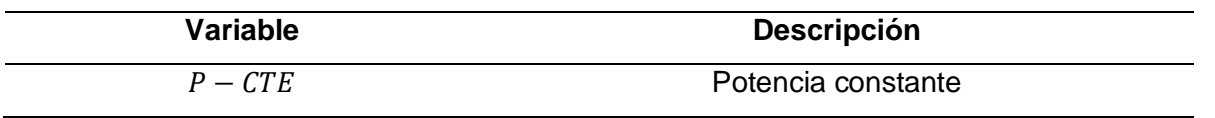

*Nota*. En la tabla se puede observar todas las variables utilizadas con su respectiva descripción.

## **Paso 1**

Para el desarrollo del tema propuesto se selecciona un caso de estudio de la IEEE de

37 nodos que se puede observar en la figura 15.

# **Figura 15**

*Caso de estudio de la IEEE de 37 Nodos* 

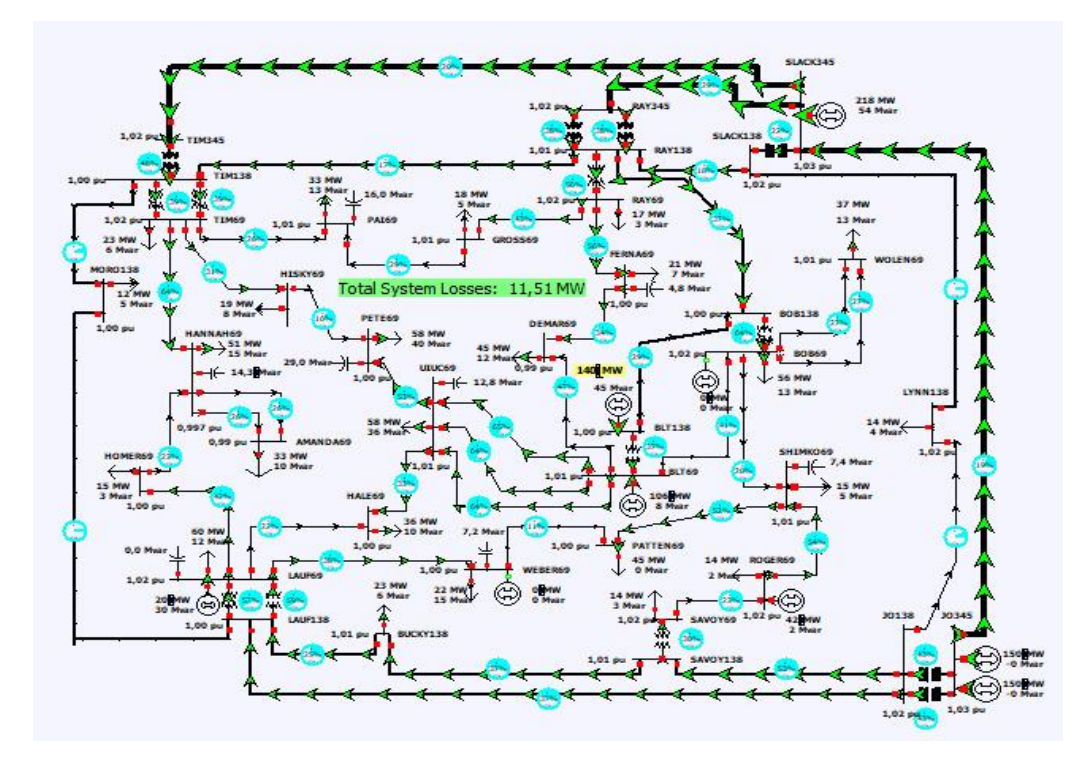

*Nota.* En la imagen se puede observar la simulación de un sistema eléctrico de potencia de 37 nodos de la IEEE (caso de prueba del libro de Glover`s), tomado de Power System Analysis & Design fifth edition (p.342), por J. D. Glover, M. S. Sarma, and T. J. Overbye, 1976, Global Engineering.

## **Paso 2**

A continuación, se realiza una recopilación de datos del caso de estudio de 37 nodos de la IEEE, para esto se tomó como referencia y material de ayuda los documentos en formato Excel y la simulación creada del caso de estudio en el programa PowerWorld Simulator (v. 18), tomados del Libro de Glover's, quinta edición.

Los datos necesarios para la simulación son los siguientes:

#### *Generadores*

## **Tabla 2**

## *Datos de los generadores*

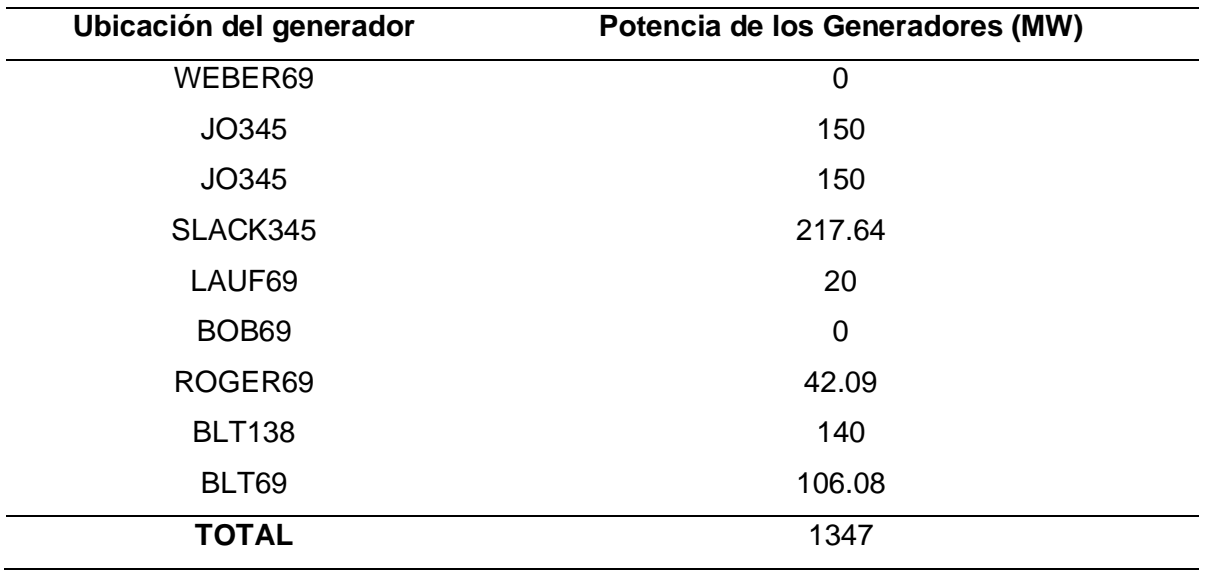

*Nota*. En la tabla se puede observar los datos y ubicación de cada generador en las barras del

sistema. Tomado de (Power Systems)

## *Transformadores*

## **Tabla 3**

*Datos de los transformadores*

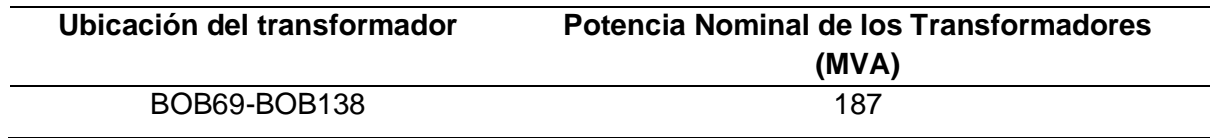

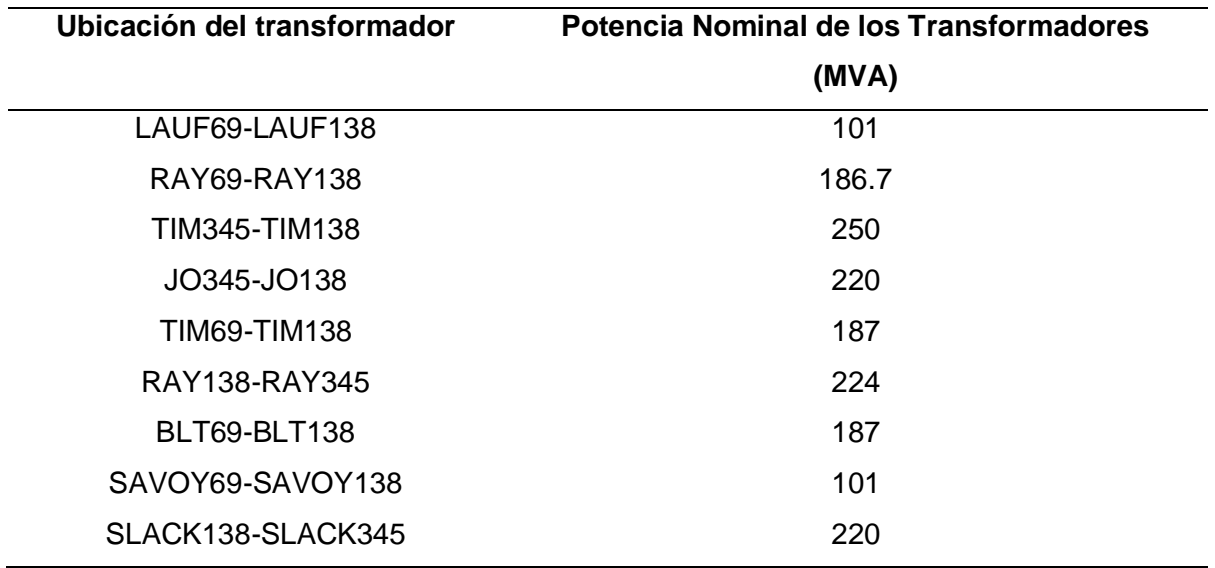

*Nota*. En la tabla se puede observar los datos y ubicación de cada transformador entre las

barras del sistema. Tomado de (Power Systems).

# *Cargas*

# **Tabla 4**

# *Datos de las cargas*

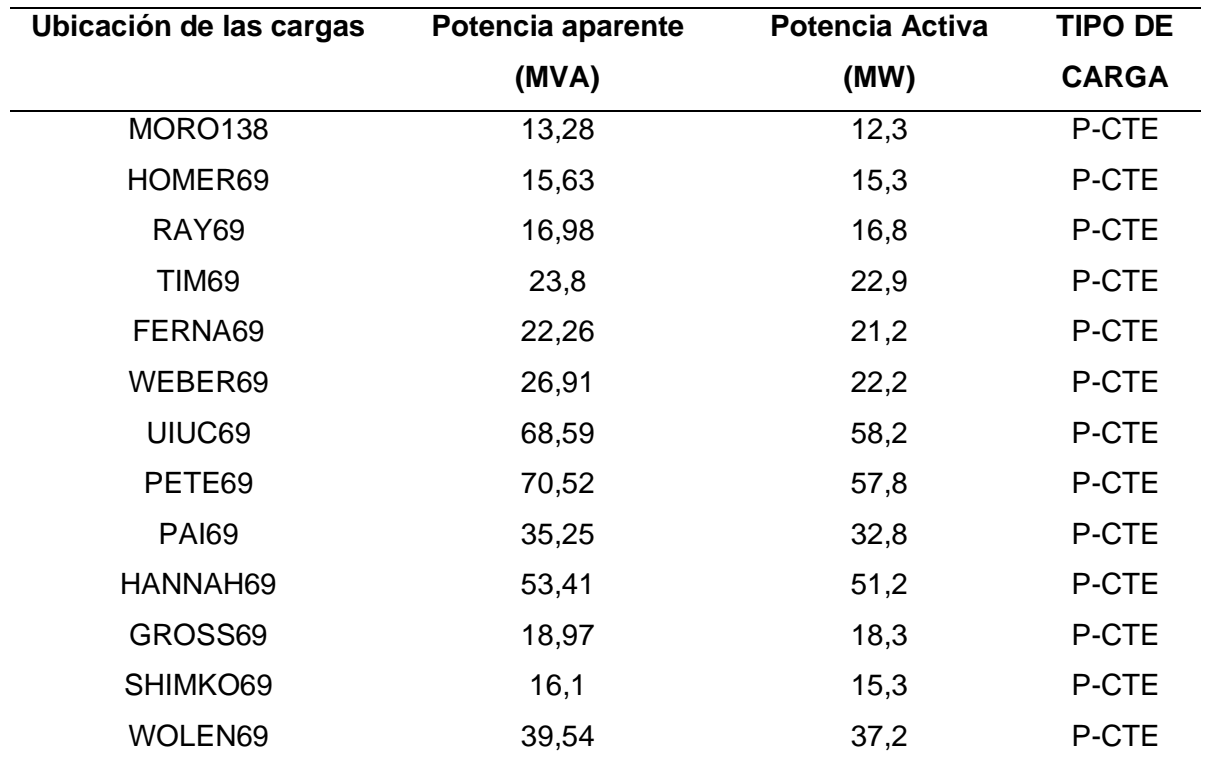

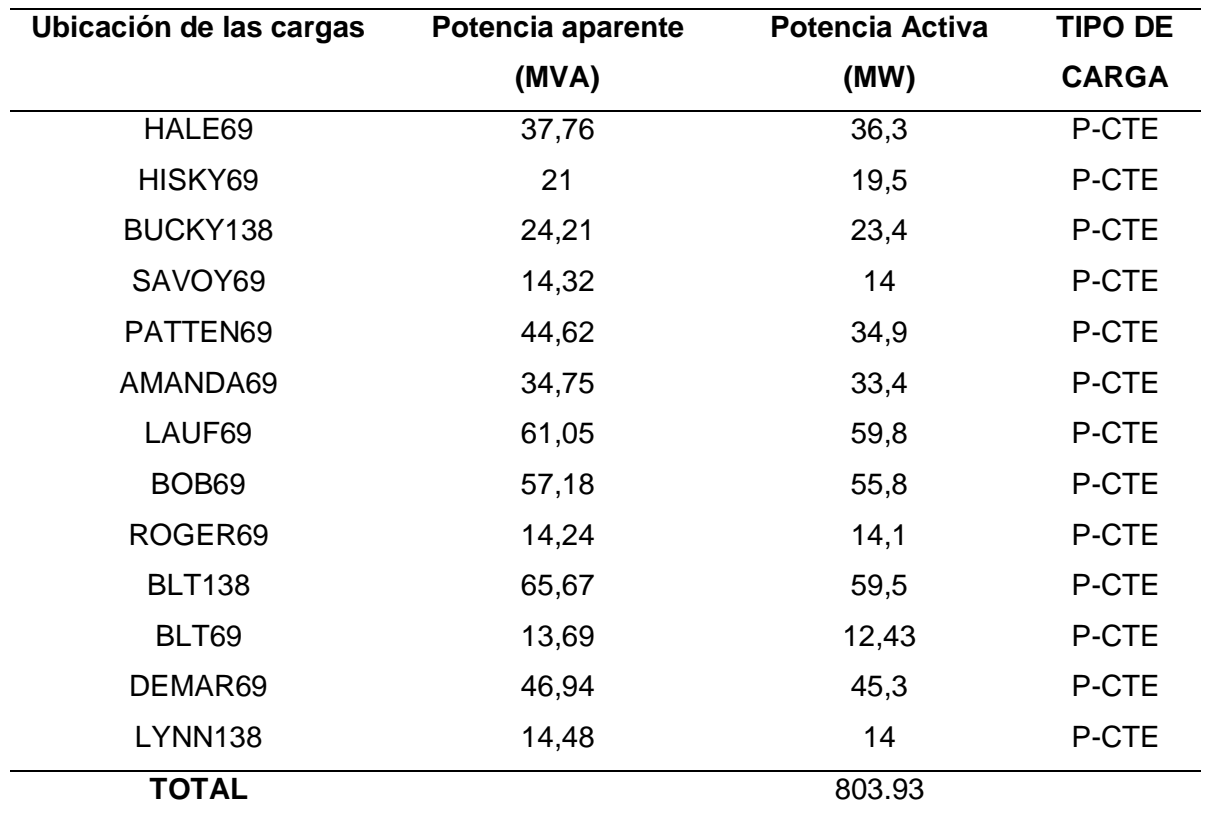

*Nota*. En la tabla se puede observar los datos y ubicación de las cargas del sistema Tomado de (Systems, Power Systems)

## *Líneas*

En el caso de las líneas del caso de estudio, los datos de la impedancia están dados por unidad como se observa en la tabla 5.

# **Tabla 5**

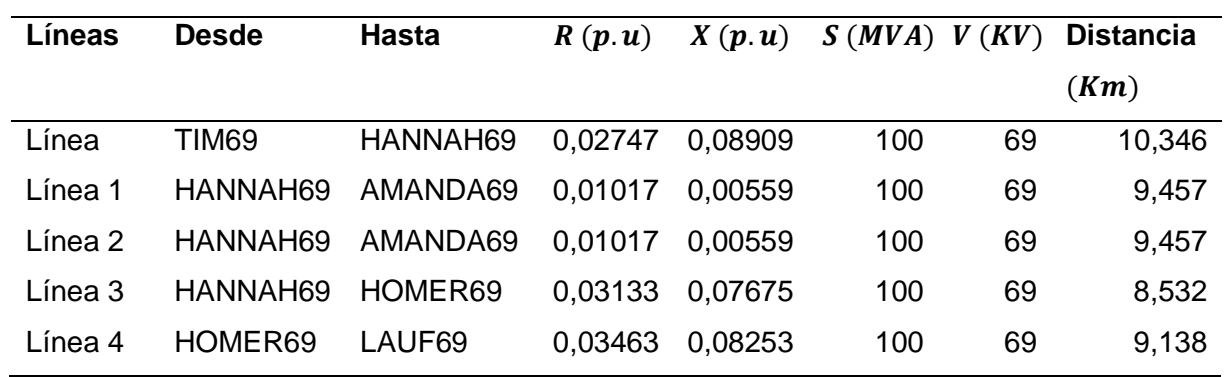

*Datos de las líneas, datos por unidad*

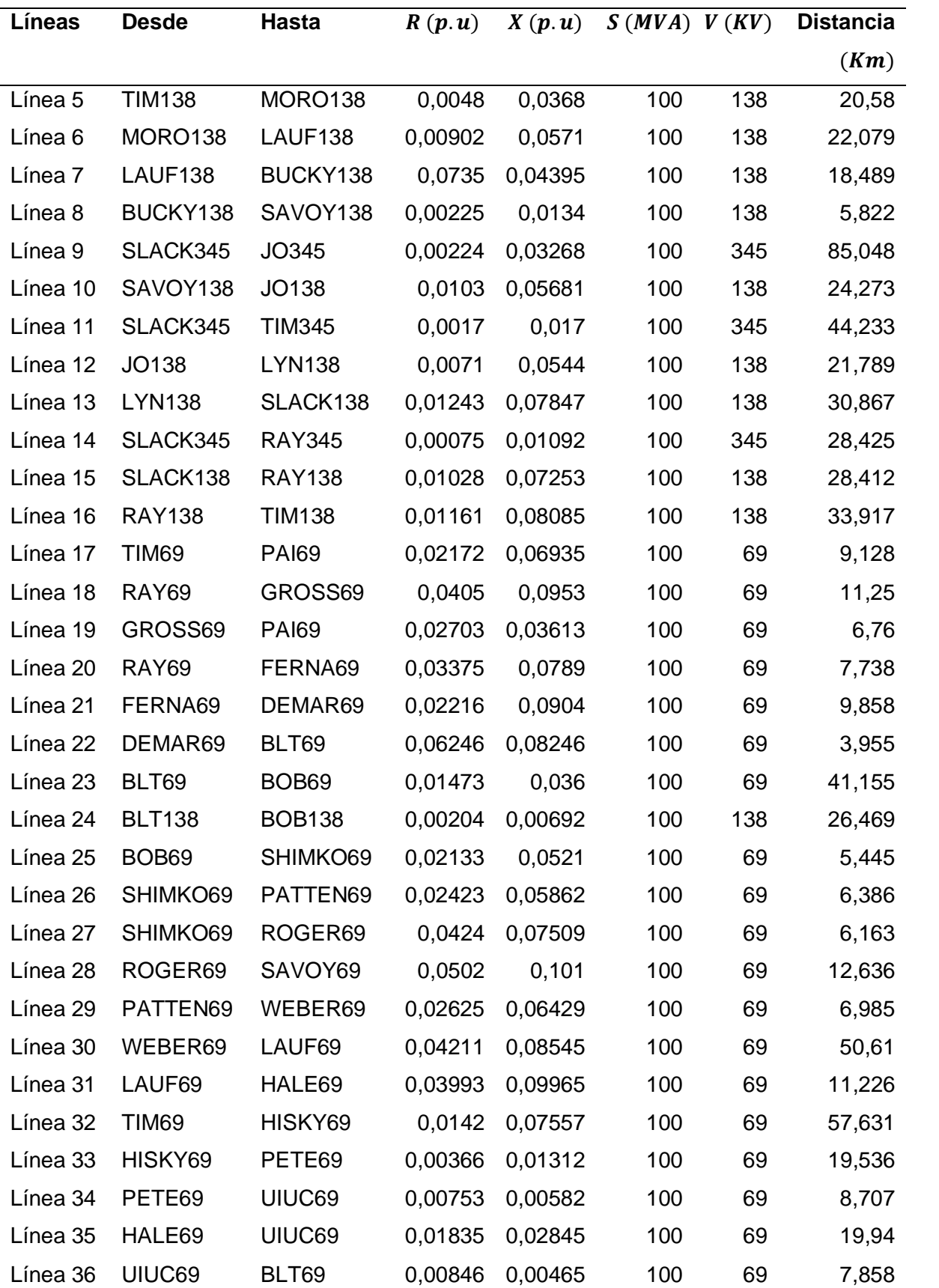

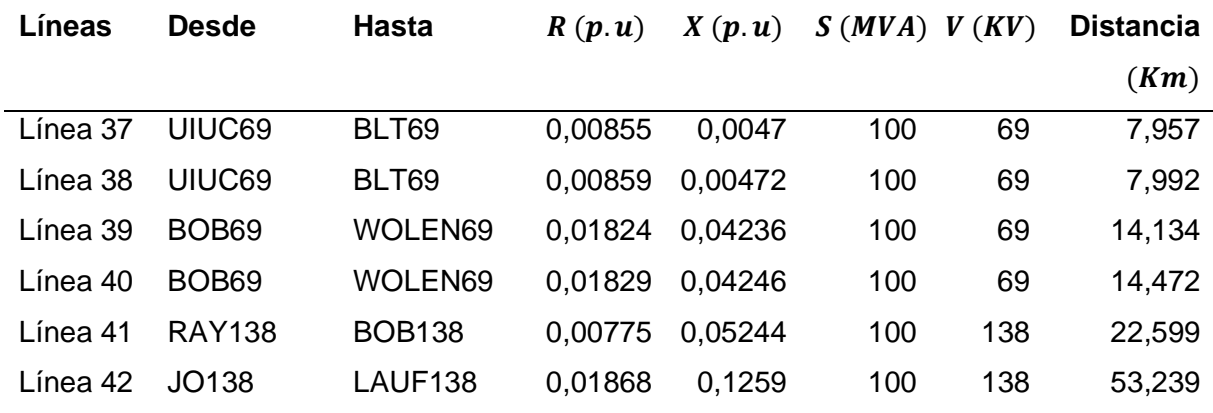

*Nota*. En la tabla se puede observar los datos de las líneas del sistema.

## **Paso 3**

En el caso de las líneas de la tabla 6 se procedió a transformar los valores de la impedancia que están dados en el sistema por unidad a valores reales ya que son los parámetros de configuración interna del programa de Power Factory DigSilent, para ello se hiso uso de las siguientes fórmulas que fueron aplicadas en todas las líneas del sistema y se detallan los cálculos en la tabla 6.

$$
Z_{base} = \frac{kV^2base}{MVA_{base}} \tag{27}
$$

$$
Z_{pu} = \frac{Z}{Z_{base}}\tag{28}
$$

## **Tabla 6**

*Datos de las líneas, impedancias reales*

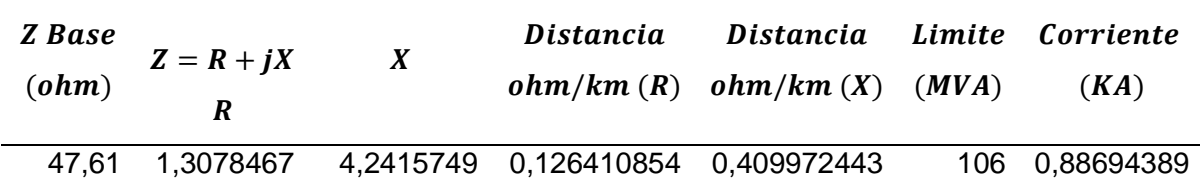

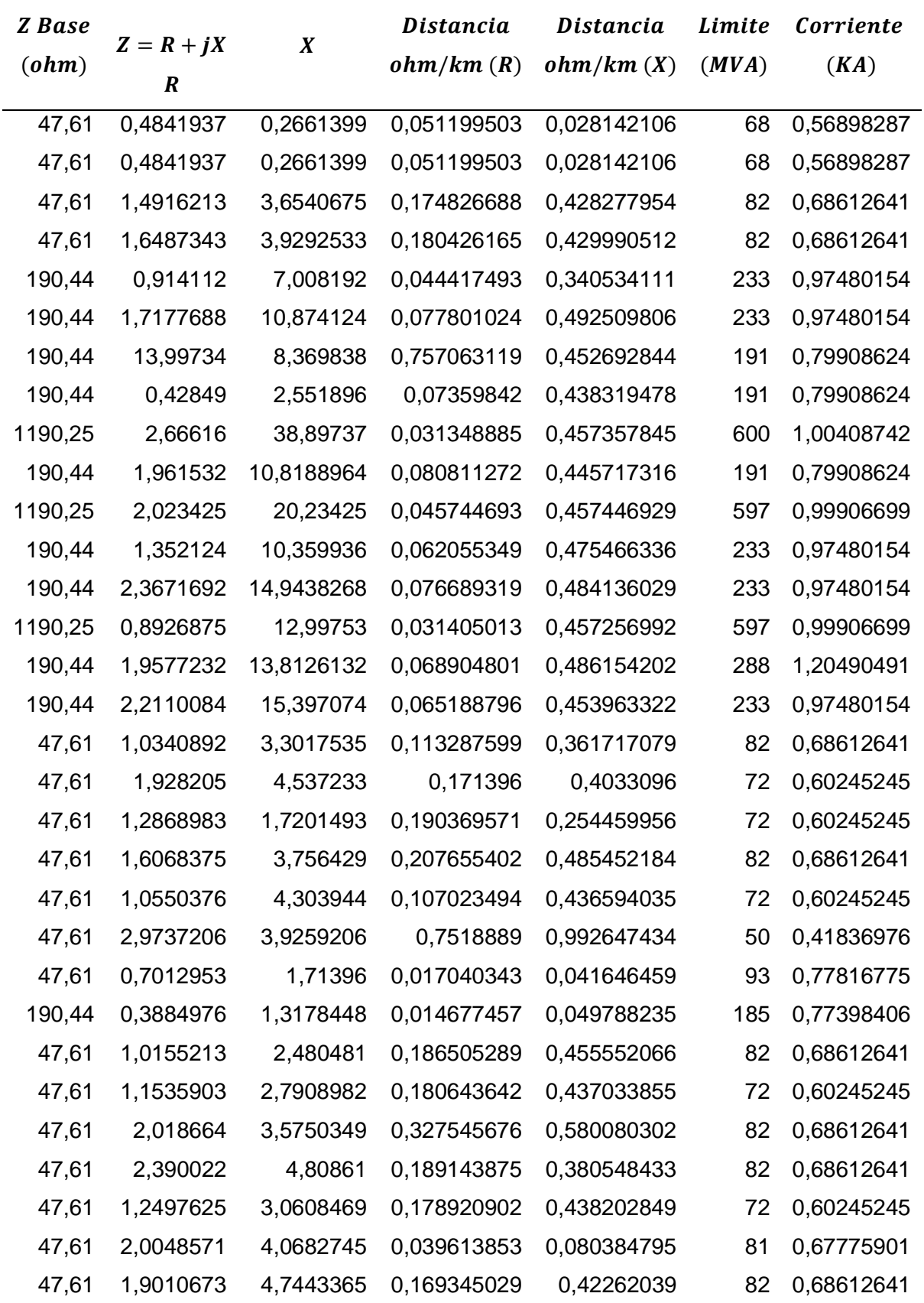

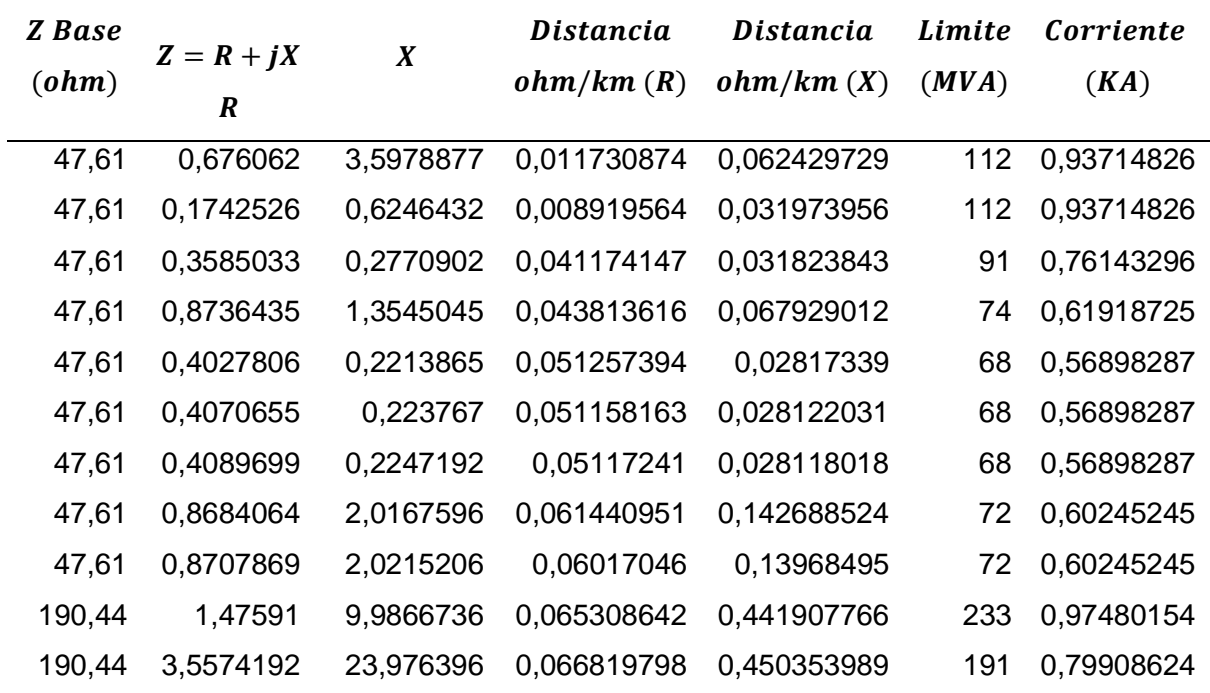

*Nota*. En la tabla se puede observar los datos y ubicación de las líneas del sistema, así como la impedancia en valores reales.

## **Paso 4**

Para continuar con la realización del tema propuesto se determina la potencia total de la central fotovoltaica a ser implementada en el caso de estudio.

Esto se lo realiza mediante el Software Homer Pro.

Se inició definiendo las coordenadas geográficas del sistema de 37 nodos, en este caso

ubicado en California con coordenadas: 2630 Croydon Drive, Sanger, CA 93657, USA

 $(36°46.7N, 119°25, 1W)$ 

#### U*bicación geográfica del sistema de 37 nodos*

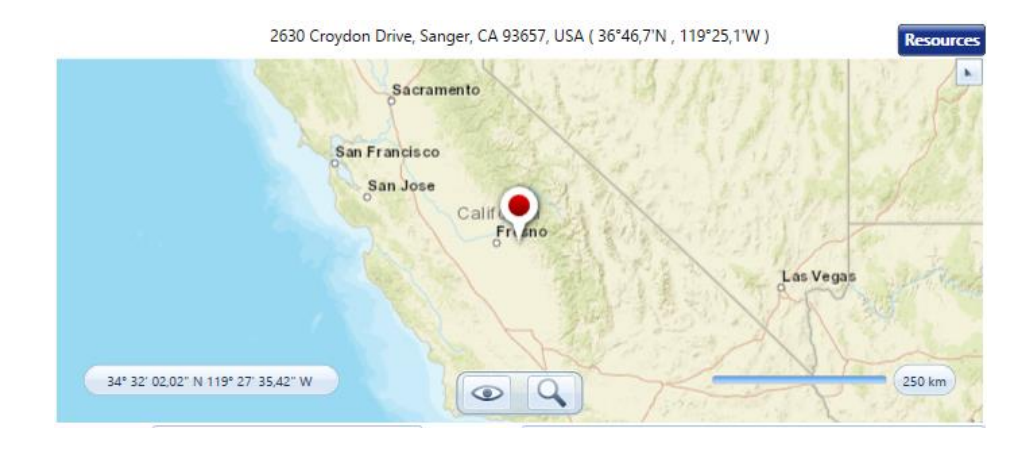

*Nota.* En la imagen se puede observar la ubicación con coordenadas geográficas del sistema de 37 nodos, tomado del Software Homer Pro.

Posterior a definir la ubicación exacta en base a los documentos, del libro de Glover's, se implementa 3 generadores y uno genérico definido por el mismo Software, la suma de los 3 generadores implementados da como resultado la potencia total de todos los generadores equivalente a 1347MW que forman parte del sistema de 37 nodos. Adicional se configuro el tipo de combustible que es el Gas Natural, usado por los generadores. (CALIFORNIA ISO , 2022a)

## **Tabla 7**

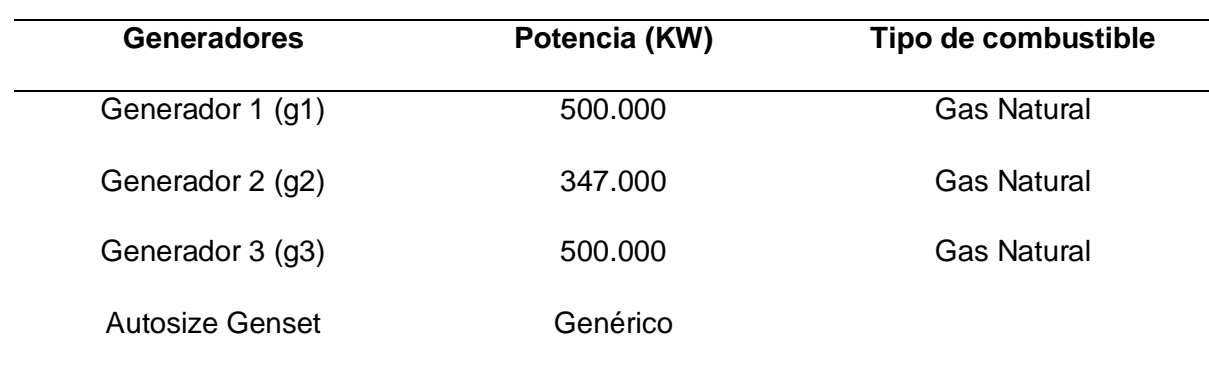

*Dato de los generadores de Homer Pro*

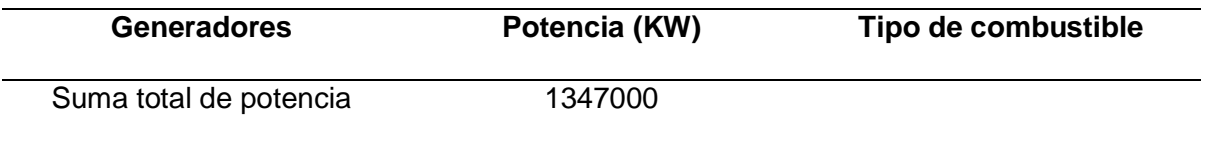

*Nota*. En la tabla se puede observar los valores de potencia de los generadores configurados en Homer Pro.

## **Figura 16**

*Datos de los generadores*

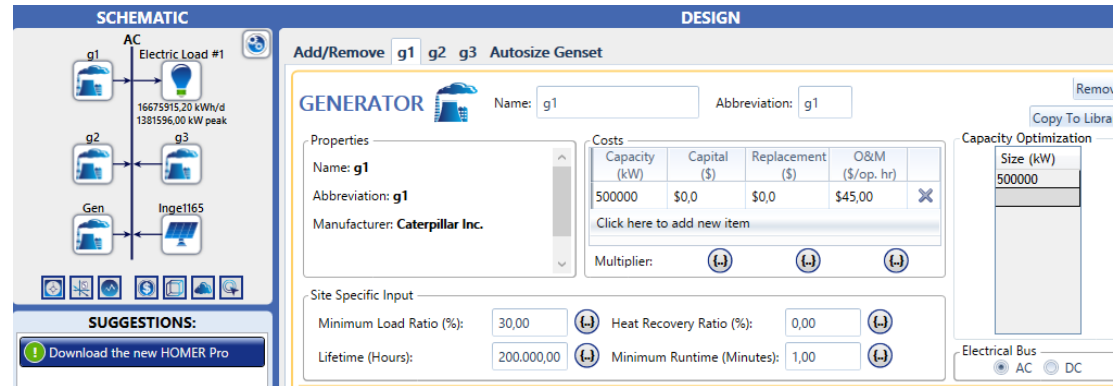

*Nota.* En la imagen se puede observar los datos de los generadores añadidos al Software Homer Pro.

Una vez definidos los generadores, se procedió a seleccionar y configurar la carga. Para ello se consideró la potencia total que es el resultado de la suma de todas las potencias de cada carga que conforma el sistema de 37 nodos de la IEEE, este valor es de 803.93  $MW$ , cómo se puede observar en el total de la tabla 4.

Para la obtención de la curva de demanda se tomó datos reales de California usando la página de control de energía eléctrica llamada California ISO. Para ello se obtuvo los registros diarios del primer día de cada mes, del año 2022, desde enero hasta diciembre. Los datos fueron exportados en formato (csv) para luego ser filtrados en Excel, sacando un promedio de cada hora por mes. Así al final se obtuvo la tabla 8 con datos de demanda anual.

## **Tabla 8**

*Datos de demandas reales*

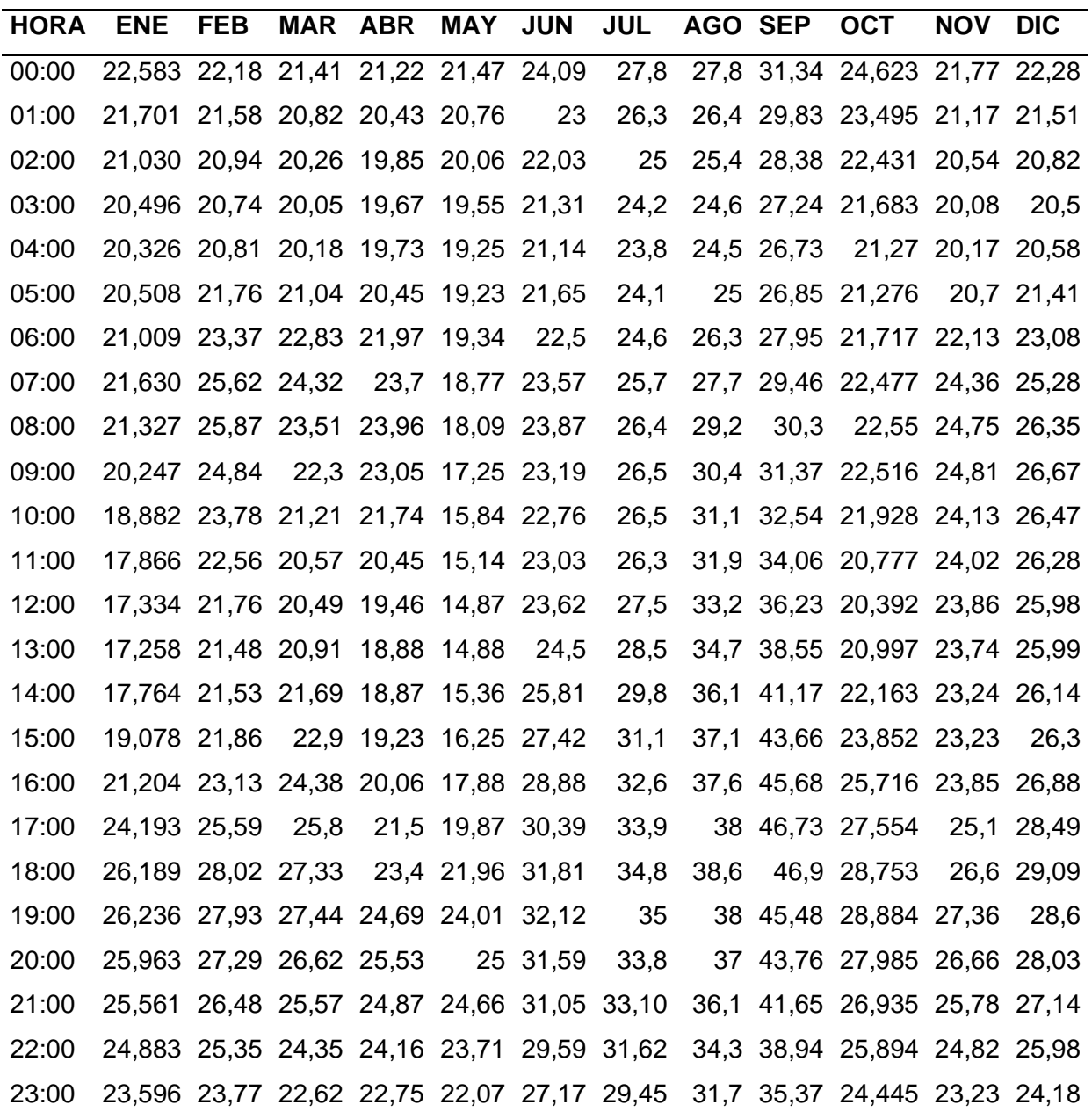

*Nota.* En la imagen se puede observar los datos de demanda tomados de CALIFORNIA ISO (2022b)

A partir del dato de la suma total de potencias de las cargas, considerando este valor como potencia máxima, se procedió a realizar una regla de tres con cada valor de la tabla 8

para la obtención de datos ajustados al sistema de 37 nodos que se desea simular, estos datos se muestran en la tabla 9.

# **Tabla 9**

# *Datos de demanda ajustados*

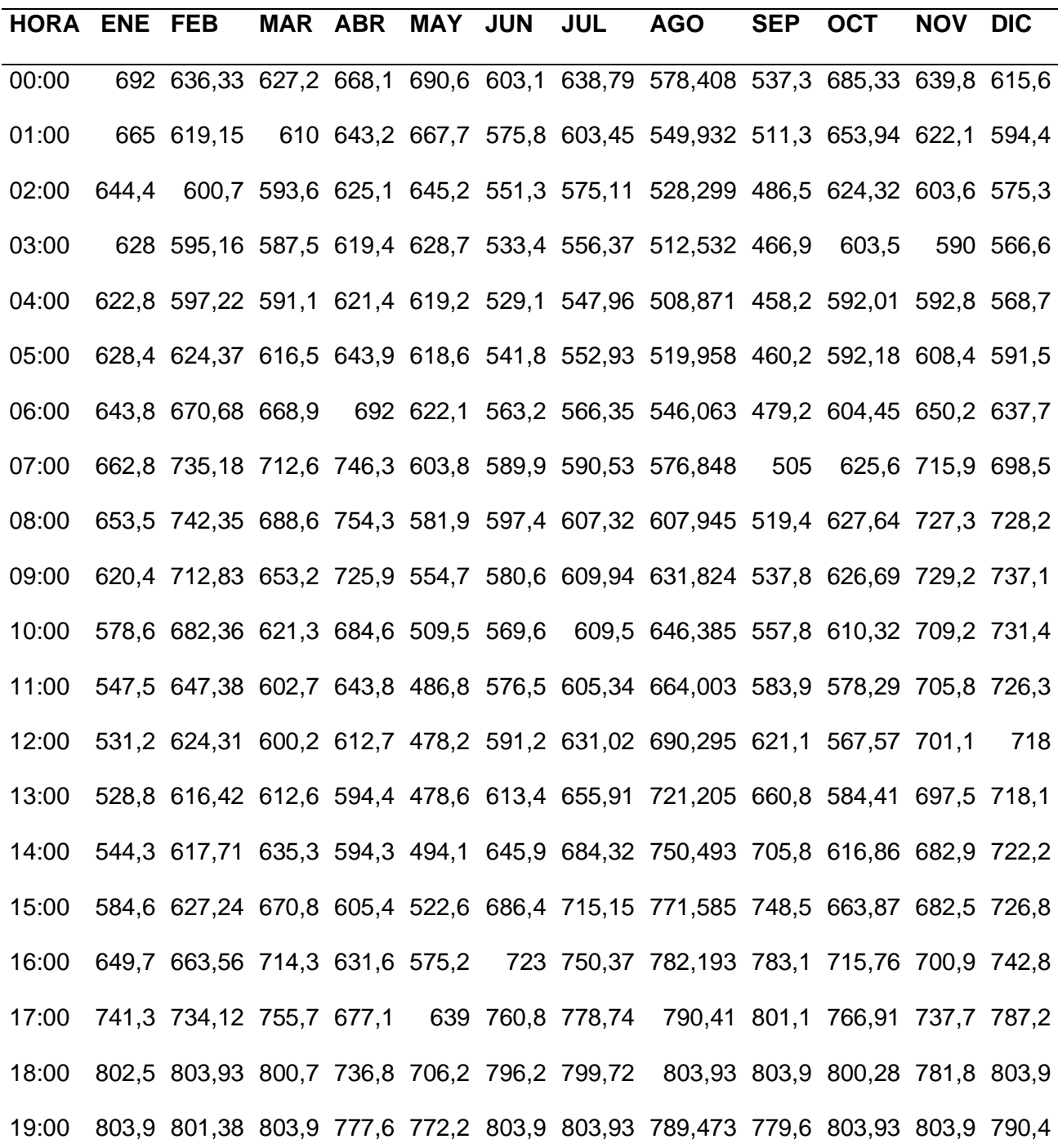

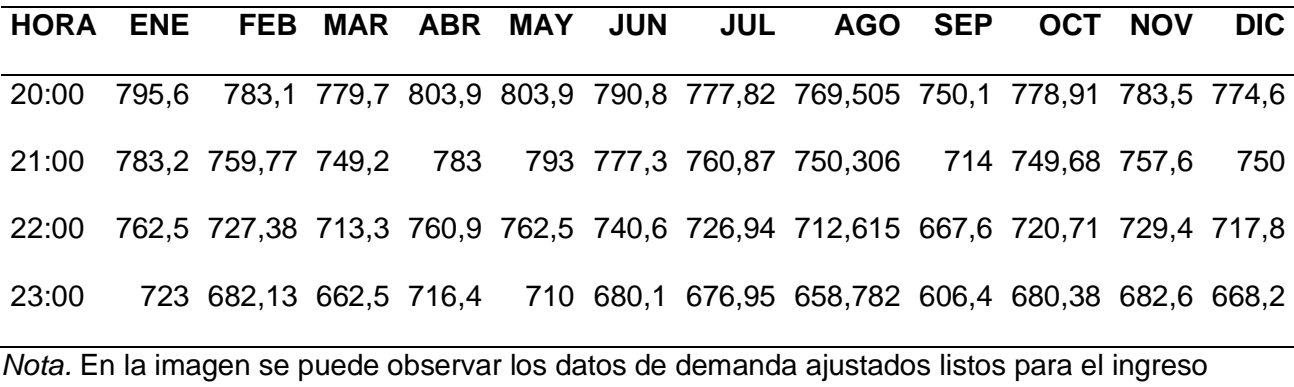

en Homer Pro.

Con el ingreso de los datos tomados de la tabla 9, se obtiene la curva de demanda diaria y el perfil anual, siendo necesarios estos datos para la obtención de la potencia total de la central fotovoltaica.

## **Figura 17**

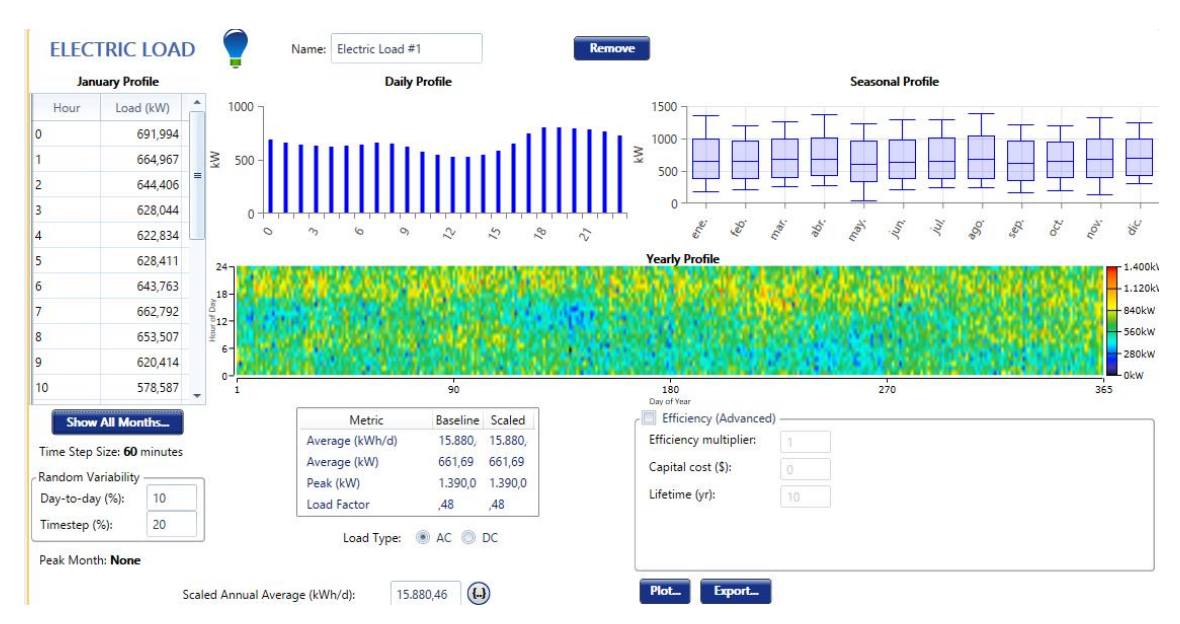

*Datos de la demanda*

*Nota.* En la imagen se puede observar los datos de las demandas, así como la curva de demanda y el perfil anual, generados por el Software Homer Pro.

Por último, se procedió añadir la central fotovoltaica, con una potencia de  $242.000 \, \text{KW},$ este valor se obtuvo considerando el 30% de penetrabilidad de las centrales fotovoltaicas en el sistema y la potencia total de las cargas, en la ecuación 30 se observa dicho valor. (CALIFORNIA ISO , 2022c)

$$
P_{VT} = (P_{Tcargas})(\%PV) \tag{29}
$$

$$
P_{VT} = 241.179 \, KW \cong \tag{30}
$$

242.000 KW

## **Paso 5**

Para definir en qué barras se ubicará la central fotovoltaica se utilizó Matlab, para ello se hiso uso del Método aleatorio de Montecarlo, que se programa en líneas secuenciales de comandos y llamadas de funciones propias de MATLAB, el código se lo puede observar en el anexo A.

La programación consiste en definir el número de iteraciones, en este caso 5000. Luego se define en que barras se desea implementar la central, para ello se crea una base de datos en formato Excel con dichas barras, que posteriormente es cargada al código de programación.

El método consiste en crear una matriz aleatoria binaria en donde se considera el número total de barras que en este caso es 26 y el número de iteraciones, por lo tanto, en cada iteración todas las barras van a tener la misma probabilidad de selección. Como se observa en la imagen 19 el uno indica que esa barra fue seleccionada y el cero indica las barras descartadas. Al final se realiza un conteo y la barra con más selecciones es la elegida y esta es presentada en un histograma para mayor entendimiento.

*Matriz Aleatoria de Montecarlo*

| 0 | 0 | 0 | 0 | 0 | 0 | 0 | 0 | ø | 0 | ø | 0 | 0 | ø |
|---|---|---|---|---|---|---|---|---|---|---|---|---|---|
| 0 | 1 | 0 | 0 | ø | 0 | 1 | 0 | ø | 0 | ø | 0 | ø | ø |
| 0 | 0 | 0 | ø | 0 | 0 | 0 | ø | 0 | 0 | 0 | 0 | ø | ø |
| ø | 0 | ø | 0 | ø | ø | 0 | 1 | 0 | 0 | 0 | 0 | ø | 0 |
| 0 | 0 | ø | ø | 0 | 1 | 0 | ø | ø | 0 | 0 | 0 | ø | 0 |
| 0 | 0 | ø | ø | ø | 0 | ø | ø | 0 | 0 | 0 | ø | ø | 0 |
| ø | 0 | ø | ø | ø | 0 | 0 | ø | ø | 0 | ø | ø | ø | 0 |
| ø | 0 | 0 | 0 | 0 | 0 | 0 | ø | 0 | 1 | 0 | ø | ø | 0 |
|   | 0 | 0 | ø | 0 | 0 | 0 | 0 | 0 | 0 | 0 | 0 | ø | 0 |
| 0 | 0 | 0 | 1 | 0 | 0 | 0 | ø | 0 | 0 | 1 | 0 | 0 | ø |
|   |   |   |   |   |   |   |   |   |   |   |   |   |   |
|   |   |   |   |   |   |   |   |   |   |   |   |   |   |

# **Paso 6**

Como paso final, con los datos que se obtiene de las simulaciones anteriormente mencionadas se procede a modelar el sistema de 37 nodos, con y sin central fotovoltaica, en el Software Power Factory DigSilent, para ello se hace uso de los datos de las tablas 2,3,4,5 y 6.

# **Figura 19**

*Sistema de 37 nodos.*

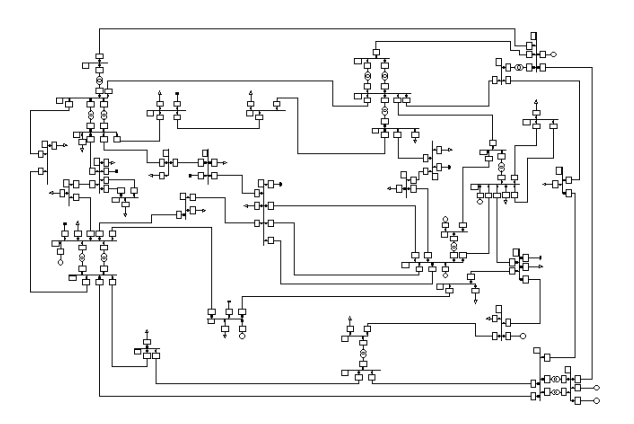

*Nota.* En la imagen se puede observar la simulación del sistema de 37 nodos, realizado en el software Power Factory DigSilent.

Se procede a configurar las contingencias N-2 en el Software, para ello se crea un caso para todo el sistema y se considera líneas y transformadores.

Posterior a configurar la contingencia se procede a graficar las curvas PV, para este paso se considera solo las barras con carga. Las curvas PV se grafican mediante el método CPF que es un método de continuación aplicado a flujos de potencia que permite el cálculo de curvas PV haciendo uso de diferentes cálculos basados en ecuaciones no lineales, las cuales derivan en la obtención de ecuaciones de flujos de potencia mediante parámetros de cargabilidad. Al aplicar este método se obtendrán curvas en donde se pueden encontrar puntos de colapsos y puntos de funcionamiento inicial permitiendo un mejor análisis del voltaje en función del aumento de potencia.

## **Tabla 10**

*Barras con carga*

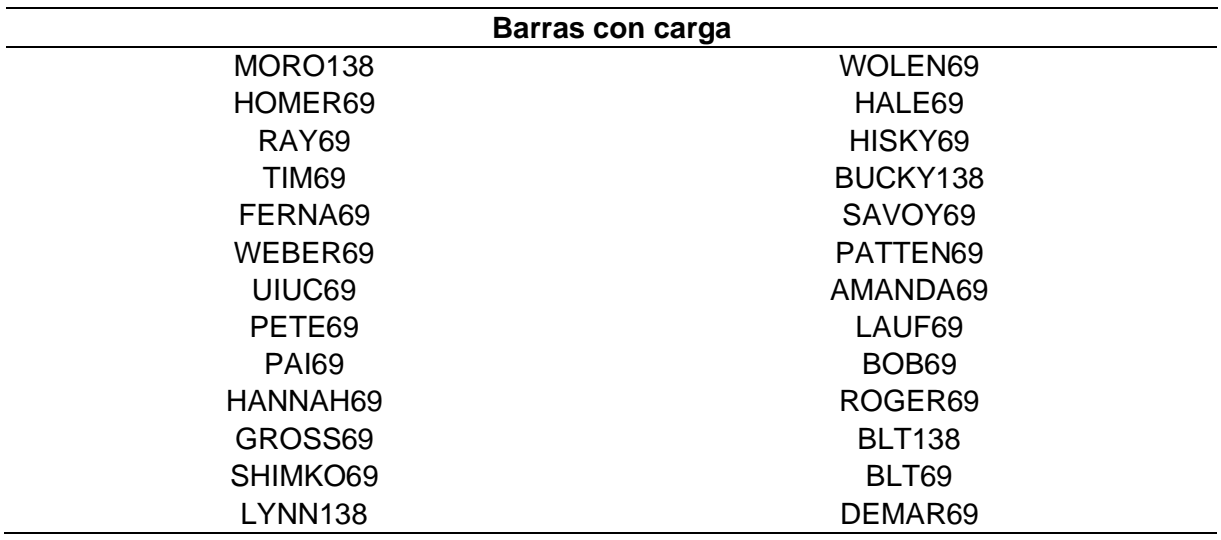

*Nota*. En la imagen se puede observar todas las barras con cargas en el sistema de 37 nodos.
#### **Capítulo IV:**

### **Análisis de resultados de la metodología planteada**

**Análisis del sistema sin contingencias y sin inserción de centrales fotovoltaicas**

# **Primer caso**

Para el análisis de resultados se considera dos casos de estudio, el primero sin inserción de energía solar fotovoltaica y el segundo con inserción de la misma.

Como se puede observar en la figura 21, el sistema de 37 nodos está trabajando en condiciones óptimas lo que significa que no hay caídas de tensión que afecten al sistema.

### **Figura 20**

*Sistema de 37 nodos en óptimas condiciones*

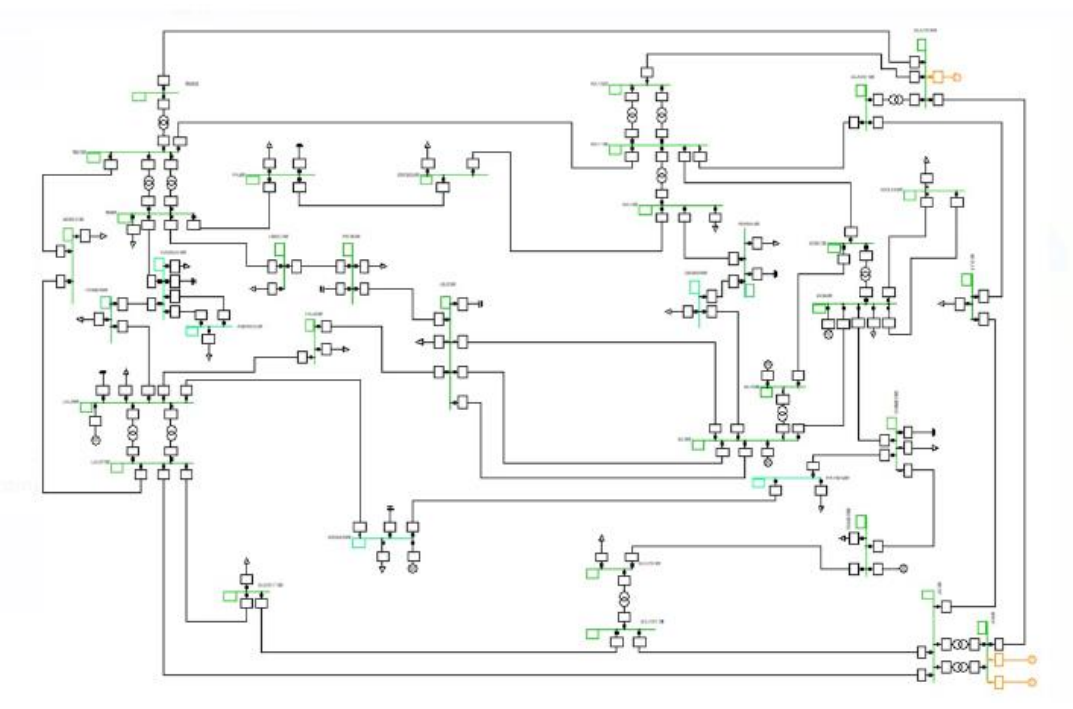

*Nota.* Como se puede observar en la imagen, todas las barras están trabajando en condiciones normales, sin caídas de voltaje.

resultado de los cálculos de análisis de salida.

# **Tabla 11**

# *Datos de voltaje de cada barra*

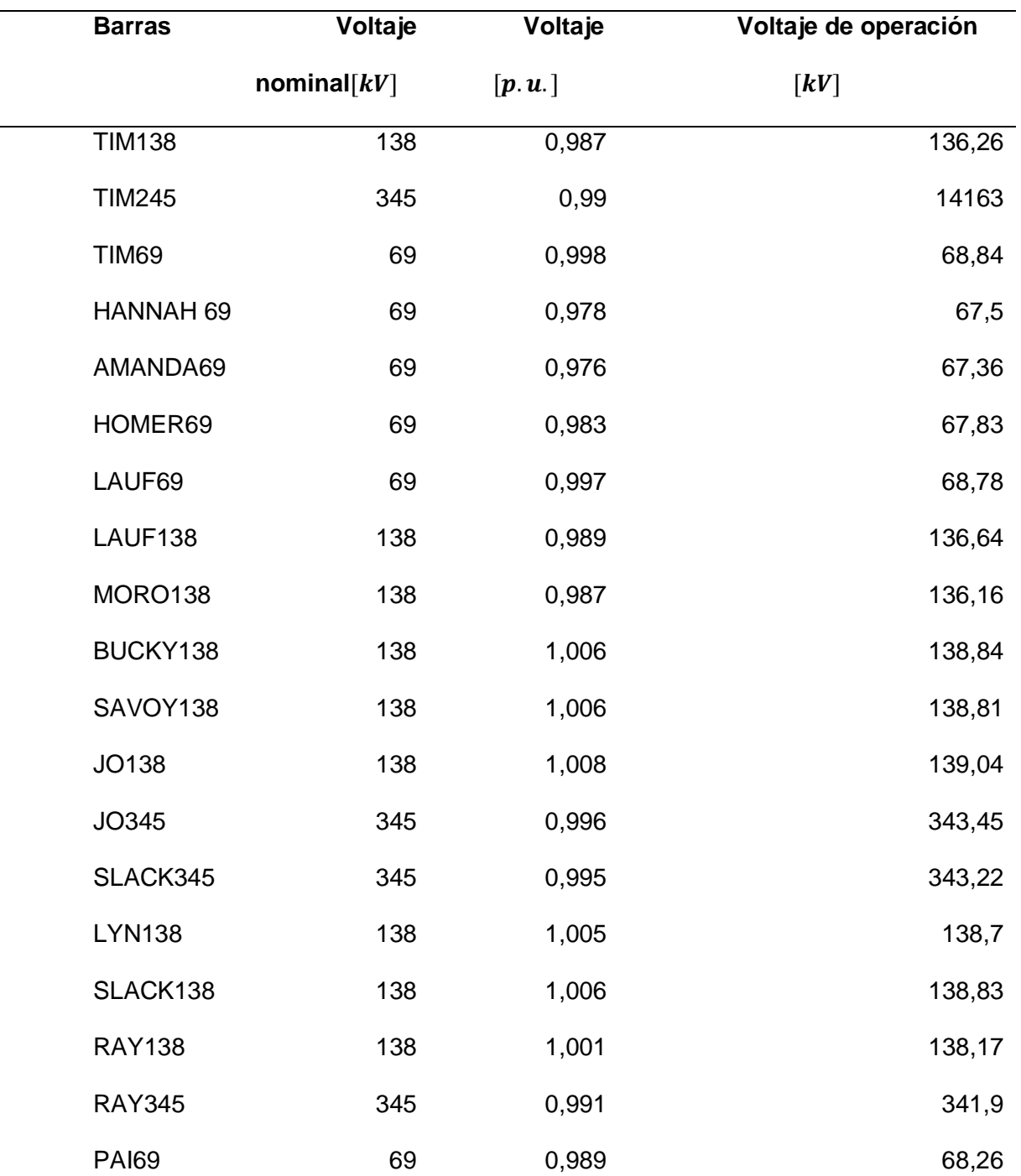

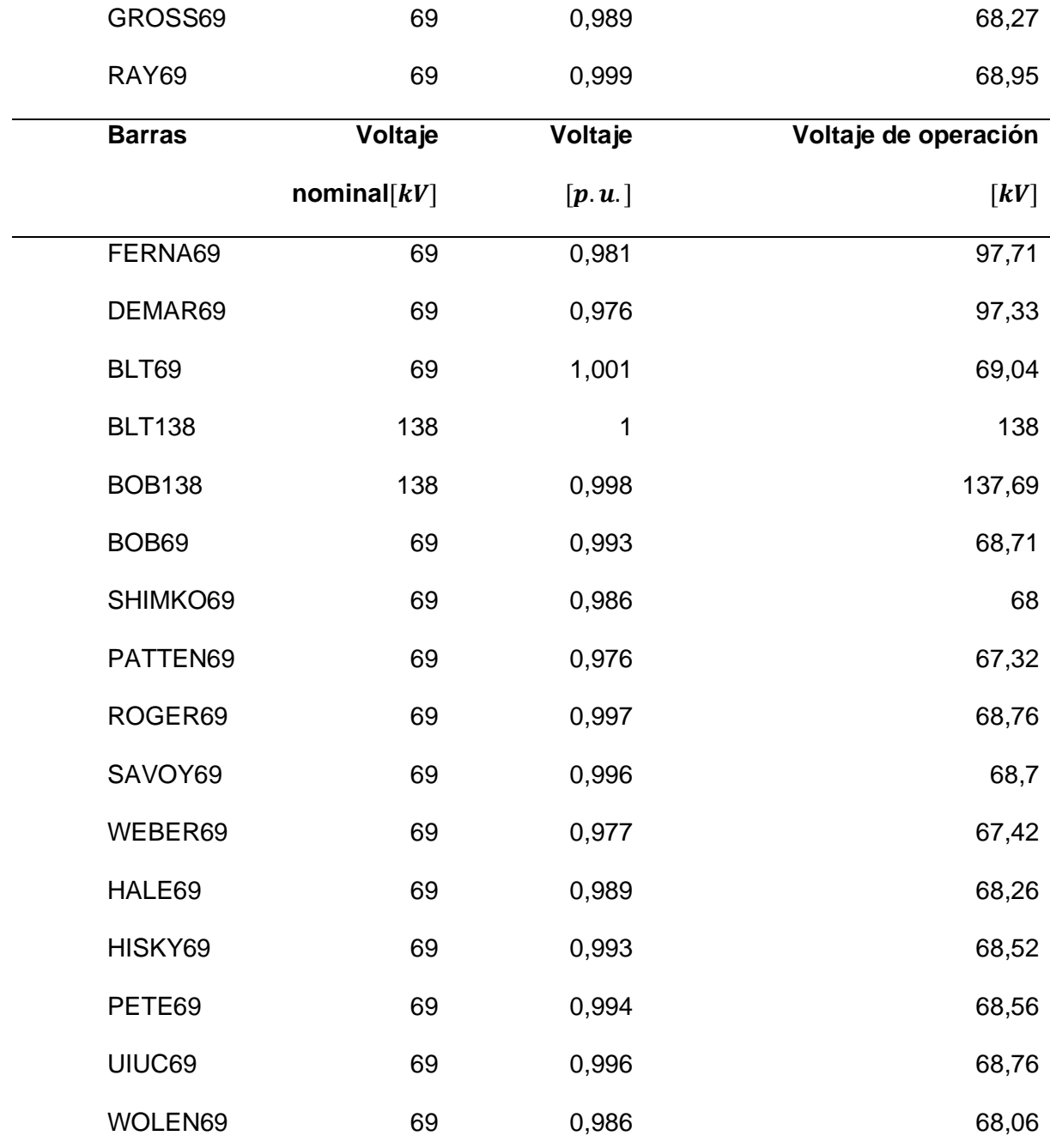

*Nota.* En la tabla se puede observar los voltajes de cada una de las barras del sistema antes de aplicar contingencias es decir el sistema esta trabajado en condiciones iniciales estables.

Como se puede observar en la tabla 11 y en la figura 22 todas las barras se encuentran dentro de los límites establecidos de voltaje, siendo el mínimo  $0.95 p.u.$  y el máximo  $1.05 p.u.$ debido a que las líneas de transmisión poseen un adecuado porcentaje de cargabilidad por lo tanto no hay caídas de voltaje considerables en ninguna de las barras.

# **Figura 21**

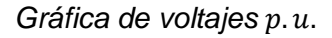

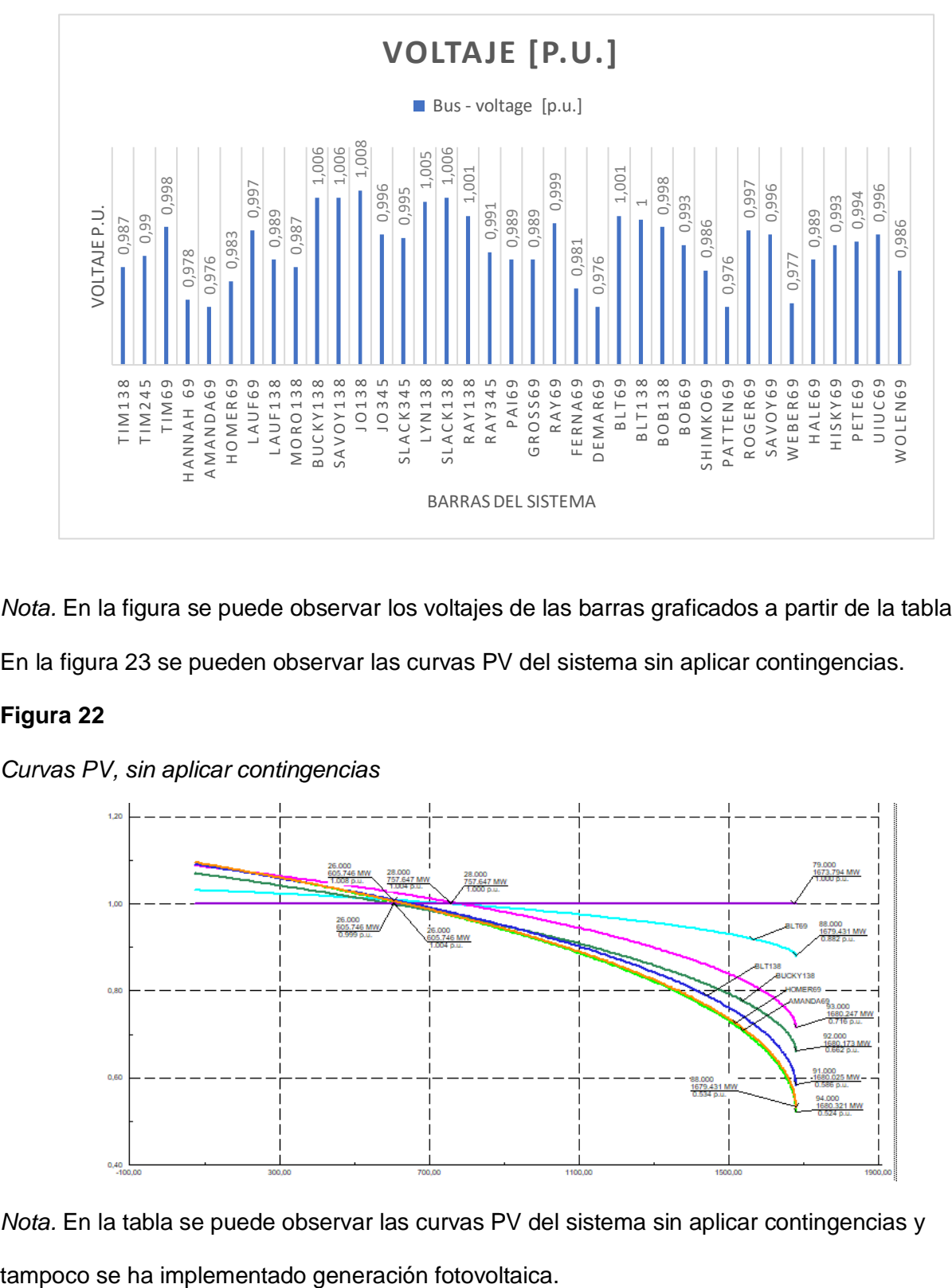

*Nota.* En la figura se puede observar los voltajes de las barras graficados a partir de la tabla 11.

En la figura 23 se pueden observar las curvas PV del sistema sin aplicar contingencias.

# **Figura 22**

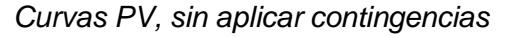

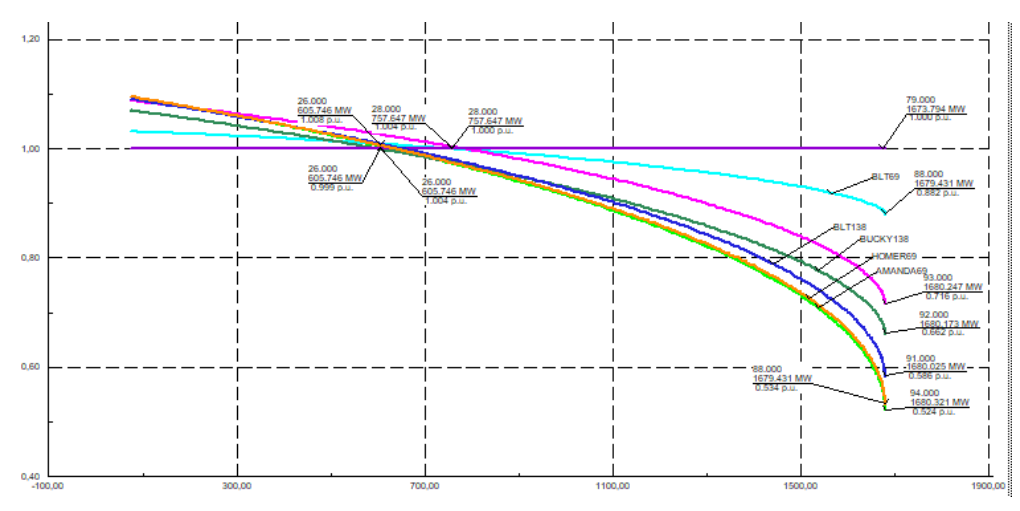

*Nota.* En la tabla se puede observar las curvas PV del sistema sin aplicar contingencias y

En la tabla 12 se pueden observar los valores de operación inicial, voltajes y puntos de colapso del sistema que posteriormente serán analizados para hacer un contraste con los datos de la tabla 14.

# **Tabla 12**

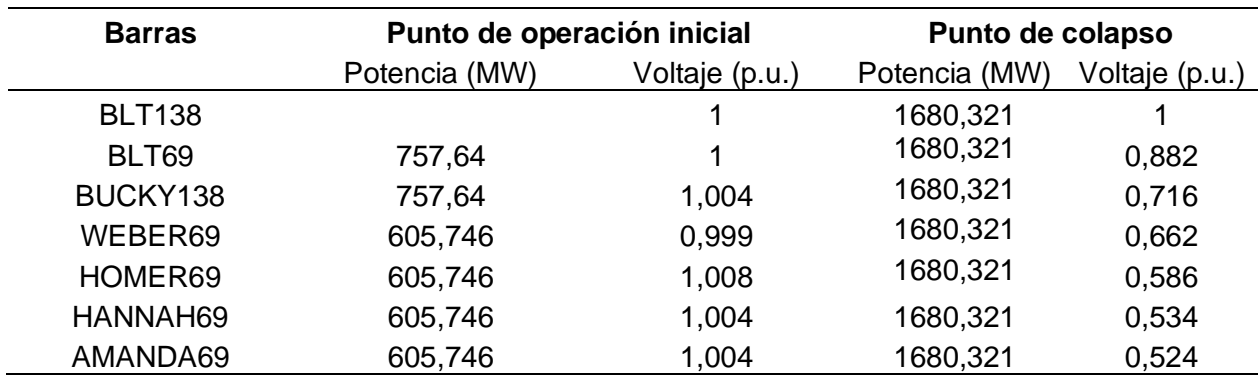

*Datos de voltaje y potencia de cada barra*

# **Análisis del sistema con contingencias sin inserción de centrales fotovoltaicos.**

Continuando con el primer escenario, sin generación fotovoltaica se implementa

contingencias N-2, considerando únicamente líneas y transformadores.

Para el primer caso se considera a la Línea 11 y transformador T8 fuera de servicio tal y como se observa en la figura 24 y 25. Tomando en consideración los datos de la tabla 13 para que el sistema trabaje en óptimas condiciones.

## **Tabla 13**

*Consideraciones para que el sistema trabaje en condiciones óptimas*

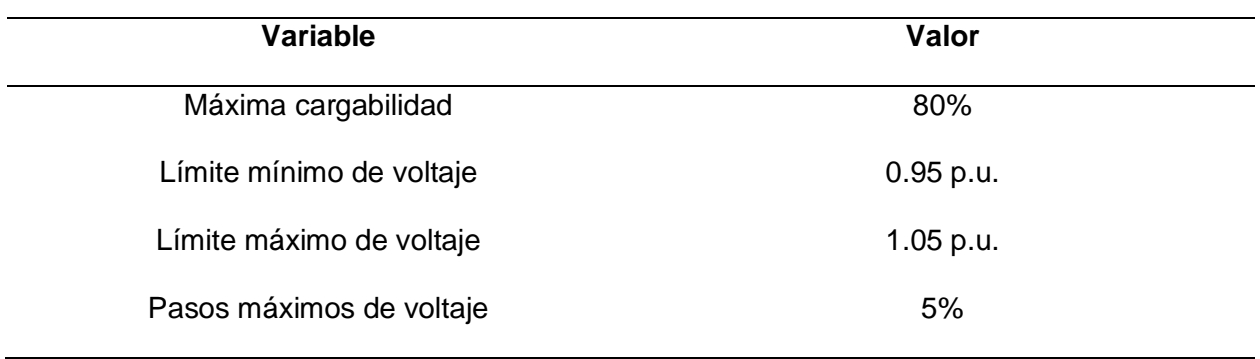

# *Figura 23*

*Línea 11 fuera de servicio*

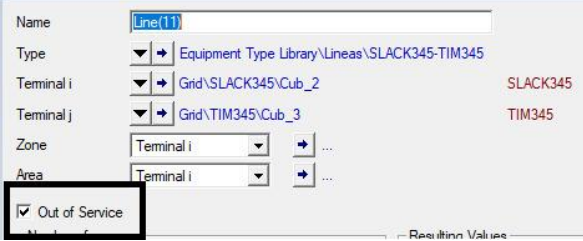

# **Figura 24**

*Transformador 8 fuera de servicio*

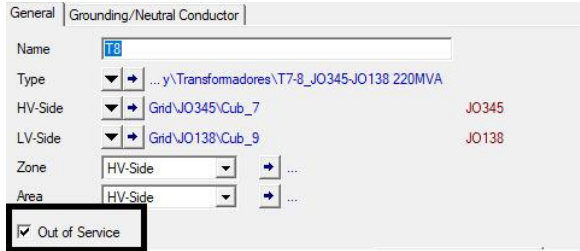

# **Figura 25**

*Análisis del sistema con contingencia N-2*

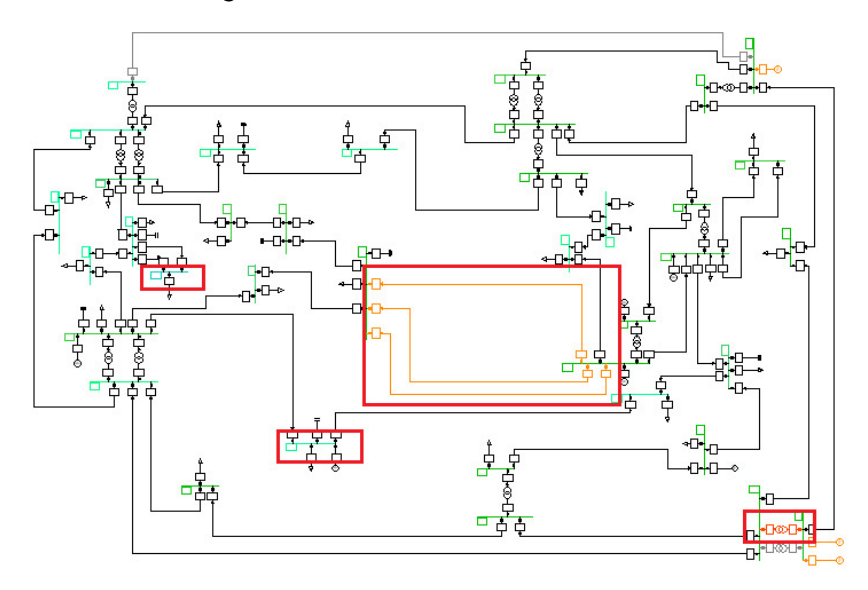

*Nota.* En la imagen se puede observar la simulación del sistema de 37 nodos, implementado dos contingencias. Se sacó a la línea 11 y T8 de servicio para su posterior análisis.

En la figura 26 se pueden observar que ante la contingencia N-2 aplicada al sistema, existen varios elementos que sufren cambios, como son las líneas 36, 27 y 38 que exceden el límite de cargabilidad, además las barras PATTEN69, AMANDA69 y WEBER69 son propensas a llegar al límite mínimo de voltaje debido a que tienen valores de 0,97 y 0,96 p.u. muy cercano al 0,95 p.u. siendo este su valor crítico, otro elemento del sistema que se encuentra en estado crítico es el transformador 7 el cual tiene una cargabilidad del 88.8%, lo que significa que se encuentra sobrecargado.

Con respecto a las demás barras en la figura 27 se pueden observar sus voltajes que están dentro de los límites óptimos de funcionamiento.

#### **Figura 26**

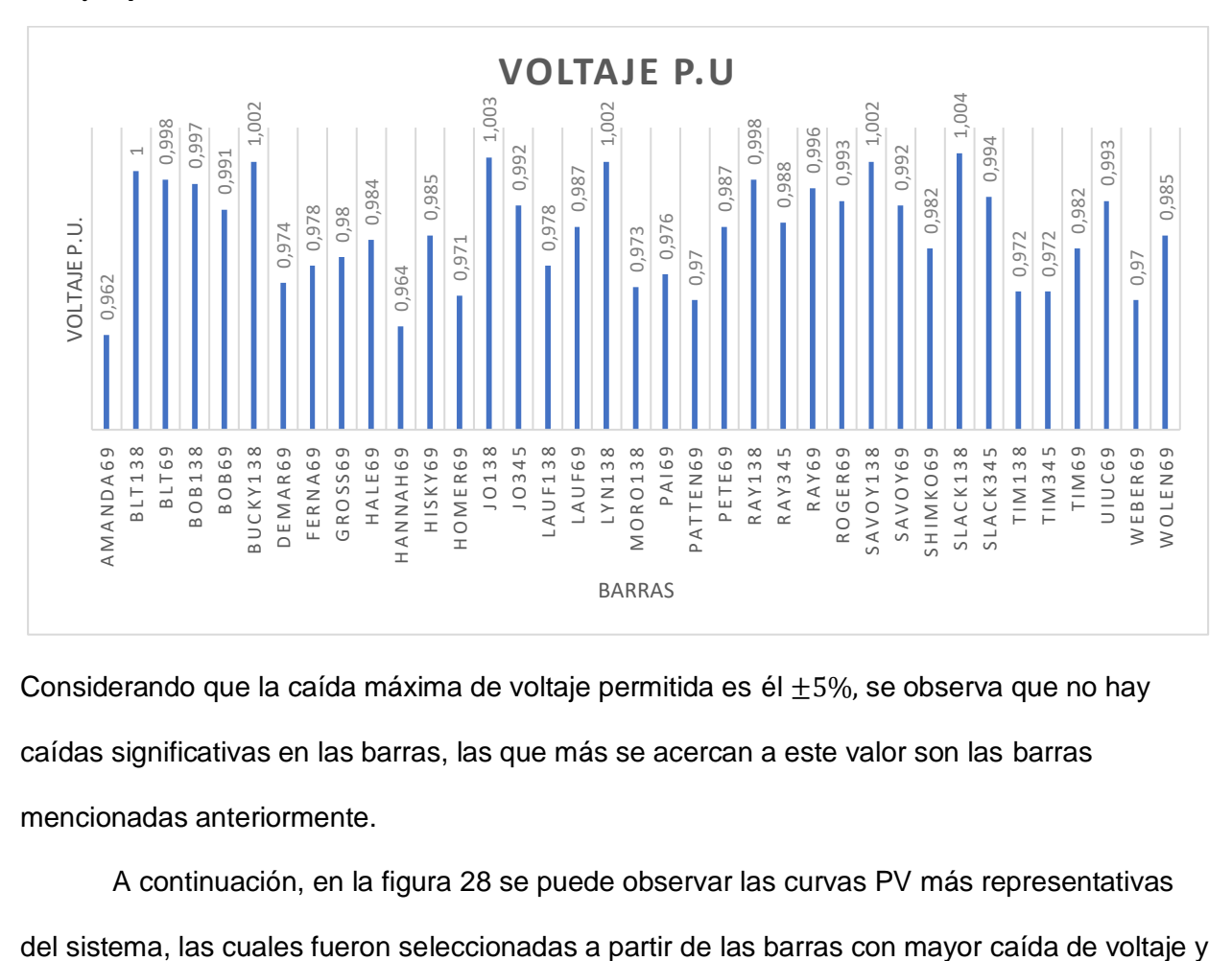

*Voltajes* . *. de las barras del sistema*

Considerando que la caída máxima de voltaje permitida es él  $\pm 5\%$ , se observa que no hay caídas significativas en las barras, las que más se acercan a este valor son las barras mencionadas anteriormente.

A continuación, en la figura 28 se puede observar las curvas PV más representativas

también se tomó como criterio de análisis las barras con carga descartando curvas con el patrón más repetitivo debido a que el análisis sería muy similar entre ellas.

### **Figura 27**

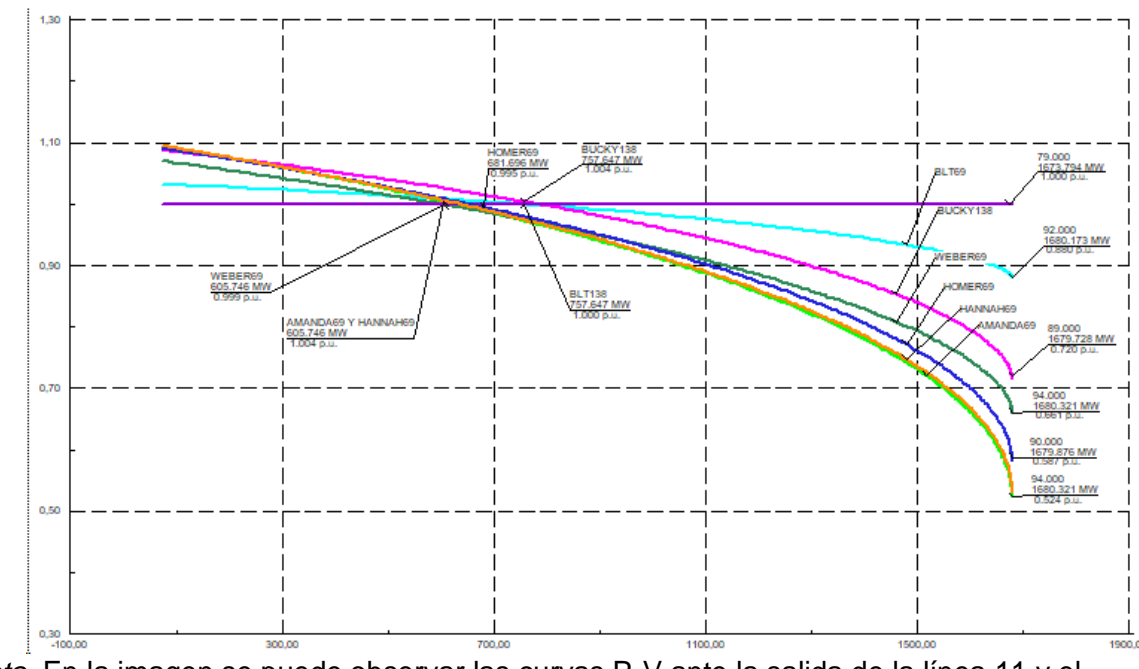

*Curvas P-V* 

*Nota.* En la imagen se puede observar las curvas P-V ante la salida de la línea 11 y el transformador 8.

Como se puede observar la barra BLT138 se encuentra trabajando dentro de los rangos óptimos de funcionamiento con un valor constante de voltaje de 1  $p.u.$  mostrando que no va a ser alterada ante la perturbación presentada sin llegar al punto de colapso de voltaje.

La curva con mejor comportamiento seguida de la BLT138 es la BLT69 y BUCKY138, debido a que el rango de inclinación o pendiente de la curva no es tan pronunciado lo que significa que la barra no tendrá grandes caídas de voltaje hasta su colapso, indicando que desde el punto de operación inicial hasta el punto de colapso un incremento en la transferencia de potencia activa no conllevaría una gran disminución de voltaje en la barra, lo cual da una buena estabilidad de la misma.

Las barras WEBER69 y HOMER69 poseen un rango de inclinación moderado lo que significa que la barra tendrá caídas de voltaje a tomar en cuenta hasta su colapso, indicando que desde el punto de operación inicial hasta el punto de colapso un incremento en la transferencia de potencia activa conllevaría una disminución de voltaje en las barras, conllevando a la inestabilidad del sistema.

Las barras HANNAH89 y AMANDA69, desde el punto de operación hasta el punto de colapso presentan las mayores caídas de tensión en comparación con las demás barras, indicando que ambas tienen la mayor susceptibilidad a ser inestables. Esto se lo puede observar en la tabla 14.

Por último, se observa que la máxima potencia activa antes de entrar en zona de inestabilidad es de  $1680,173 MW$  aproximadamente para todas las barras. Mientras que el punto de operación inicial es con una transferencia de 605.746 MW, para las barras WEBER69, HANNAH69, HOMER69 y AMANDA69 lo que significa que hasta este punto las barras están en una zona segura en donde el incremento de potencia activa no implicara caídas significativas de voltaje, en las barras BUCKY139 y BLT138 el punto de operación inicial es de 757.647MW. El máximo margen de cargabilidad en las barras WEBER69, HANNAH69, HOMER69 y AMANDA69 es de 1074.427 MW indicando que esta es la máxima potencia que se puede transmitir hacia la carga sin producir un colapso de voltaje, para las barras BUCKY139 y BLT69 el margen de cargabilidad es de  $922.533 MW$ .

Con esto se puede deducir que las barras WEBER69, HANNAH69, HOMER69 y AMANDA69 ante más transferencia de potencia activa tienen menor estabilidad de voltaje, mientras que las barras BUCKY139 y BLT69 ante más transferencia de potencia activa tienen mayor estabilidad de voltaje.

En la tabla 14 se puede observar los valores resumidos de la de la figura 28.

# **Tabla 14**

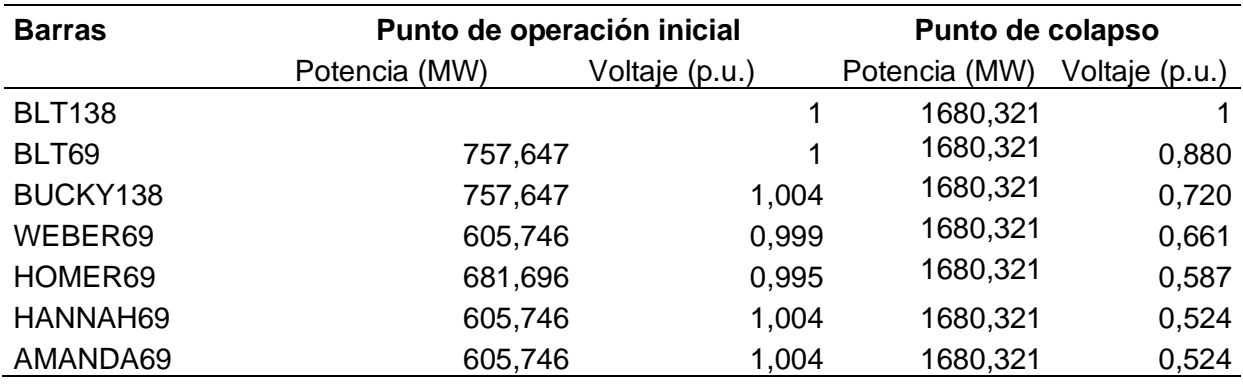

*Datos de voltaje y potencia de cada barra*

# **Segundo caso**

Para este caso se considera la inserción de energía solar fotovoltaica, para ello se define en que barra del sistema se va a ubicar la central.

Como criterio para la inserción se tomó solo a las barras con carga, aplicando el Método aleatorio de Montecarlo, dando como resultado de selección la barra PAI69 con 212 elecciones de 5000 iteraciones, esto se lo puede observar en la figura 29.

## **Figura 28**

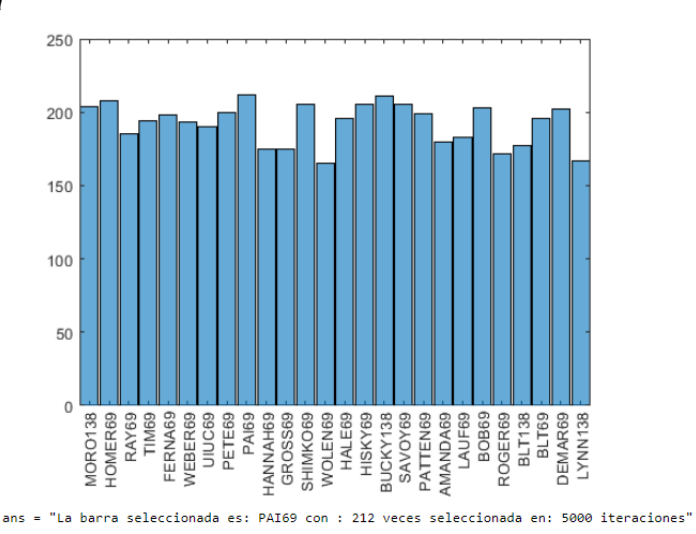

*Selección de la barra* 

*Nota.* En la imagen se puede observar la barra seleccionada, en esta barra se ubicará la central

fotovoltaica para su posterior análisis.

Como resultado en el Software Homer Pro, se obtiene 3 escenarios diferentes, en donde se descarta al escenario que no tiene generación fotovoltaica y al escenario que tiene el generador por defecto del programa ya que este no es relevante para la investigación. Por lo tanto, se ha seleccionado el tercer escenario que se puede observar en la figura 30, ya que este cumple con los parámetros requeridos.

#### **Figura 29**

#### *Escenarios en Homer Pro*

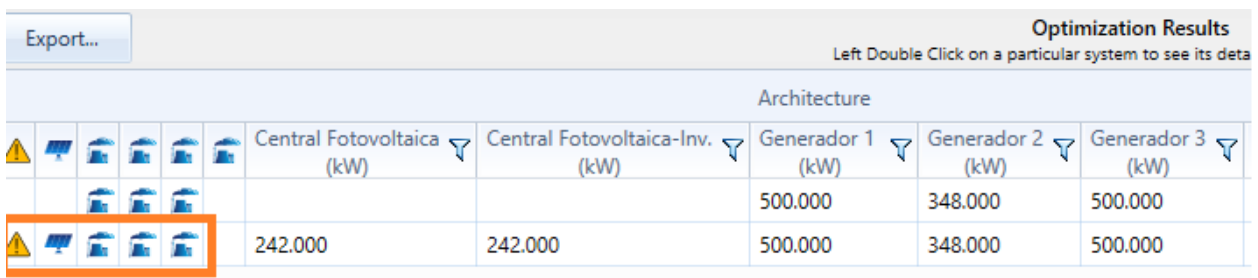

*Nota.* En la imagen se puede observar los resultados de los escenarios generados en Homer

Pro, y el escenario seleccionado.

El resultado del escenario elegido nos indica que a partir de un solo generador y una planta fotovoltaica se llega a suplir el 100% de la demanda total del caso de estudio, siendo esta 803.93 MW, esto se lo puede observar en la figura 31.

### **Figura 30**

#### *Escenarios en Homer Pro*

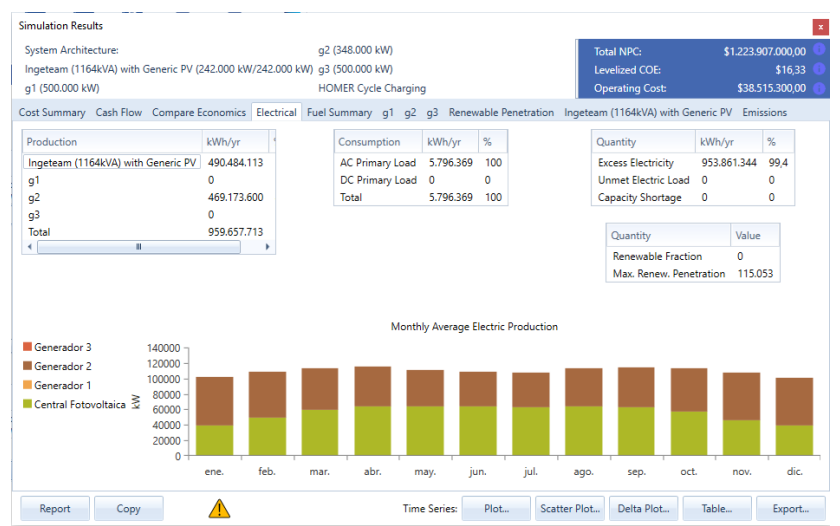

Con la exportación de datos final, se obtienen 8760 datos de potencia desde el mes de enero hasta el mes de diciembre, esta información es de las 24 horas del día.

En el anexo B se puede observar la filtración de datos haciendo uso de tablas dinámicas, para obtener los datos mensuales de potencia y posteriormente los datos anuales.

En la tabla 15 se puede observar los datos de potencia anual, promediados de cada mes.

# **Tabla 15**

*Potencia anual*

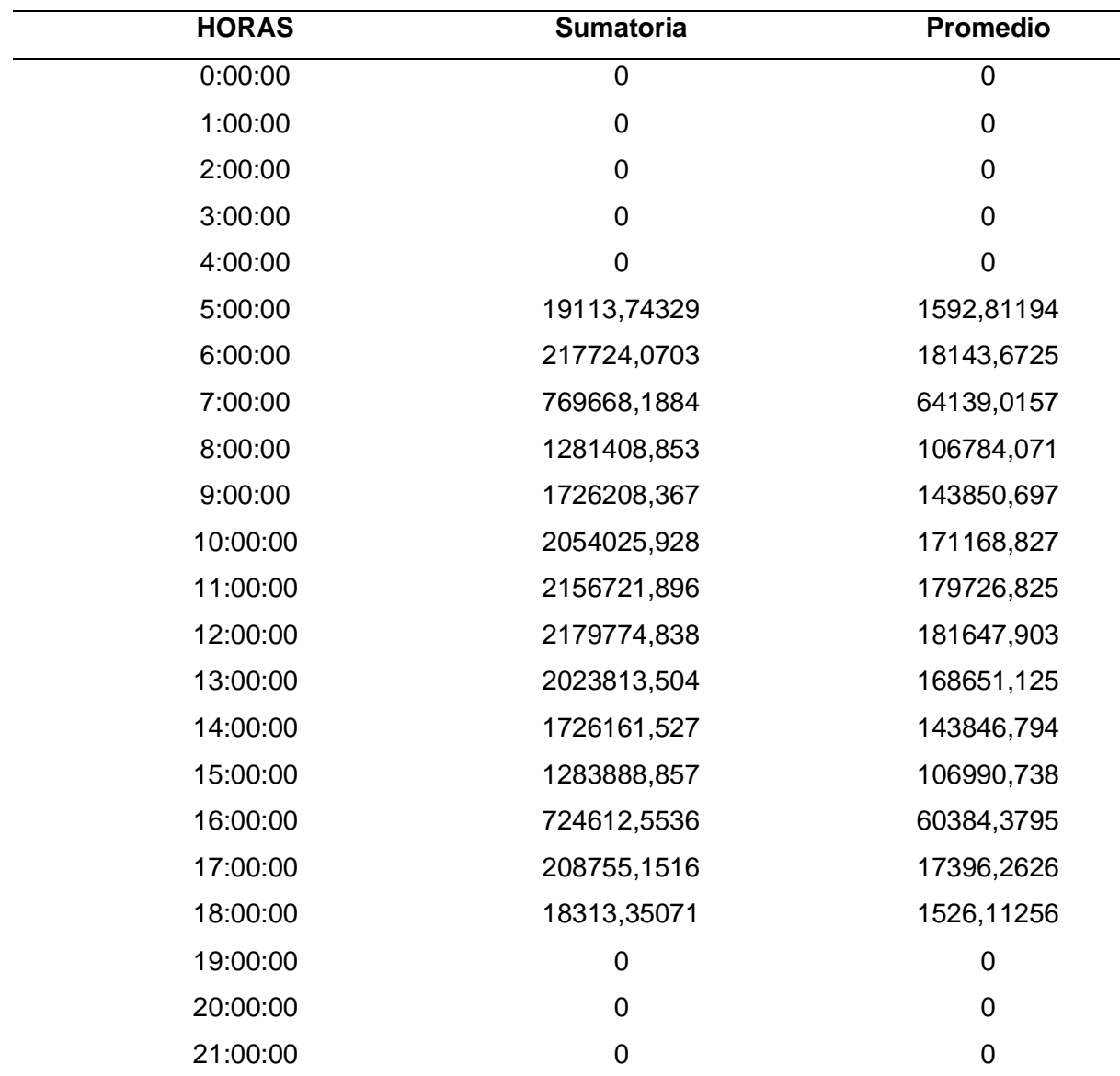

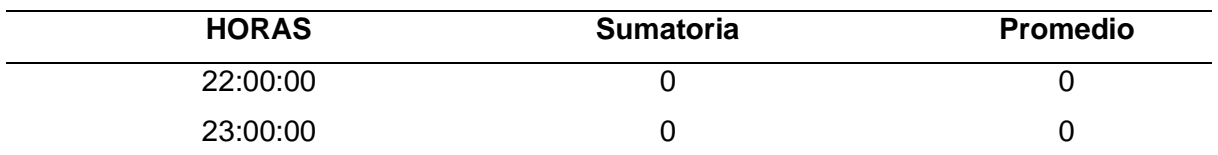

*Nota.* En la tabla se puede observar los datos de la potencia anual promediados de cada mes.

Con los datos anuales se procedió a graficar la potencia, esto con el fin de calcular la desviación estándar y obtener la potencia total de la central fotovoltaica a ser implementada. La potencia máxima es de 181647.90  $KW$  tal y como se observa en la figura 32. El promedio, la desviación estándar y poblacional se pueden observar en la tabla 16. De estos valores calculados se elige la desviación estándar muestral 71608,90482  $kW \approx 72 MW$  y este dato de potencia será implementado en el sistema, por lo tanto, se implementarán dos centrales fotovoltaicas de 36  $MW$  cada una. Las dos centrales serán ubicadas en las barras PAI69 y HOMER69 ya que estas fueron seleccionadas a través del Método Montecarlo.

### **Figura 31**

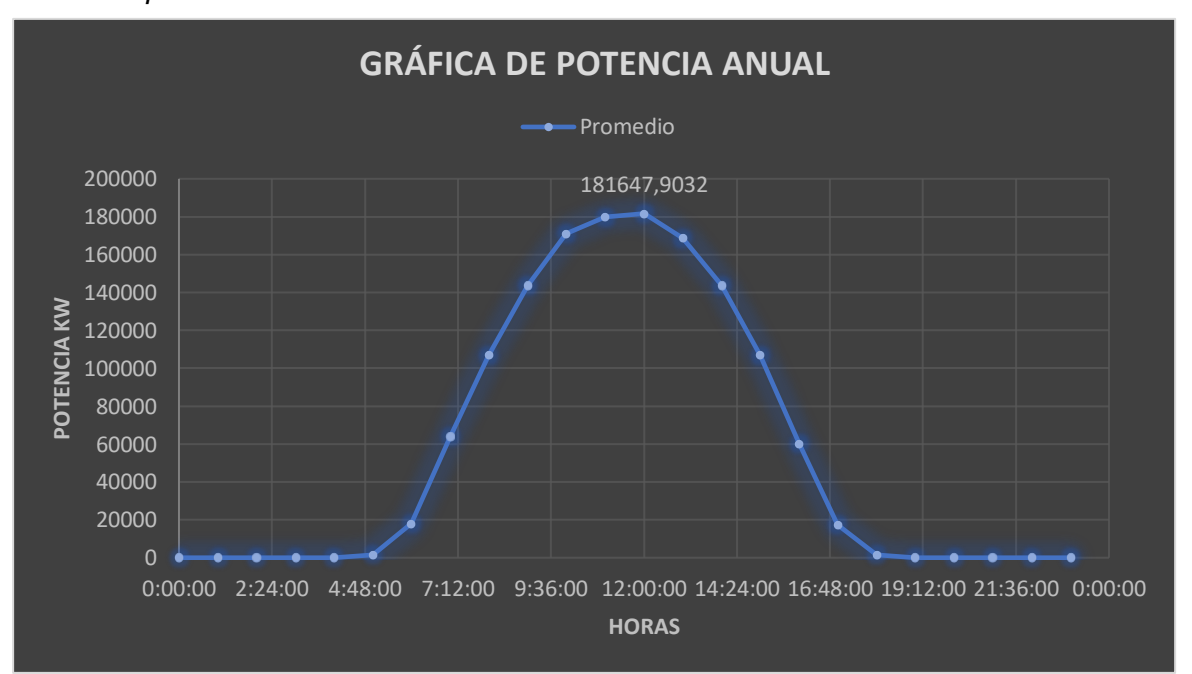

*Gráfica de la potencia anual* 

### **Tabla 16**

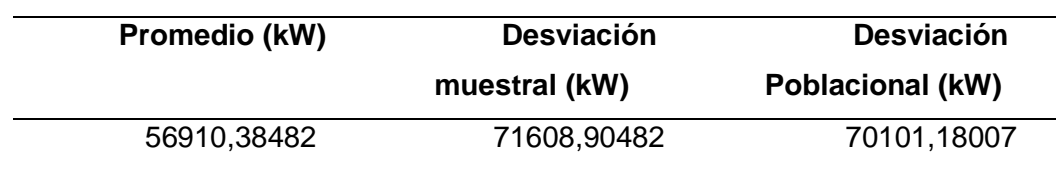

*Cálculo de desviación estándar*

De la implementación de las centrales en las dos barras mencionadas anteriormente se obtuvieron las curvas PV que se observan en la figura 33.

### **Análisis del sistema sin contingencias con inserción de centrales fotovoltaicos.**

A continuación, se muestran los resultados del sistema sin contingencias para ello se genera las curvas PV, mostradas en la figura 33 en donde se observa las mismas barras analizadas en el caso 1 y adicionalmente se analizó la barra PAI69 ya que en esta se implementó la central de generación fotovoltaica.

### **Figura 32**

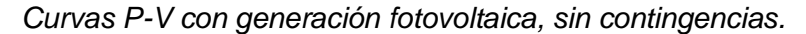

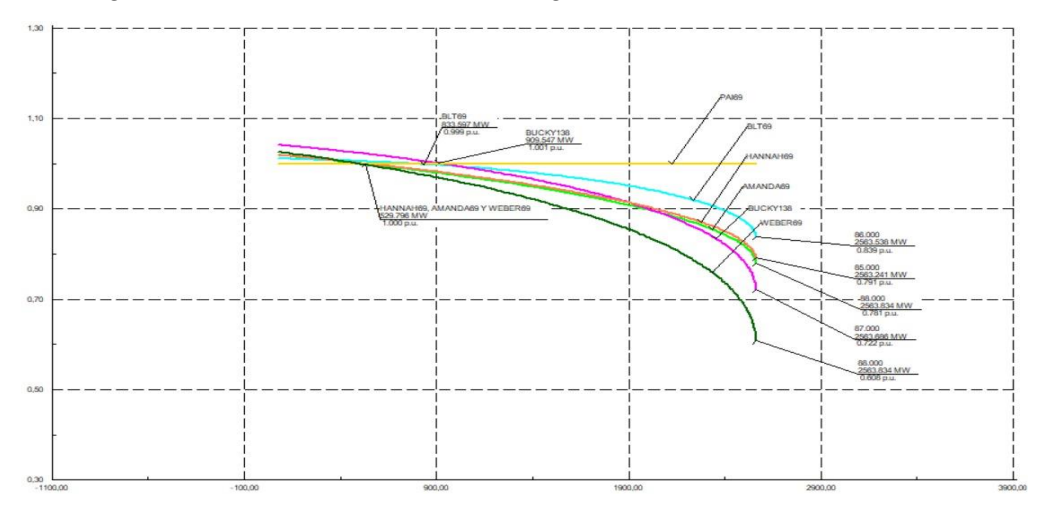

*Nota.* En la imagen se puede observar las curvas PV, implementado generación fotovoltaica, sin aplicar contingencias. Además, se observa los valores de operación inicial, así como los valores de colapso de voltaje.

Las barras HOMER69 Y PAI69, son aquellas en donde se implementó la generación fotovoltaica dando como resultado curvas PV sin caída de tensión, con un voltaje constante de  $1 p.u$  a medida que se transfiere potencia activa.

De las curvas PV graficadas se puede observar que, la barra BLT69 tiene una pendiente poco pronunciada, siendo esta la que tiene mayor estabilidad de voltaje en comparación con las demás barras. El punto de operación inicial de esta barra es de 833,597  $MW$  y el punto de colapso para todas las barras es 2563,538  $MW$ .

Las barras HANNA69 y AMANDA69, tienen una pendiente medianamente pronunciada y similar lo que significa que las dos tienen caídas de voltaje casi iguales. El punto de operación inicial de las dos barras es el mismo, con una potencia de  $529,796$   $MW$ .

La barra BUCKY138 tiene un punto de operación inicial de 909,547  $MW$ , su pendiente es medianamente pronunciada, pero se puede observar que ante la transferencia de potencia activa a partir de 1902  $MW$  cae la estabilidad de voltaje abruptamente, lo que provoca una caída de voltaje mayor a las anteriormente nombradas.

Por último, se analiza a la barra WEBER69, se observa que esta barra es la que más pronunciada tienen su pendiente, por lo que su caída de voltaje es la más alta de todas las barras. Su punto de operación inicial es de 529,79 MW.

Los rangos de voltaje de la zona estable son, máximo de  $1.041$   $p.u.$  con la barra BUCKY138 y mínimo de 1  $p.u.$  para la barra PAI69. La barra con mejor estabilidad de voltaje hasta el punto de operación inicial es la BUCKY138, esto quiere decir que, ante más transferencia de potencia activa, dicha barra no perderá su estabilidad. Lo mismo se puede decir de la barra BLT69 ya que tienen un punto de operación casi similar.

No se puede decir lo mismo de las barras AMANDA69, HANNAH69 y WEBER69 ya que estás tienen una zona de estabilidad menor hasta el punto de operación inicial de 529.79  $MW$ .

En la tabla 17 se puede observar los voltajes y potencias en el punto de operación

inicial y en el colapso de voltaje de cada barra.

## **Tabla 17**

*Voltajes y potencias de cada barra*

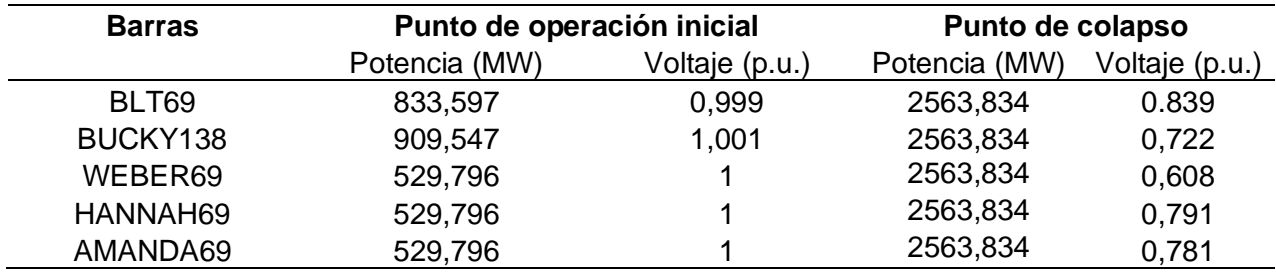

## **Análisis del sistema con contingencias y con implementación de paneles fotovoltaicos.**

## **Figura 33**

*Curvas P-V con generación fotovoltaica, con contingencias.*

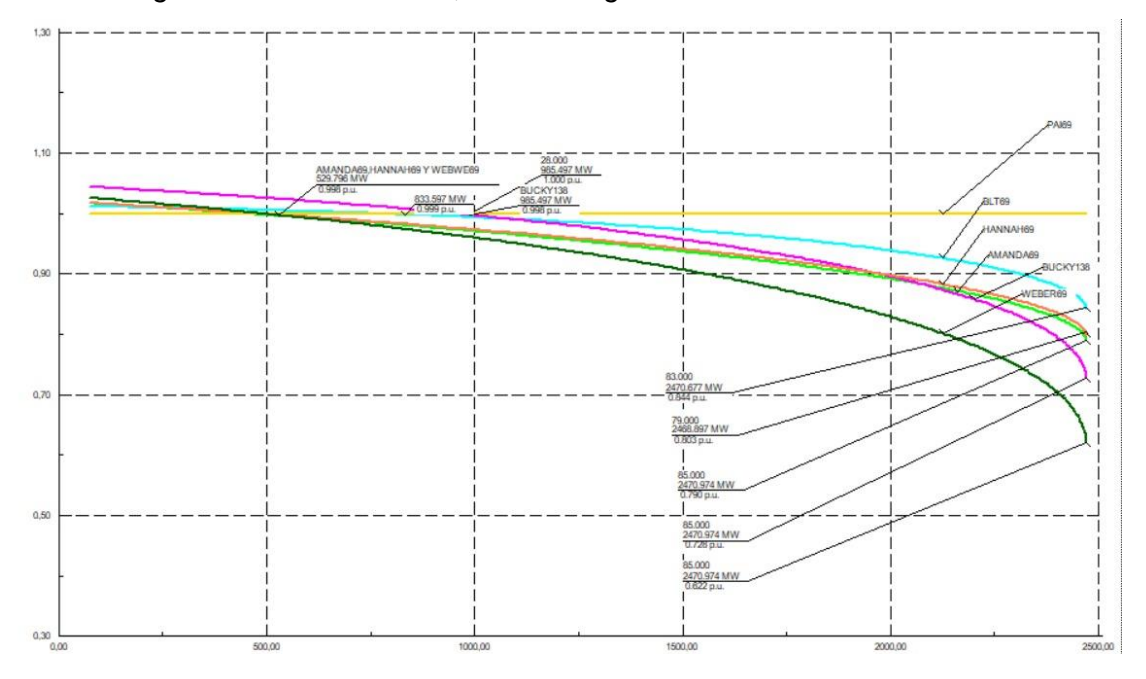

Las barras HOMER69 Y PAI69, no presentan cambios ante las contingencias aplicadas al sistema. Sus valores siguen siendo los mismos descritos anteriormente.

Los puntos de operación inicial de todas las barras son los mismos descritos de la tabla 16, es decir al aplicar contingencias estos valores no han variado. A excepción de la barra BUCKY138 en donde su punto de operación inicial es de  $985,497$  MW, lo que significa que aumento su rango de estabilidad hasta este punto en comparación con los resultados del sistema sin contingencia.

El punto de colapso en todas las barras es de  $2470,974$   $MW$ , en comparación con los datos de la tabla 16 se puede observar que disminuyo aproximadamente en  $93MW$ , por lo tanto, al aplicar la contingencia el valor de colapso disminuyo, esto quiere decir que se puede transferir menos potencia activa al sistema. Pero se observa que se tiene menos caída de voltaje, siendo la menor caída en la barra WEBER69 con un valor de  $0.62$   $p.u.$  y los demás voltajes se los puede observar en la tabla 18.

#### **Tabla 18**

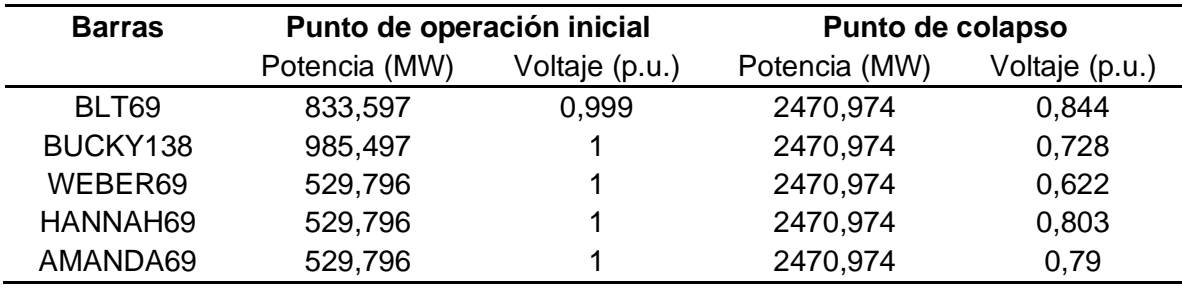

*Voltajes y potencias de cada barra*

#### **Comparación de datos de los análisis realizados**

En la tabla 19 se puede observar los datos de potencia y voltaje de las barras analizadas, con generación y sin generación. Estos datos son el resultado aún, sin aplicar contingencias al sistema, para observar cómo se comporta el mismo ante la implementación de dos centrales fotovoltaicas.

### **Tabla 19**

| <b>BARRAS</b> | Punto de operación<br>inicial, potencia (MW) |               | Punto de colapso,<br>potencia (MW) |               | Voltaje       |        |
|---------------|----------------------------------------------|---------------|------------------------------------|---------------|---------------|--------|
|               | <b>SIN PV</b>                                | <b>CON PV</b> | <b>SIN PV</b>                      | <b>CON PV</b> | <b>SIN PV</b> | CON PV |
| <b>BLT69</b>  | 757,647                                      | 833,597       | 1680,321                           | 2563,834      | 0,882         | 0,839  |
| BUCKY138      | 757,647                                      | 909,547       | 1680,321                           | 2563,834      | 0,716         | 0,722  |
| WEBER69       | 605,746                                      | 529,796       | 1680,321                           | 2563,834      | 0,661         | 0,608  |
| HANNAH69      | 605,746                                      | 529,796       | 1680,321                           | 2563,834      | 0,586         | 0,791  |
| AMANDA69      | 605,746                                      | 529,796       | 1680,321                           | 2563,834      | 0,534         | 0,781  |

*Voltajes y potencias de cada barra con y sin generación fotovoltaica* 

Como se puede observar en la tabla 19, se ha realizado una comparación de los resultados de las curvas PV del sistema de 37 nodos sin aplicar contingencias y se observa que el cambio más significativo es el punto de colapso, esto quiere decir que con la implementación de las dos centrales se puede aumentar mayor potencia activa al sistema y este no va a perder estabilidad. Como se observa incluso la estabilidad de voltaje mejora siendo el menor 0,60 cuando sin centrales este valor era de 0,53.

En la tabla 20 se puede observar los datos de potencia y voltaje de las barras analizadas, tanto con generación fotovoltaica como sin generación. Estos datos son el resultado de haber aplicado una contingencia N-2 al sistema.

### **Tabla 20**

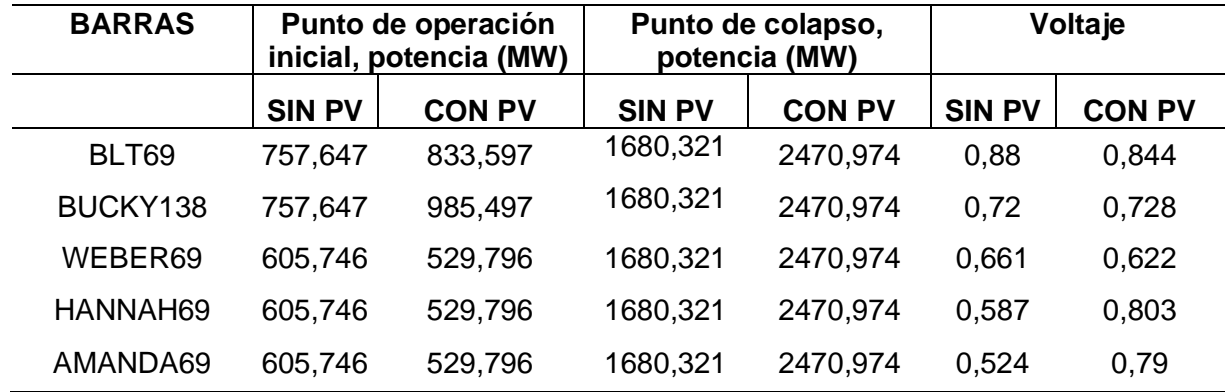

*Voltajes y potencias de cada barra con generación fotovoltaica y sin generación*

Como se puede observar los puntos de colapso sin generación fotovoltaica son 1680,321MW y con generación fotovoltaica es de 2470,974 MW indicando que se puede transferir mayor potencia activa al utilizar generadores fotovoltaicos antes de que las barras lleguen al colapso, además la pendiente de las barras será menor al realizar la inserción de generación fotovoltaica. Con respecto a las caídas de voltaje en la mayoría de las barras con generación fotovoltaica, mejoraron teniendo menos caídas. Los puntos iniciales de operación en las barras con mayor caída de voltaje se redujeron con la inserción de generación fotovoltaica mientras que en las barras con los valores mayores de operación inicial aumentaron, mejorando aún más este parámetro.

#### **Capítulo V:**

#### **Conclusiones y recomendaciones**

#### **Conclusiones**

En el presente trabajo de tesis, se ha presentado una metodología práctica para analizar la estabilidad de voltaje en redes eléctricas al implementar generación por medio de centrales fotovoltaicas, considerando los requerimientos de potencia activa y voltaje.

La técnica utilizada para evaluar la estabilidad de voltaje, basadas en curvas PV, permiten identificar las zonas más propensas a presentar problemas de estabilidad de voltaje.

Al efectuar el análisis en el sistema de transmisión de 37 nodos se logró estabilizar al sistema en los puntos óptimos de estabilidad de voltaje. Las barras en las cuales fueron ubicadas las centrales fotovoltaicas no tienen caídas de voltaje debido a que no hay pérdidas en las líneas de transmisión siendo estas inexistente entre central de generación y barra, al estar conectada directamente, llegando las barras a valores ideales iguales a 1 p.u, teniendo en cuenta también que la generación fotovoltaica al inyectar potencia activa al sistema, las pendientes de las curvas PV analizadas en las barras, son menos inclinadas que el caso en donde no se tiene la generación fotovoltaica indicando menores caídas de voltaje y mayores márgenes de cargabilidad ampliando los valores del punto de colapso en las barras, permitiendo así tener un sistema más estable en el ámbito de potencia activa y caídas de voltaje siendo beneficioso la implementación de este tipo de centrales.

La estabilidad de voltaje en el sistema se vio completamente afectado ante la aplicación de una contingencia N-2, llegando las curvas PV de las barras a valores menores de 0,95 p.u, trabajando en subtensión. Al aplicarse generación fotovoltaica se recuperó algo de estabilidad debido a que, aunque la inclinación, puntos de colapso y márgenes de cargabilidad mejoraron, no llegaron a establecerse dentro de los parámetros óptimos de estabilidad de voltaje con el mayor valor de 0,84 p.u. y el valor más bajo de 0,62 p.u. indicando esto, que se sigue trabajando en valores de subtensión, mejores que sin generación fotovoltaica, pero no alcanza

a llegar a los valores idóneos de trabajo que es el rango de 1.05 a 0,95 p.u. impidiendo una recuperación completa del sistema.

Al analizar el sistema sin contingencias con y sin centrales fotovoltaicas las barras donde se implementó la generación fotovoltaica sin contingencias obtuvieron valores de 1 p.u convirtiéndose en Slack las cuales fueron PAI69 y HOMER69, además al realizar un contraste entre ambas situaciones se observó que aumenta el margen de cargabilidad al implementar las centrales ya que la máxima potencia que se puede inyectar al sistema es de  $2563,83MW$  en comparación que cuando no se tiene esta generación adicional pudiendo inyectar al sistema una potencia menor de 1680,32  $MW$ .

Mediante el uso del software Power Factory Digsilent se pudo realizar la simulación completa de un caso de estudio de 37 nodos permitiendo analizar la estabilidad de voltaje en barras mediante la opción de creación de curvas PV en donde se observa gráficamente el comportamiento de la estabilidad de voltaje en función de los aumentos de potencia, siendo una herramienta que permite analizar puntos de colapso, puntos de operación inicial y márgenes de cargabilidad así como las pendientes de las curvas PV de las barras indicando la estabilidad e inestabilidad en el sistema al aplicar contingencias y generación fotovoltaica.

Para implementar la central de generación fotovoltaica se requirió analizar una base de datos del sector de California, siendo esto necesario para obtener la curva de demanda dando como resultado una curva residencial. El procesamiento de estos datos se los manejo en tablas dinámicas en Excel para simplificar cálculos y obtener una curva final de potencia vs tiempo, tomando en consideración las 24 horas del día dando como resultado una potencia de 72  $MW$ , con una penetración del 30% de generación fotovoltaica. Esté método es una herramienta eficaz y confiable en el ámbito de cálculo y simulación.

El método Montecarlo es un método aleatorio idóneo para la selección de puesta de generadores debido a que por la gran cantidad de factores externos que existen en los sistemas eléctricos se hace imposible muchas veces obtener criterios certeros de la

93

implementación de generación permitiendo y facilitando en gran medida para el proyecto la selección de la ubicación dando las barras PAI69 Y HOMER69 como aquellas con mayor número de selecciones aleatorias para la ubicación de las centrales fotovoltaicas después de 5000 iteraciones realizadas.

#### **Recomendaciones**

En base a la investigación realizada y a los resultados que se han obtenido, se puede plantear trabajar en los siguientes puntos, para profundizar en el análisis de estabilidad de voltaje ante la implementación de energía solar fotovoltaica.

En el programa Power DigSilent, donde se realizó la simulación del sistema no se tomó en cuenta variables como la irradiancia o inclinación de los paneles, a mayor irradiancia los paneles aprovechan más este recurso por lo tanto generan más energía en horas pico, se recomienda analizar qué pasaría con el sistema en horas pico de consumo considerando la mayor inyección de potencia por parte de las centrales, haciendo uso de herramientas disponibles en el software en donde es posible considerar estas variables.

En esta investigación solamente se analizó una contingencia N-2 en donde se sacó de servicio la Línea 11 y el transformador T8, por lo tanto, se recomienda aplicar más contingencias al sistema, considerando factores como líneas con más cargabilidad, barras con más caídas de voltaje o algún elemento sobrecargado y ver exactamente qué pasa con estos elementos al implementar generación fotovoltaica mediante la aplicación de estos criterios en la selección de las barras en el programa realizado en el software Matlab del método Montecarlo siendo posible esto a partir de ciertas modificaciones en programación.

Desarrollar simulaciones de desconexión de centrales fotovoltaicas cuando el sistema se encuentre operando en condiciones críticas o de emergencia, considerando que las centrales están operando en condiciones bajas de irradiancia.

#### **Bibliografía**

- Aimara, J. (s.f de s.f de s.f). *docplayer.es.* docplayer.es: https://docplayer.es/227084402- Sistema-de-proteccion-sistemica-considerando-la-expansion-de-generacion-ytransmision-en-el-sistema-ecuatoriano.html
- Alejandro, S. S. (Julio de 2018). *Repositorio Institucional de la Universidad Politécnica Salesiana.* Repositorio Institucional de la Universidad Politécnica Salesiana: http://dspace.ups.edu.ec/handle/123456789/15775
- Antonio Levy, D. M. (2021). *Definiciones del sector eléctrico para la incorporación de las energías renovables variables y la integración regional en América Latina y el Caribe.* CEPAL. https://doi.org/https://hdl.handle.net/11362/47656
- Antonio Levy, D. M. (2021). *Definiciones del sector eléctrico para la incorporación de las energías renovables variables y la integración regional en América Latina y el Caribe.* CEPAL. https://doi.org/https://hdl.handle.net/11362/47656
- Arias, D. (16 de Agosto de 2012). *repositorio.uchile.cl.* repositorio.uchile.cl: https://repositorio.uchile.cl/bitstream/handle/2250/111991/cfarias\_dc.pdf?sequence=1&isAllowed=y
- Aristizaba, H. O. (Diciembre de 2007). *Instituto de Hidrología, Meteorología y Estudios Ambientales - IDEAM*. Instituto de Hidrología, Meteorología y Estudios Ambientales - IDEAM:

http://www.ideam.gov.co/documents/21021/21138/Gases+de+Efecto+Invernadero+y+el +Cambio+Climatico.pdf

Bueno, E. (enero de 2010). *repositorio.utp.edu.co.* repositorio.utp.edu.co: https://repositorio.utp.edu.co/server/api/core/bitstreams/e52b0504-588f-48d7-8255 b2ed22511280/content

Candelo, J. E. (2008). Métodos para el Estudio de la Estabilidad de Voltaje en Sistemas de Potencia. *La Serena, 19*, 2-3. https://doi.org/http://dx.doi.org/10.4067/S0718- 07642008000500011

Danie, G. C. (2020). *Estudio e Implementación de un Sistema Fotovoltaico Aplicado a.* Estudio e Implementación de un Sistema Fotovoltaico Aplicado a: https://dspace.ups.edu.ec/bitstream/123456789/18646/4/UPS-GT002920.pdf

Energypedia. (s.f de s.f de s.f). *Energypedia.* Energypedia:

https://energypedia.info/wiki/HOMER: Software de desarrollo de energ%C3%ADas r enovables

Enriquez, G. (2006). *Sistemas de Transmisión y Distribución de Potencia Eléctrica.* LIMUSA.

Gallego, A. E. (25 de Agosto de 2024). *Dialnet.* Dialnet: file:///C:/Users/HP/Downloads/Dialnet-ANALISISESTATICODECONTINGENCIASDEPOTENCIAACTIVAENS-4838668.pdf

Getial, G. F. (2008). *METODOLOGÍAS PARA EL ANÁLISIS DE ESTABILIDAD DE.* METODOLOGÍAS PARA EL ANÁLISIS DE ESTABILIDAD DE:

https://core.ac.uk/download/pdf/71396041.pdf

Gómez, L. L. (2008). ANÁLISIS DE ESTABILIDAD DE TENSIÓN EN EL SISTEMA DE TRANSMISIÓN. Pereira, Colombia.

homerenergy. (s.f de s.f). *homerenergy.com.* homerenergy.com:

https://www.homerenergy.com/products/pro/docs/3.10/index.html

I.M.Sóbol. (1976). *Método de Montecarlo Lecciones populares de Matemática.* Mir Moscú.

ISO, C. (2022). *CALIFORNIA ISO.* CALIFORNIA ISO:

https://www.caiso.com/TodaysOutlook/Pages/supply.html#section-current

ISO, C. (Agosto de 2023). *California ISO.* California ISO:

https://www.caiso.com/TodaysOutlook/Pages/index.html#section-7day-ra-capacity-trend

Jiménez, M. (2014). *Energía solar fotovoltaica y energía eólica.* Energía solar fotovoltaica y energía eólica. https://doi.org/ 9788494198045

Jiménez, M. (2014). *EPN BIBLIOTECAS.* nergía solar fotovoltaica y energía eólica / Javier Martín Jiménez.: https://biblioteca.epn.edu.ec/cgi-bin/koha/opacdetail.pl?biblionumber=44856

Kanchana Amarasekara, L. G. (2017). Characterisation of long-term voltage stability with variable-speed wind power generation. *ET Generation, Transmission & Distribution, 11*(7), 1848-1855. https://doi.org/https://doi.org/10.1049/iet-gtd.2016.1961

Matulic, I. (23 de Septiembre de 2003). *SciELO Analytics.* SciELO Analytics: http://www.scielo.org.bo/pdf/ran/v2n2/v2n2\_a05.pdf

Matulic, I. (23 de Septiembre de 2003). *SciELO Analytics.* SciELO Analytics: http://www.scielo.org.bo/pdf/ran/v2n2/v2n2\_a05.pdf

MEJIA, A. E. (Abril de 2010). *Universidad Tecnológica de Pereira.* Universidad Tecnológica de Pereira: file:///C:/Users/HP/Downloads/Dialnet-

ConexionDeUnSistemaFotovoltaicoALaRedElectrica-4548810.pdf

- Mise, C. (10 de Octubre de 2022). *Repositorio Digital Universidad Técnica del Cotopaxi.* Repositorio UTC: http://repositorio.utc.edu.ec/handle/27000/9558
- Mithulananthan, N. D. (2017). *Intelligent network integration of distributed renewable generation (Green Energy and Technology).* Springer International Publishing. https://doi.org/https://doi.org/10.1007/978-3-319-49271-1
- Obando, F. (25 de Marzo de 2019). *dademuchconnection*. dademuchconnection: https://dademuch.com/2019/03/25/definicion-de-sistema-electrico-depotencia/#:~:text=Los%20sistemas%20de%20potencia%20el%C3%A9ctrica,(kilovoltios) %20y%2069%20KV.
- P. Kundur, J. P. (2004). Definition and classification of power system stability IEEE/CIGRE joint task force on stability terms and definitions. *IEEE Transactions on Power Systems, 19*(3), 1387-1401. https://doi.org/10.1109/TPWRS.2004.825981.

Ramirez, J. C. (s.f.). *FUENTES DE ENERGÍA, RENOVABLES Y NO RENOVABLES - Aplicaciones.* Alfa Omega.

Redondo, N. (02 de Febrero de 2023). *Stsproyectos.* Stsproyectos: http://stsproyectos.com/U/S/SIST\_01.pdf

Sánchez, D. (2018). ESTABILIDAD DE VOLTAJE EN SISTEMAS ELÉCTRICOS DE POTENCIA INCLUYENDO CURVAS DE CAPACIDAD PARA LÍNEAS DE TRANSMISIÓN BASADO EN EL MÉTODO CPF. *Repositorio Institucional de la Universidad Politécnica Salesiana*, 1. https://doi.org/http://dspace.ups.edu.ec/handle/123456789/15775

SÁNCHEZ, J. E. (Mayo de 2015). *UNIVERSIDAD POLITÉCNICA SALESIANA.* UNIVERSIDAD POLITÉCNICA SALESIANA:

https://dspace.ups.edu.ec/bitstream/123456789/10250/1/UPS-GT001338.pdf

- Silvia Taipe, D. P. (2022). Análisis de estabilidad transitoria con fuentes de energía renovable . *Ciencia Latina, 6*, 1-18. https://doi.org/nálisis de estabilidad transitoria con fuentes de energía renovable
- Systems, P. (s.f.). *Power Systems.* Power Systems: https://al-roomi.org/power-flow/37-bussystem
- Systems, P. (s.f.). *Power Systems.* Power Systems: https://al-roomi.org/power-flow/37-bussystem
- Torres, M. L. (2017). *Proyecto de diseño e implementación de un sistema.* Proyecto de diseño e implementación de un sistema: file:///C:/Users/HP/Downloads/TESIS%20MER.pdf
- Xiaoyuan Xu, Z. Y. (2017). Power System Voltage Stability Evaluation Considering . *IEEE*, 1. https://doi.org/10.1109/TPWRS.2017.2784812
- Zapata, C. (10 de Mayo de 1996). *Repositorio Universidad de Pereira.* Repositorio Universidad de Pereira: https://academia.utp.edu.co/planeamiento/files/2014/01/cjz-colapsosvoltaje.pdf

**Anexos**